# **UNIVERSIDAD CARLOS III DE MADRID**

**GRADO EN INGENIERÍA INFORMÁTICA** 

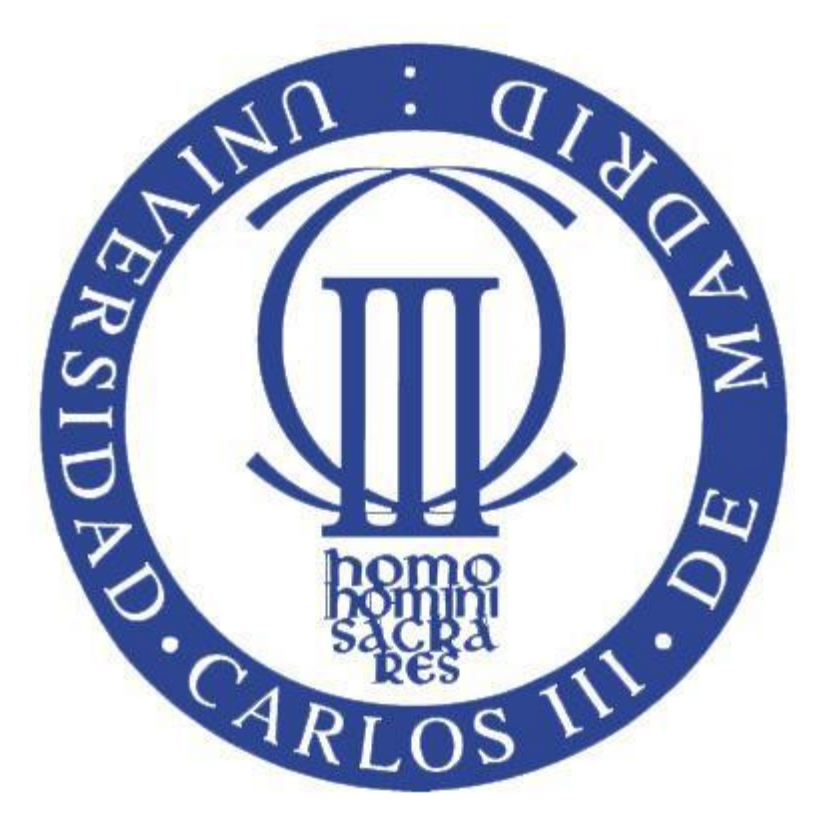

# **TRABAJO DE FIN DE GRADO**

# **Desarrollo de una plataforma social para el suministro colaborativo de piezas de repuesto**

**Autor:** *Borja Navas Torres*

**Tutor:** *Antonio Berlanga de Jesús*

# Índice

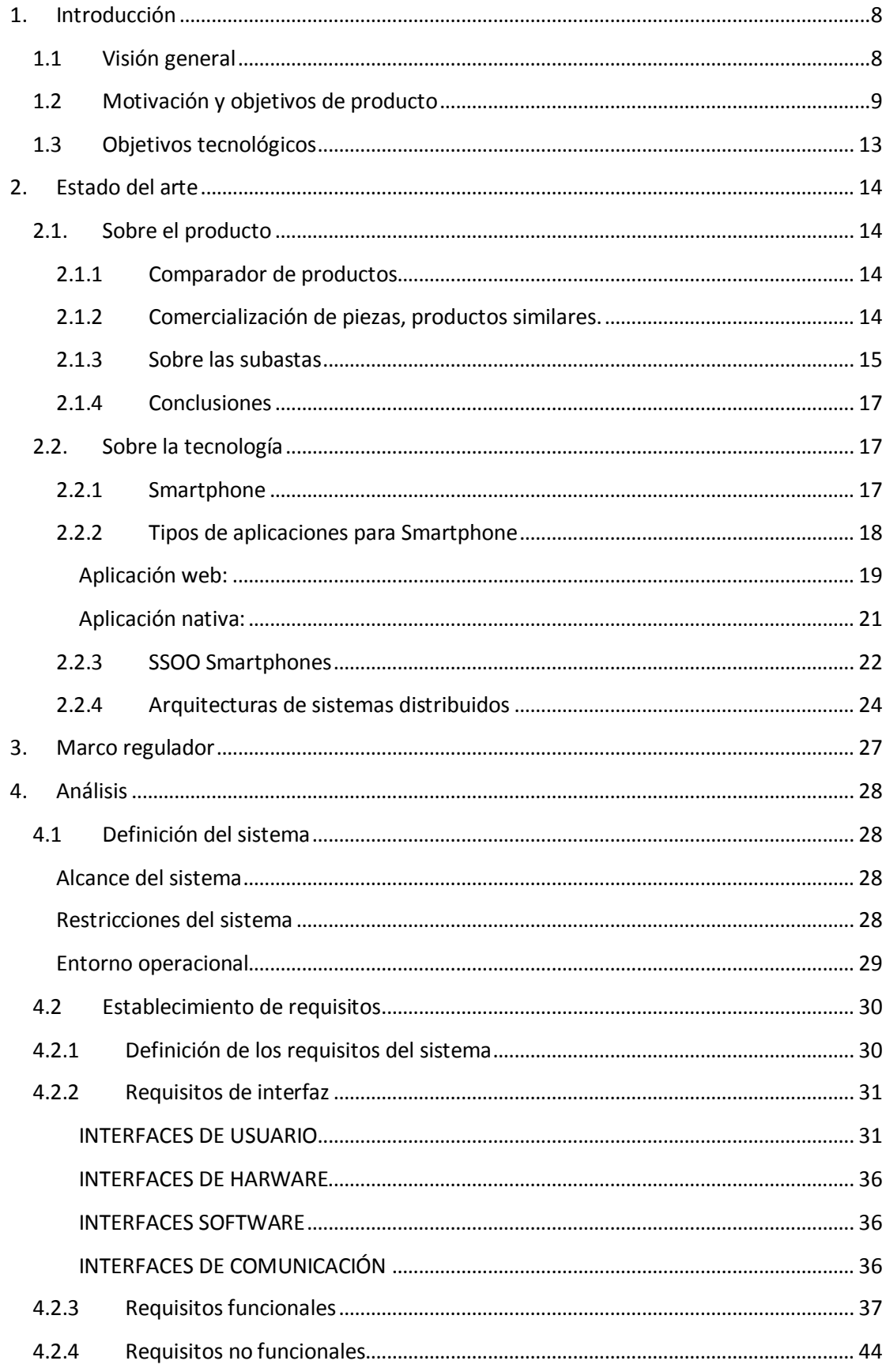

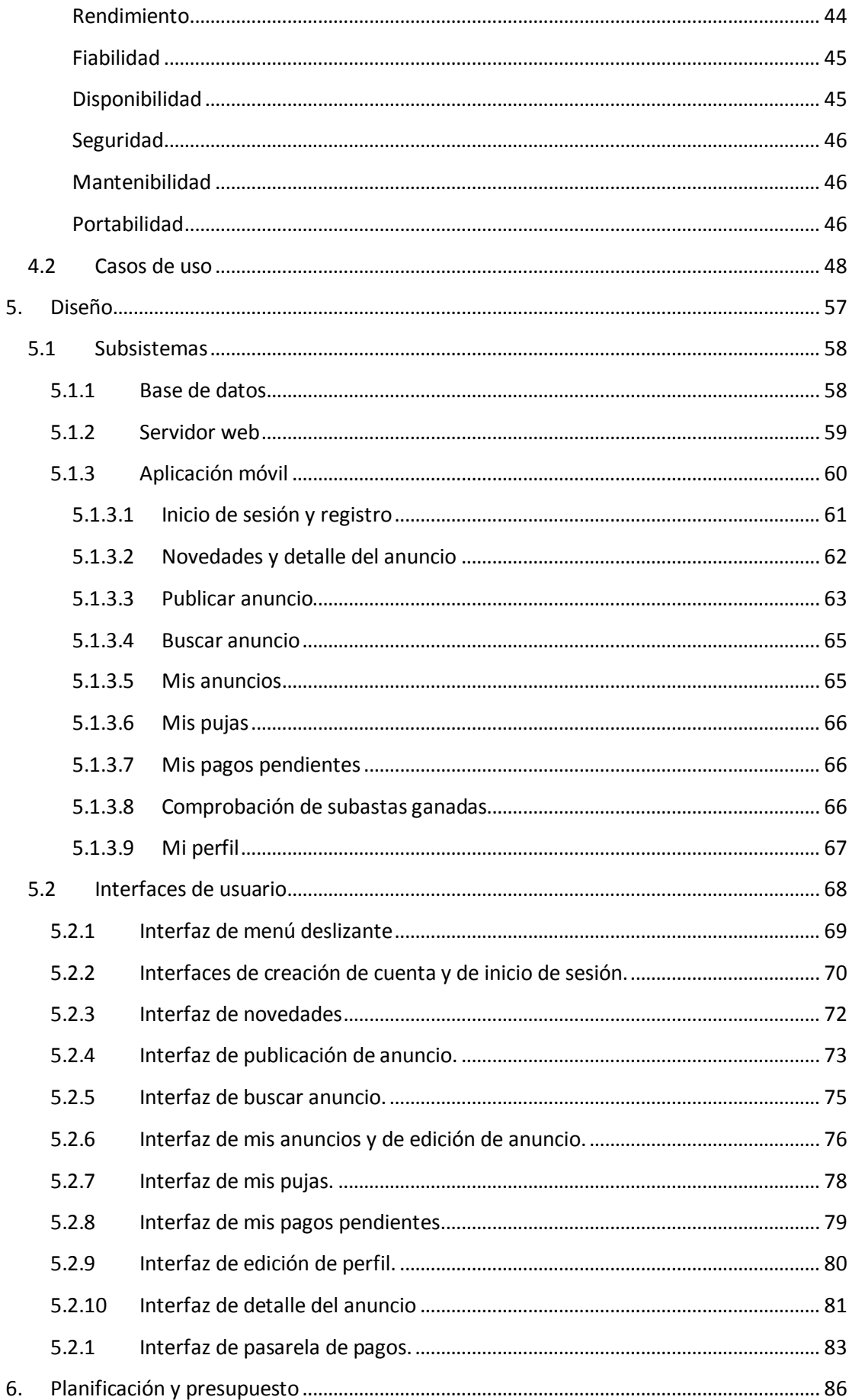

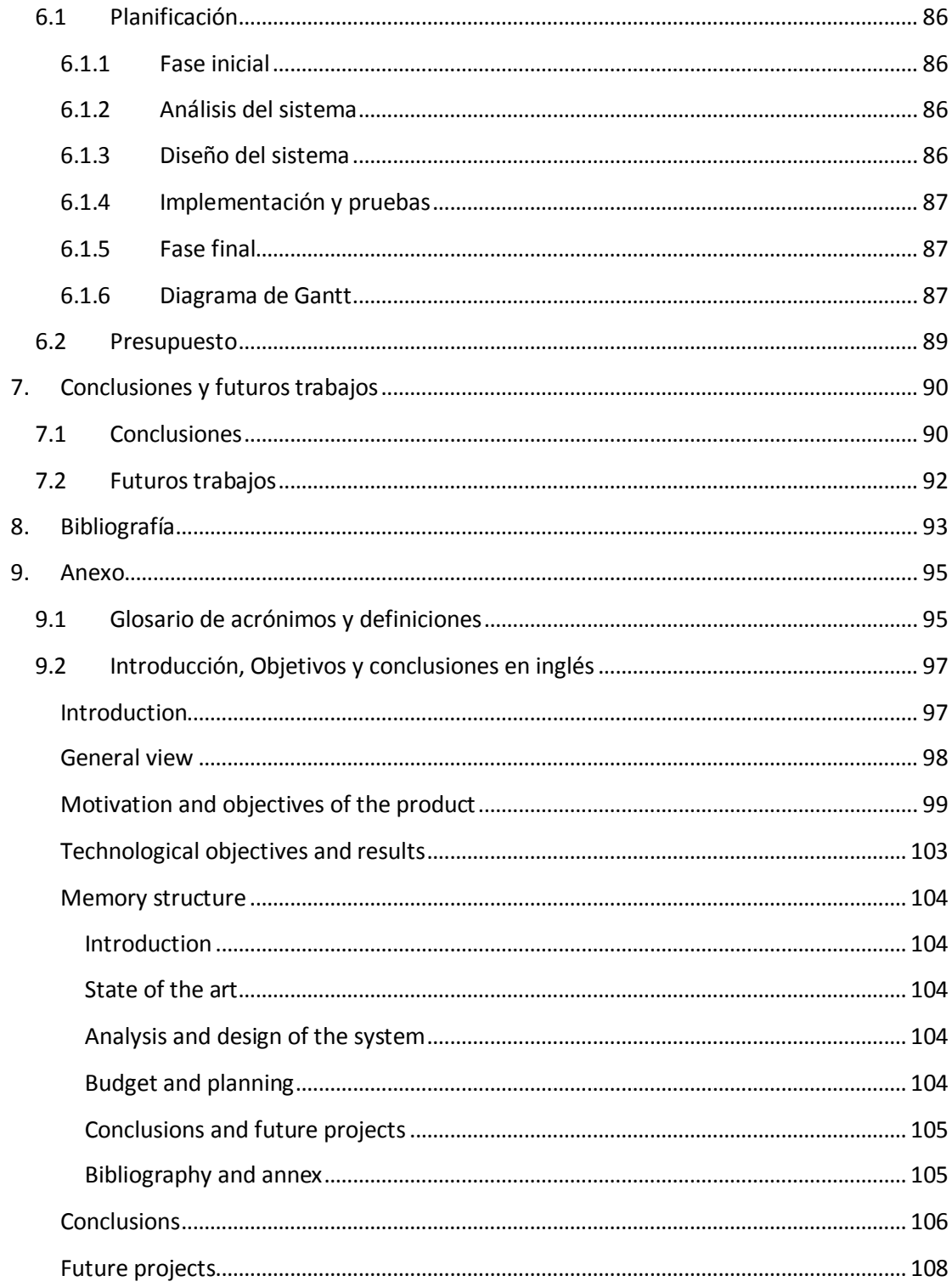

# Índice de ilustraciones

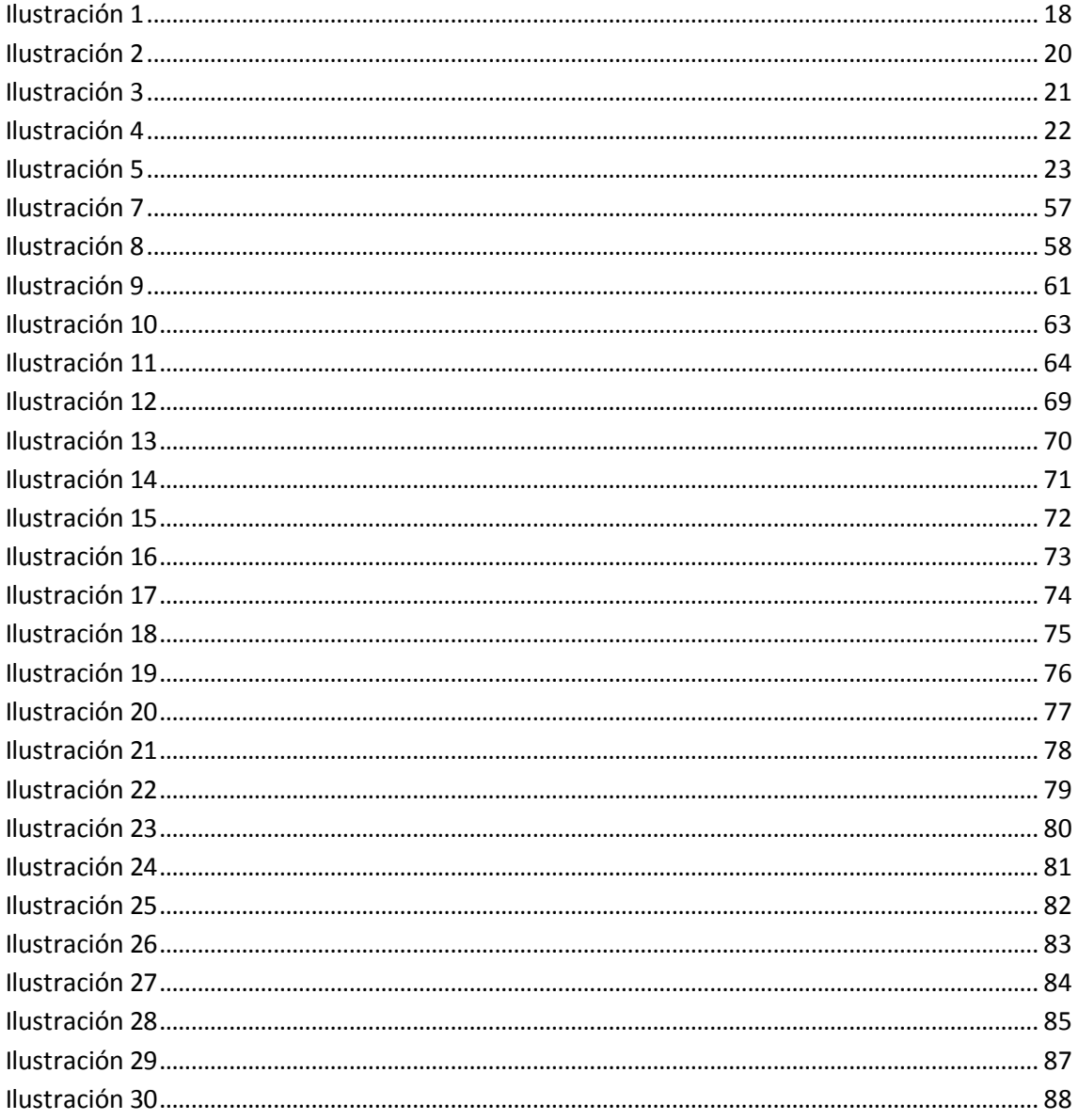

# Índice de tablas

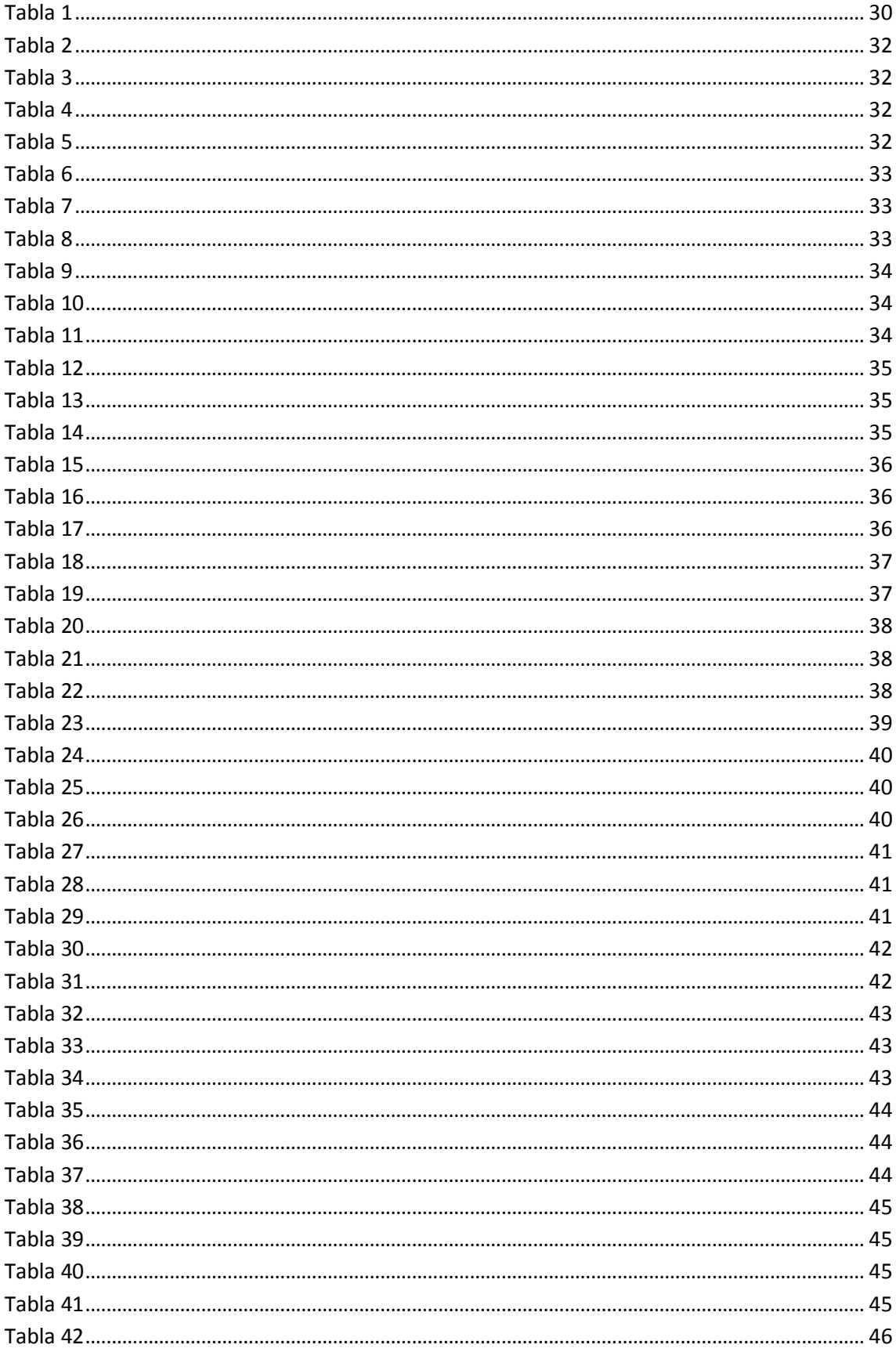

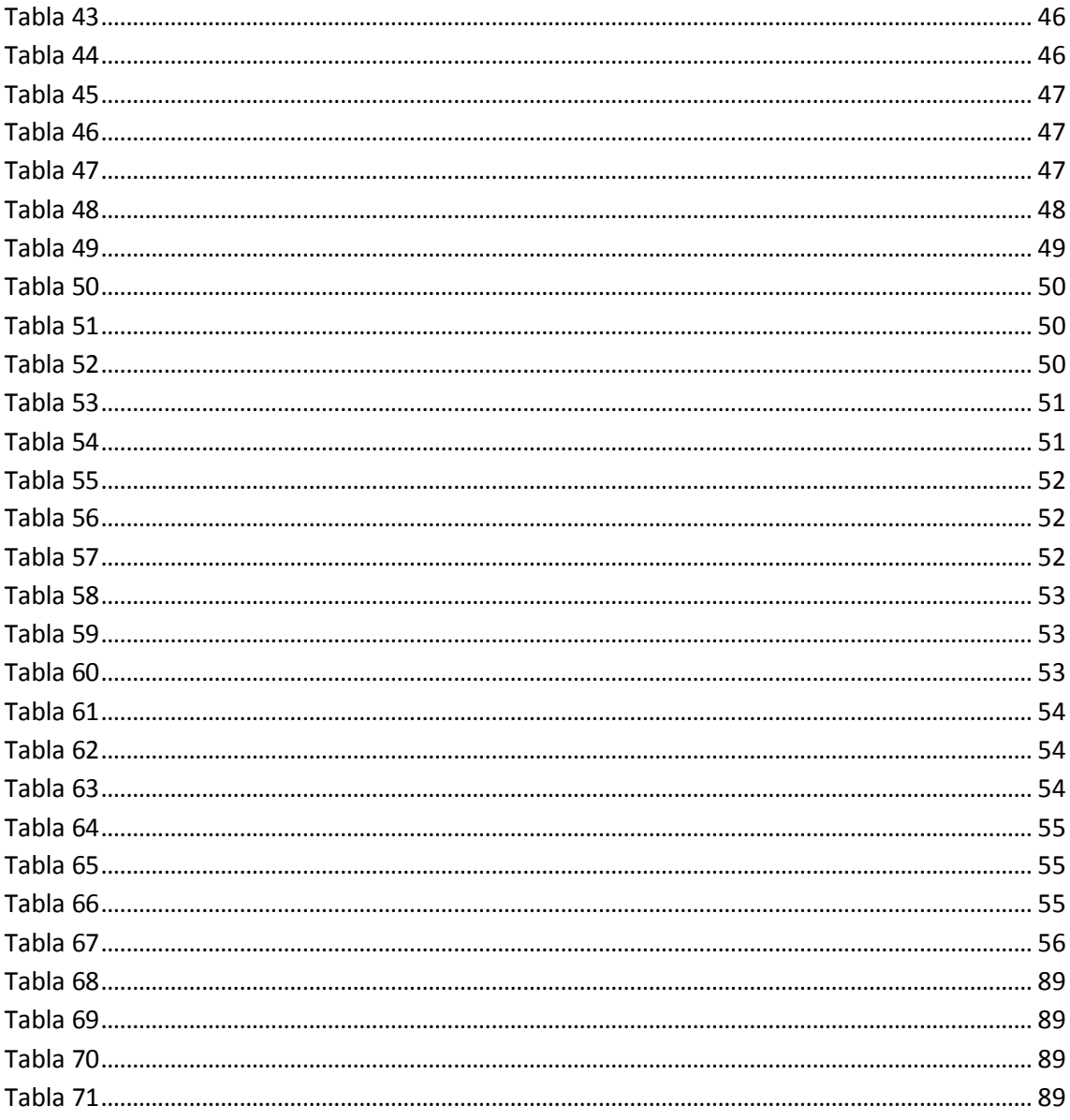

# <span id="page-7-0"></span>**1. Introducción**

En este primer punto, se va a dar una visión global sobre los puntos más importantes sobre los que trata el proyecto.

Este documento describe los procesos más importantes que toman partida para la elaboración del proyecto de fin de grado de Francisco de Borja Navas Torres para la consecución del título de Graduado en Ingeniería Informática por la Universidad Carlos III de Madrid.

El proyecto en cuestión consiste en el desarrollo de una plataforma social destinada para el suministro colaborativo de piezas de repuesto para automóviles.

En primer lugar, se dará una visión global de los puntos conceptuales más importantes sobre los que trata el proyecto. Posteriormente, el documento se centrará en aportar información sobre los antecedentes y el estado del arte. En tercer y cuarto lugar, se describirán los procesos de análisis y diseño de la aplicación. En quinto lugar, se expondrá el presupuesto y planificación necesarios para llevar a cabo la implementación. Finalmente, se finalizará con las conclusiones y los posibles trabajos futuros.

# <span id="page-7-1"></span>**1.1 Visión general**

Como se ha comentado en la introducción, el proyecto consiste en el desarrollo de una aplicación que permita poner en contacto a personas que oferten piezas de automóviles con personas que las demanden. Además, esta interacción se facilita introduciendo tanto compra directa de piezas como subastas, con su correspondiente pasarela para poder hacer los efectivos los pagos.

La aplicación está destinada principalmente a profesionales que se dedican a la comercialización de venta de piezas de segunda mano y a los que se dedican a obtención de dichas piezas para abaratar el coste de las reparaciones de sus clientes. No obstante, se ha decidido no cerrar la puerta a aquellos potenciales clientes particulares interesados en demandar u ofertar este tipo de producto.

#### <span id="page-8-0"></span>**1.2 Motivación y objetivos de producto**

En este apartado vamos primero a describir los motivos por los cuales se ha tomado la decisión de realizar el proyecto y posteriormente, se tratará de exponer los objetivos de forma piramidal, esto es, de los objetivos más generales a lo más específicos. Posteriormente, para cada uno de los objetivos se expondrán los resultados obtenidos de manera que se pueda evaluar el éxito o fracaso del trabajo en cada uno de sus puntos.

El motivo principal por el cual se ha decidido desarrollar dicha aplicación es la falta de competencia y dinamismo existentes del mercado de suministro de piezas usadas de automóviles.

El beneficio de los proveedores de piezas de repuesto depende principalmente del volumen de ventas. Este volumen de ventas a su vez depende tanto de la variedad de gama de productos que el negocio posee como de la cantidad de productos existentes de estas gamas. Por tanto, para poder tener un negocio rentable necesitan unos almacenes increíblemente grandes para poder almacenar toda esta cantidad de stock. Esta necesidad de espacio es exponencialmente costosa en zonas bien situadas dentro de las ciudades, por lo que lo normal es que estén muy alejadas en las afueras de la ciudad. Esta situación de los almacenes tiene como consecuencia principal la existencia de una separación geográfica importante entre proveedor y cliente, por lo que dificulta que haya un volumen de ventas muy elevado. La única solución posible para saltarnos esta barrera es tomar políticas publicitarias agresivas y elaborar una buena red de envíos con las empresas de transporte.

Además, estas empresas tienen otro gran problema que tiene como consecuencia la ineficiencia del sector. El problema es que debido al elevado stock que tienen y la gran cantidad de coches que entran por las puertas diariamente, no existe un inventario de las piezas que tienen o no tienen y, además, la mayoría de estas piezas se quedan puestas en el coche. El motivo principal de que no se inventaríe el stock es debido al escaso personal que tienen estos negocios, ya que se dedican únicamente a despachar a los clientes (y aun así no dan abasto). A su vez, el motivo por el cual el personal contratado es escaso es porque el volumen de ventas no es elevado. La posible solución a este problema sería aumentar el volumen de ventas para poder incrementar el beneficio y por tanto tener capacidad económica para destinar a contratar mayor personal.

Otro de los problemas que predominan en este tipo de empresas es la falta de seriedad existente en el personal que trata con los clientes y la aleatoria política de precios que suelen tener. Esta política "aleatoria" de precios debería ser debido al tipo y al estado de la pieza, pero claramente percibimos que los trabajadores encargados de tasar las piezas añaden un nuevo factor dentro del algoritmo de tasación de los precios: el tipo de cliente. Creemos que la alternativa que solucionará este problema es dotar al mercado de competencia entre empresas, de manera que si las tasaciones son desproporcionadas, el cliente preferirá comprar la pieza en otra empresa.

Por tanto, resumidamente podemos afirmar que los principales motivos para que los proveedores de piezas de repuesto usadas funcionen de manera ineficiente son los siguientes:

- Almacenes situados muy lejos de los núcleos de las ciudades.
- Escasa publicidad del negocio.
- Escaso personal.
- No existencia de inventarios de piezas.
- Poca seriedad en el trato con el cliente con políticas de precio "aleatorias".

Para solucionar todos estos problemas existentes en el mercado creemos que se deberían tomar las siguientes decisiones:

- Realizar campañas agresivas de publicidad, de manera que podamos reducir al máximo los problemas surgidos por la distancia existente entre proveedor cliente.
- Conseguir acuerdos y contratos de vinculación con empresas de transporte, de manera que se establezcan los envíos mediante mensajería. Esto ayudaría, al igual que el punto anterior, a reducir al máximo todos los problemas causados por la distancia.
- Dotar de competencia al mercado. Mediante el desarrollo de una aplicación, simplificaremos la relación proveedores-cliente, suministrando a este último la información no sólo sobre una empresa proveedora sino de todas. De esta manera, podrá establecer comparaciones entre las distintas ofertas realizadas por las empresas proveedoras. Esta información que se le pretende ofrecer al cliente conseguirá que las empresas proveedoras ajusten los precios, impidiendo la política "aleatoria" de precios existente.
- Gracias a la competencia del mercado, conseguiremos elevar el volumen de ventas de cada una de las empresas proveedoras aunque también se reducan los márgenes obtenidos de cada venta. Sin embargo, creemos que la diferencia será positiva, por lo que las empresas mejorarán sus beneficios.
- Habiendo conseguido que los beneficios de las empresas proveedoras se incrementen, tendrán mayor capacidad económica para aumentar el número de trabajadores que tienen, por lo que se podrán realizar inventarios de todas las piezas existentes en cada uno de los almacenes.

Por tanto, podemos afirmar que la introducción de la aplicación que queremos desarrollar activará un proceso cíclico de evolución en el mercado, cuyo principal culpable sería el aumento de la competencia ente las empresas del sector.

Habiendo expuesto los motivos por los cuales es interesante desarrollar este proyecto dentro de la parte de los proveedores de piezas sería interesante continuar con las posibles implicaciones que nuestro plan de actuación desencadenará en parte de los clientes potenciales del mercado.

Podemos distinguir dos tipos de clientes:

- Talleres mecánicos
- Particulares

La cantidad de clientes potenciales será mayor en aquellos que diariamente trabajen con este tipo de productos. Por tanto, es evidente que nos deberíamos centrar en los talleres mecánicos, ya que reparan un gran número de coches diariamente, para los que necesitan piezas de repuesto.

En el caso de los clientes particulares son una porción muy reducida de posibles consumidores, ya que sólo una muy pequeña parte de la población se auto-repara sus automóviles. Por tanto, habiendo decidido que nos debemos centrar en los talleres mecánicos como clientes, tenemos que analizar en qué posibles ocasiones les puede interesar el tipo de producto que nosotros proveemos.

Debido a que los talleres mecánicos no pagan por las piezas de repuesto que montan en los automóviles de sus clientes, no suelen estar muy a favor en montar piezas que estén usadas. El motivo principal es porque la utilización de piezas usadas incrementa bastante la probabilidad de que la misma avería pueda surgir en un corto periodo de tiempo.

Hay un pequeño porcentaje de talleres que sí que trabajan con piezas de desguace para determinados clientes que demandan una rebaja de las reparaciones debido a las imposibilidades de pago existentes en sus economías. Este tipo de talleres se ha incrementado bastante en los últimos años con la llegada de la crisis financiera. Sin embargo, la poca seriedad de los desguaces de coches y la poca competencia existente debido a que estos talleres solo trabajan con aquellos desguaces que estén próximos, hace que las relaciones entre taller-desguace se deteriore. Además, debido a que solo tratan con desguaces próximos, el stock de piezas no suele satisfacer al taller en su completitud.

Por esta razón, creemos que sería buena opción para los talleres dar la posibilidad al cliente de que tome la decisión sobre qué prefiere: si montar piezas nuevas a coste

alto o piezas usadas a coste bajo. Esta opción daría a los clientes la posibilidad de reparar su automóvil a bajo coste, existiendo siempre la primera posibilidad.

La aplicación que nosotros ofrecemos facilitará la comunicación entre los talleres y los desguaces, y obligará a que estos ajusten sus precios. Además, dará la posibilidad a los talleres de acceder a un enorme stock de piezas, ya que podrá consultar a solo un clic la pieza objetivo en cualquier desguace de España.

Sin embargo, puede ser un gran problema conseguir que los talleres confíen en las piezas de desguace, ya que como se ha comentado, tienen una vida útil inferior a la una pieza nueva. Para solucionar este problema, se ha determinado empezar publicitando piezas que no tengan un uso funcional dentro de la mecánica del automóvil. Por ejemplo, empezar publicitando y ofertando sólo retrovisores, ya que es una pieza bastante demandada y que no tiene implicación en la funcionalidad del motor. Con esta decisión, los talleres tendrán acceso a bajo coste a todo tipo de retrovisores y podrán acostumbrarse al uso de la aplicación. Con esto conseguiremos ganarnos su confianza y nos aseguraremos que para los talleres nuestra opción siempre "está ahí" y es viable.

Gracias a las facilidades que aporta la tecnología hoy en día para publicitar y favorecer el acceso a la información y adquisición de los productos, se considera que hacer uso de esta tecnología es muy buena opción para cambiar drásticamente el devenir de este mercado.

Este análisis lo resumimos en una sola frase: **el objetivo principal de este proyecto es reactivar el mercado de las piezas usadas de automóviles, desarrollando una aplicación que ofrezca información a los clientes y que establezca una sencilla y simple comunicación entre proveedores y clientes.** 

# <span id="page-12-0"></span>**1.3 Objetivos tecnológicos**

Habiendo explicado en el apartado anterior los motivos que nos han llevado a la realización de este proyecto y habiendo descrito el objetivo principal de producto, vamos a explicar a continuación como alcanzamos ese objetivo haciendo uso de la tecnología.

Nuestro objetivo tecnológico principal es el desarrollo de una aplicación que alcance el objetivo de producto expuesto en el punto anterior. Para ello, vamos a exponer más específicamente los objetivos fijados para la aplicación:

- Dar la posibilidad tanto a clientes como proveedores de crearse una cuenta y de hacer uso de la aplicación autenticándose.
- Dar la posibilidad a todos los usuarios de:
	- o publicitar sus propios anuncios, filtrando los artículos por las características de los automóviles, así como incorporar fotografías y descripción a los artículos.
	- o incorporar la pieza al mercado mediante subastas o precio ya fijado.
	- o Pujar por un artículo en subasta o comprar en el momento artículos con precios prefijados.
	- o Buscar anuncios filtrando por las características del automóvil, así como ordenar los resultados.
	- o Ver los artículos por los que ha pujado.
	- o Poder pagar los artículos que hayan ganado en subasta.
	- o Poder editar su cuenta.
- Por último, proveer una interfaz simple e intuitiva, que no requiera gran esfuerzo de aprendizaje por parte de los usuarios.

# <span id="page-13-0"></span>**2. Estado del arte**

#### <span id="page-13-2"></span><span id="page-13-1"></span>**2.1. Sobre el producto**

#### *2.1.1 Comparador de productos*

En los últimos años hemos visto cómo se han creado múltiples empresas encargadas de comparar precios sólo dando un clic. Existen comparadores de pólizas de seguro, viajes, hoteles, vuelos…

Se ha demostrado que este tipo de organizaciones es muy rentable [1], obteniendo como beneficio un pequeño porcentaje de cada transacción satisfactoria.

Muchas empresas que monopolizaban algunos mercados han mostrado su descontento con el nacimiento de este tipo de empresas. Estas empresas descontentas tienen un perfil muy claro: organizaciones muy posicionadas en el mercado que ofrecen servicios de calidad con precios elevados. Realmente, las empresas que se han beneficiado eran aquellas pequeñas organizaciones no conocidas que ofrecen servicios de bajo coste y que gracias a los comparadores se han publicitado gratuitamente.

El claro beneficiado en este aspecto ha sido el cliente, ya que en pocos segundos puede obtener gratuitamente una lista ordenada por precios de todos los servicios que busca. Esta competencia tan "global" obliga a las empresas del mercado a ajustar sus precios para ser competitivos por lo que ha obligado al nacimiento de nuevas estrategias por parte de todas las empresas implicadas en el sector.

# <span id="page-13-3"></span>*2.1.2 Comercialización de piezas, productos similares.*

En lo que al mercado de piezas de repuestos se refiere, debemos distinguir dos vertientes independientes: piezas nuevas y piezas usadas.

Dentro del mercado de las piezas nuevas nos encontramos con las empresas proveedoras de piezas que abastecen localmente a los talleres y las nuevas empresas online que están más destinadas a particulares.

Los talleres suelen trabajar con empresas de recambios locales, manteniendo relaciones estrechas de gran confianza. Cabe destacar que si los precios de la mayoría de los talleres están homogenizados, al taller no le compensa arriesgar en la búsqueda de una reducción en los precios de las piezas, ya que quién realmente las paga es el cliente final.

En cuanto a las nuevas empresas de comercialización online destacan r*ecambiosCoche[2], MisterAuto[3] y Oscaro[4]*. Ambas se hicieron conocidas sobre 2007 y año tras año aumentan el número de sus clientes. Sus políticas se caracterizan por precios ajustados, con gran cantidad de ofertas dependiendo de la temporada. Además, algunas de ellas ofertan piezas de marcas blancas alemanas[5], que supone un ahorro de más del 50% con respecto a las marcas originales.

Yéndonos a la segunda vertiente, nos encontramos con la presencia de los desguaces. Los desguaces en España se caracterizan por un trato muy personal y desinteresado con el cliente. La atención suele dejar mucho que desear, siendo prácticamente imposible contactar con ellos si no es de manera presencial. No suelen tener ningún tipo de inventario hecho, sino que buscan la pieza que le pides en el momento, desmontándola sólo en el caso en el que la vayas a comprar. Los precios de los productos no tienen un patrón determinado, sino que el mismo personal del desguace tasa el producto en el momento. Por tanto, podemos decir que es un mercado muy poco desarrollado, en el que con una gestión elaborada se podría dar salida el enorme stock reduciendo los precios de las reparaciones que se realizan a diario en los talleres.

Hay empresas comercializadores de piezas usadas que tienen página web y que permiten al usuario que rellene un formulario pidiendo la pieza deseada. Sin embargo, esta técnica no ha tenido éxito en absoluto, ya que tardan mucho en contestar y en la mayoría de los casos los precios exigidos son abusivos.

#### <span id="page-14-0"></span>*2.1.3 Sobre las subastas*

Una subasta es un tipo de venta de producto que busca indiscriminadamente que el comprador pague la mayor cantidad de dinero posible. Típicamente los especialistas en subasta analizan enteramente las situaciones en las que un bien puede ser comprado o vendido, de manera que se llegue a la conclusión de qué tipo de formato de subasta utilizar.

Normalmente, esta decisión de presentación del formato, que establece qué tipo de producto será el subastado y cómo serán comparadas las pujas de los compradores son decisiones que tienen una repercusión importante a la hora de enfrentarte a los resultados.

Tal y como nos presenta *Alexis Jawtuschenko* en su tesis [6], los distintos tipos de subasta más sonados son los siguientes:

 **Subastas de primer precio:** cada comprador, escribe su puja y la envía al organizador del evento de forma privada, de manera que el resto de participantes no saben las pujas de sus competidores. El ganador es el que haya hecho la puja más alta, tomando una decisión aleatoria en caso de empate.

- **Subastas inglesas:** El organizador invita a que se realicen pujas oralmente. Dichas pujas terminan cuando los participantes no estén dispuesto a subir la puja más alta hasta el momento. La última puja contada es la ganadora.
- **Subastas holandesas:** el organizador anuncia un precio de producto aproximando, coincidiendo siempre con que sea mayor que el valor real. Dicho precio será decrementado gradualmente hasta que un participante detenga el proceso. En ese preciso instante, dicho comprador se convierte en el ganador.
- **Subastas todos-pagan:** este tipo de subasta tiene la misma metodología que las subastas inglesas, diferenciándose únicamente en que no solo el ganador paga su puja, sino que el resto de participantes tienen que abonar también sus últimas pujas, aunque no sean ganadores de la subasta.
- **Subastas de segundo precio:** este tipo de subasta fue introducida por William Vickrey<sup>1</sup> en 1961 y hoy en día es el tipo de subasta más utilizado en el mundo. La metodología consiste en que el producto es vendido al participante de mayor puja pero al precio de la segunda puja más alta de todas.

Este modelo de subasta ha gozado de gran prestigio dentro del mundo de las ventas por internet. El principal motivo es que evita al comprador tener que estar pendiente de la subasta en los minutos finales, dejando a la suerte o a la velocidad del navegador toda responsabilidad del resultado. Se explica con el siguiente ejemplo:

Supongamos que Ángel quiere pujar por un ordenador cuya puja actual es de 300 € restando 1 hora para la finalización de la subasta. Ángel tiene claro que como máximo quiere gastarse 450 € en el ordenador, pero no puede estar pendiente de la subasta en los minutos claves para la adjudicación. Entonces, Ángel realiza su puja por 450 € y se convierte en el participante de puja más alta. Sin embargo, el precio de la subasta se sigue manteniendo en 300 € y nadie puede saber cuál fue la puja de Ángel.

Supongamos ahora que Carlota ve el anuncio a 10 minutos de la finalización de la subasta y decide pujar por 400 euros. ¿Qué pasaría? El precio de la subasta se incrementaría a 400 € pero el potencial ganador de la subasta sería siendo Ángel. Carlota sólo conseguiría adjudicarse el ordenador si su puja supera los 450 € ya pujados por Ángel.

 $\ddot{\phantom{a}}$  $1$ William Spencer Vickrey [\(Victoria,](http://es.wikipedia.org/wiki/Victoria_(Columbia_Brit%C3%A1nica)) [Columbia Británica,](http://es.wikipedia.org/wiki/Columbia_Brit%C3%A1nica) [Canadá,](http://es.wikipedia.org/wiki/Canad%C3%A1) [21 de junio](http://es.wikipedia.org/wiki/21_de_junio) de [1914 -](http://es.wikipedia.org/wiki/1914) [Harrison,](http://es.wikipedia.org/wiki/Harrison_(Nueva_York)) Nueva [York,](http://es.wikipedia.org/wiki/Nueva_York) [Estados Unidos,](http://es.wikipedia.org/wiki/Estados_Unidos) [11 de octubre](http://es.wikipedia.org/wiki/11_de_octubre) de [1996\)](http://es.wikipedia.org/wiki/1996), fue u[n economista](http://es.wikipedia.org/wiki/Economista) [canadiense](http://es.wikipedia.org/wiki/Canad%C3%A1) galardonado con e[l Premio](http://es.wikipedia.org/wiki/Premio_Nobel_de_Econom%C3%ADa)  [Nobel de Economía](http://es.wikipedia.org/wiki/Premio_Nobel_de_Econom%C3%ADa) en 1996 junto [a James Mirrlees p](http://es.wikipedia.org/wiki/James_Mirrlees)or sus contribuciones a la teoría de la [información](http://es.wikipedia.org/wiki/Informaci%C3%B3n_asim%C3%A9trica)  [asimétrica.](http://es.wikipedia.org/wiki/Informaci%C3%B3n_asim%C3%A9trica)

Se considera un modelo muy interesante porque el resto de participantes sólo puede conocer la puja del principal competidor realizando pujas poco a poco hasta que vean que son ahora ellos los potenciales ganadores.

# <span id="page-16-0"></span>*2.1.4 Conclusiones*

Habiendo realizado un estudio exhaustivo sobre el estado del arte basando en el producto en el que estamos interesados en promocionar hemos alcanzado las siguientes conclusiones:

- Viendo los resultados que está teniendo el modelo de negocio de los comparadores en la actualizad, consideramos que es una muy buena opción para dotar al mercado de competitividad. Esta competitividad es la que buscamos, ya que ajustará los precios y aumentarán las ventas, lo que se traducirá en un aumento de nuestro margen bruto.
- Dentro del mercado de piezas de repuesto para automóviles, observamos que el negocio de las piezas ya usadas es el que está más estancado debido a escasa promoción y a gestiones y organizaciones rudimentarias por parte de los establecimientos. Por tanto, consideramos que nuestra idea de negocio conseguirá promocionar nacionalmente dichos productos, habiendo realizado previamente un inventario de todos los productos existentes en los establecimientos. Este planteamiento tendrá como consecuencia un aumento de las ventas y una reducción en los precios (debido a la competencia), lo que va a satisfacer a ambas partes, tanto cliente como proveedor de piezas.
- Por último, habiendo realizado un estudio de los diferentes tipos de subastas existentes en la actualidad, se ha tomado la decisión de trabajar con las subastas de segundo precio, ya que como se ha demostrado, son muy cómodas para los clientes y se obtiene de ellas resultados muy satisfactorios.

# <span id="page-16-2"></span><span id="page-16-1"></span>**2.2. Sobre la tecnología**

# *2.2.1 Smartphone*

El Smartphone (o teléfono inteligente en español) es un tipo de teléfono móvil cuya principal característica es que junta la versatilidad del teléfono móvil convencional, con todas las funcionalidades y posibilidades que nos aporta un ordenador.

Además, el incremento de la potencia del hardware de estos teléfonos ha sido tan grande con el paso de los años que incluso hoy en día pueden llegar a superar a mucho ordenadores.

Por tanto, no se nos hace raro entender el porqué del crecimiento exponencial de las ventas de este tipo de teléfono móvil en los últimos años.

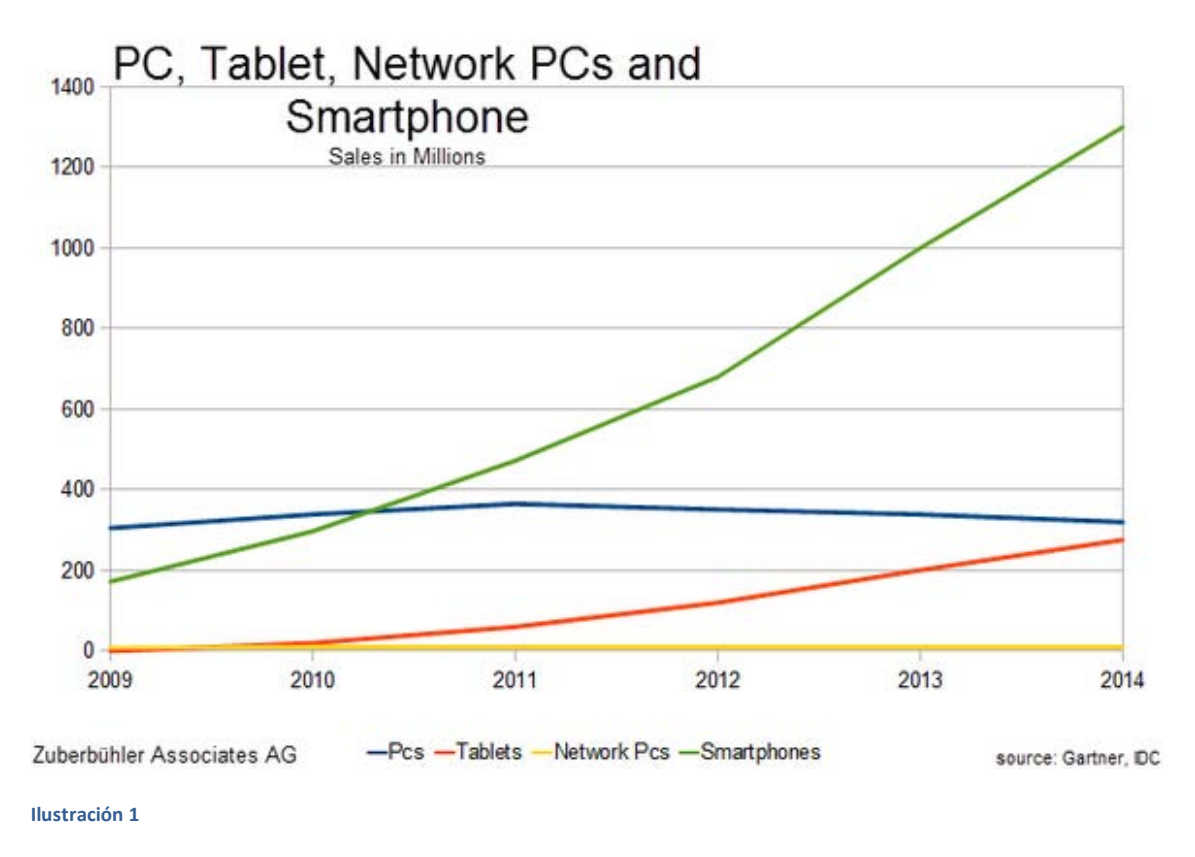

*Ventas PC / Smartphone / Tablet [7]*

<span id="page-17-1"></span>Uno de los aspectos más importantes de este 'boom' es la evolución de la conectividad a internet tanto por las compañías telefónicas como las empresas productoras de los teléfonos.

# <span id="page-17-0"></span>*2.2.2 Tipos de aplicaciones para Smartphone*

A continuación, vamos a exponer las dos alternativas más actuales en cuanto a tipos de aplicaciones para Smartphone basándonos en los estudios de Lance Talent [9], Bussines Insider[10] y el artículo de investigación de Rocío Andrea Rodriguez[11]: aplicación web y aplicación nativa.

#### <span id="page-18-0"></span>Aplicación web:

Una aplicación web es un servicio alojado en un servidor en internet que permite al usuario acceder al mismo a través de un navegador. Este software está desarrollado en lenguaje de programación que es soportado por los navegadores.

Estas aplicaciones son cada vez más populares debido a que cualquier sistema operativo que soporte la ejecución de navegadores puede disfrutar de estos servicios. La infraestructura que utiliza es muy eficaz ya que hacen uso de la idea de "cliente ligero", ya que no precisa de instalación en el sistema del que se pretende manejar las características ofertadas por la aplicación. Además, ya que toda la lógica y visualización se procesa en el servidor, cualquier actualización es disfrutada en todo momento por todos los usuarios.

Sin embargo, a pesar de la evolución de este tipo de aplicaciones a lo largo del tiempo, las pequeñas deficiencias no permiten que monopolicen el mercado. La seguridad, tal y como nos expone Miguel Lopez[8] es un factor clave en este tipo de software y en las aplicaciones web se ha visto muy comprometida en los últimos tiempos. El principal problema es que los datos almacenados en caché es imposible protegerlos y por tanto, la aplicación está expuesta en todo momento al código maligno que se ejecuta en la web. Otra de las deficiencias más sonadas es que este servicio no puede acceder a todas las funcionalidades que caracterizan al Smartphone, ya que como se ha comentado anteriormente, la ejecución y el procesamiento no se produce en el terminal sino en el servidor. Esto también perjudica el rendimiento y la experiencia del usuario, sobre todo en términos de visualización.

Otro aspecto muy importante es la diversidad de navegadores que existen hoy en día. No todos los usuarios utilizan el mismo navegador y curiosamente, cada uno es compatible con algunas características de HTML5. Al no ser 100% compatibles con todas, el margen de maniobra se reduce para los desarrolladores. En el siguiente gráfico se muestra aproximadamente el número de características de html5 que soportan cada uno de los navegadores más utilizados en la actualidad:

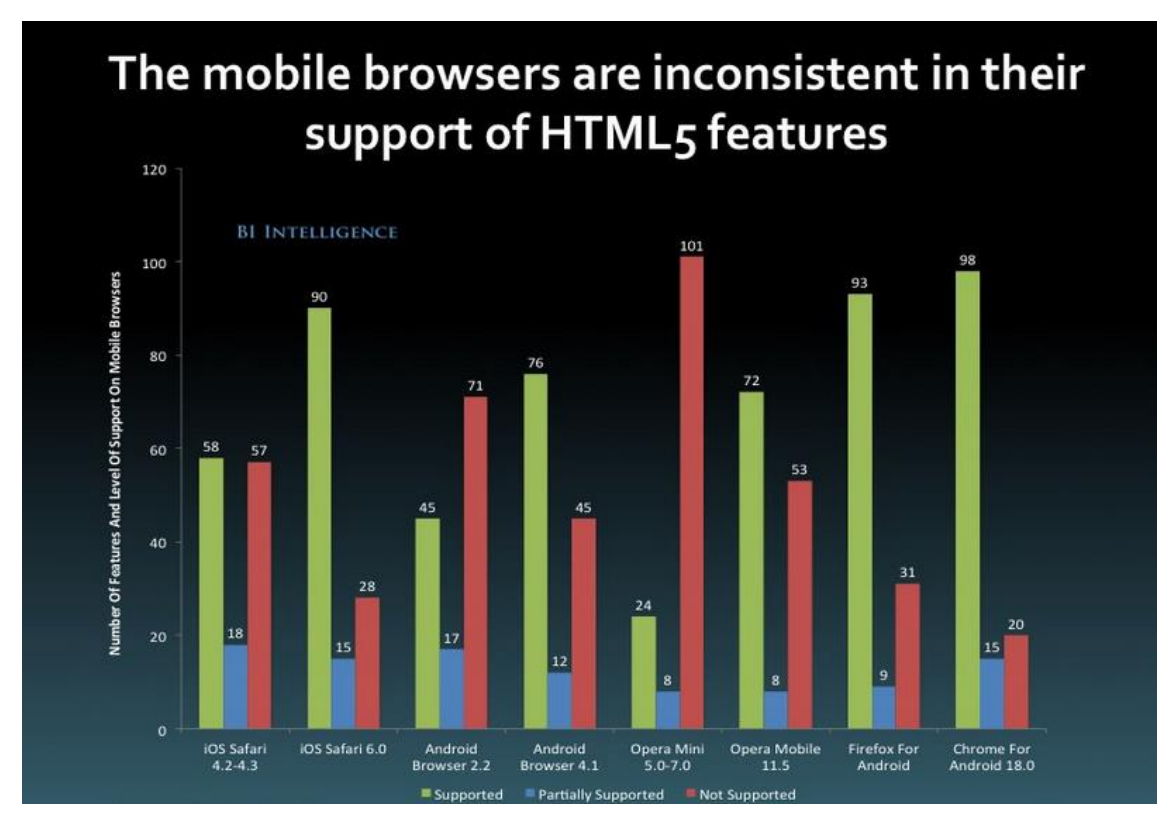

<span id="page-19-0"></span>**Ilustración 2** 

*The future of Mobile Development [10]* 

Es cierto que la compatibilidad de los navegadores con html5 es cada vez mayor, pero en la actualidad no hay un eficiente porcentaje de compatibilidad y por tanto es una desventaja muy a tener en cuenta.

Para finalizar, es menester elaborar una tabla con las ventajas e inconvenientes de desarrollar este tipo de aplicaciones:

# **Ventaias**

- Multiplataforma
- Desarrollo sencillo y económico
- No precisan de vigilancia por parte de proveedores de aplicaciones
- El cliente no tiene que actualizar la aplicación

# **Inconvenientes**

- · Imprescindible conexión a *internet*
- · Acceso muy restringido a las funcionalidades del terminal
- Rendimiento y experiencia del usuario bajo
- · Problemas de promoción.
- Seguridad
- Incompatibilidad navegadores

<span id="page-20-1"></span>**Ilustración 3** 

#### <span id="page-20-0"></span>Aplicación nativa:

Las aplicaciones nativas son aquellas que se desarrollan específicamente para el sistema operativo objetivo. Para poder desarrollar, es necesario obtener el *Software Development Kit* (en español, kit de desarrollo software) y aprenderse la API de la plataforma en cuestión. Por tanto, esta infraestructura no es multiplataforma, por lo que si se pretende conseguir un acceso universal a la aplicación, es necesario desarrollar tantas aplicaciones nativas como sistemas operativos existan. Por tanto, esta elección merma toda clase de flexibilidad posible en el desarrollo del servicio.

Este tipo de aplicación es necesario publicarla en la tienda de aplicaciones de cada sistema y por tanto está sometida en todo momento a la supervisión de los responsables de la plataforma. Requiere instalación y cuando se desarrollen actualizaciones es muy difícil conseguir que todos los usuarios la actualicen, ya que es necesario su consentimiento.

Sin embargo, la integración de la aplicación en el sistema es total y por tanto se puede hacer uso indiscriminado de todas las funcionalidades del terminal. No existen problemas de rendimiento ni seguridad, ya que la ejecución se produce en el terminal y está controlada en todo momento por el sistema operativo.

El hecho de que sea necesaria la publicación en la tienda de aplicaciones no es sólo un engorro, ya que es una manera barata de publicitar sencillamente la aplicación.

Como en el caso de las aplicaciones web, hemos elaborado un cuadro comparativo entre ventajas e inconvenientes:

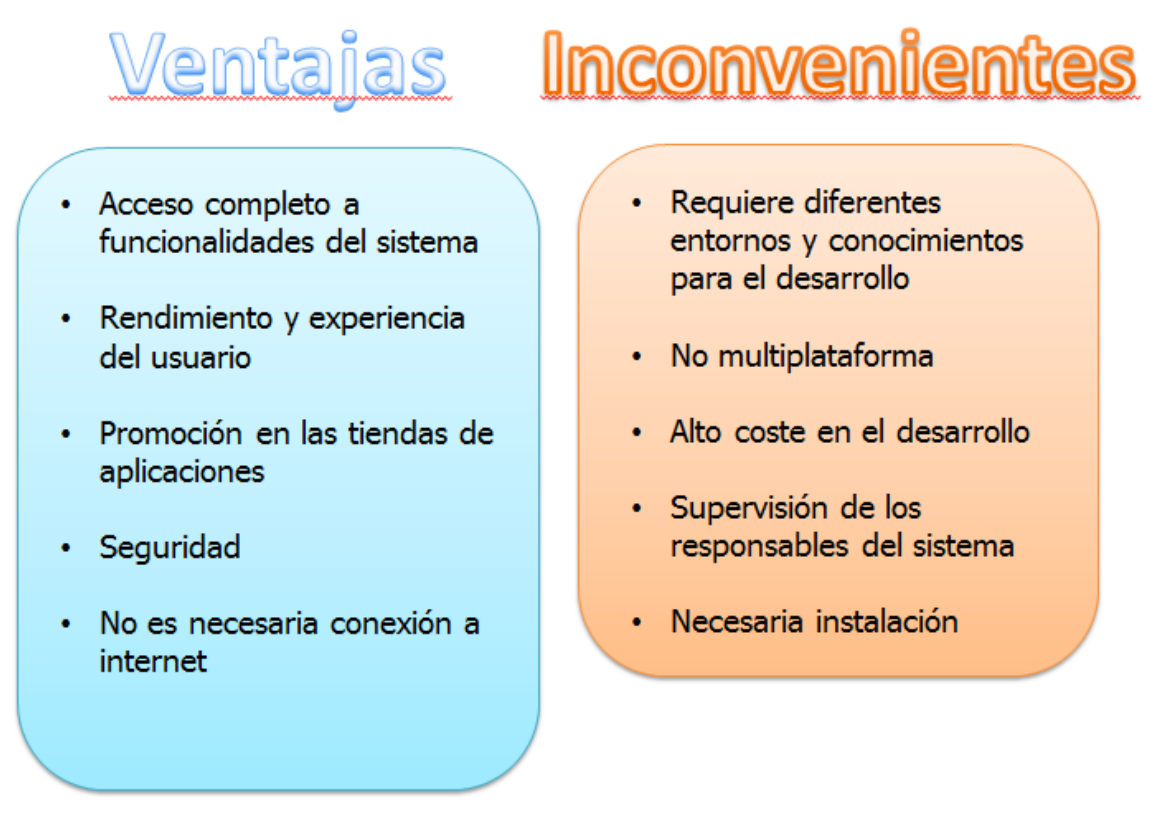

<span id="page-21-1"></span>**Ilustración 4** 

# <span id="page-21-0"></span>*2.2.3 SSOO Smartphones*

El auge de este sector tecnológico, ha propiciado la creación y el desarrollo de varios sistemas operativos que tienen el objetivo de proporcionar de manera fácil y simplificada todas las funcionalidades ya comentadas. Estos sistemas operativos son los siguientes:

 Android: sistema operativo de software gratuito y de código abierto desarrollado por Google. Basado en el núcleo Linux, se ha convertido en el sistema operativo más utilizado del mundo en cuanto a Smartphone se refiere.

- iOS: sistema operativo propietario y de código cerrado desarrollado por Apple. Basado en Darwin core OS (de código abierto), es el segundo sistema operativo más utilizado por los portadores de Smartphone. Sus grandes beneficios se remontan a la agresiva política de precios que mantienen desde sus inicios.
- Windows Phone: sistema operativo propietario y de código cerrado desarrollado por Microsoft. Es el tercer sistema operativo más utilizado y se caracteriza por haber llegado tarde al mercado, perdiendo las posibilidades de posicionamiento que ofrece un mercado joven.
- Existen otros sistemas operativos como BlackBerry, Firefox OS, Sailfish, Tizen o Ubuntu. Sin embargo, no nos introduciremos en ellos debido a la bajísima cuota de mercado que poseen.

A continuación se muestra un gráfico en el que se observa la gran presencia que tiene el sistema operativo Android en el mercado actual:

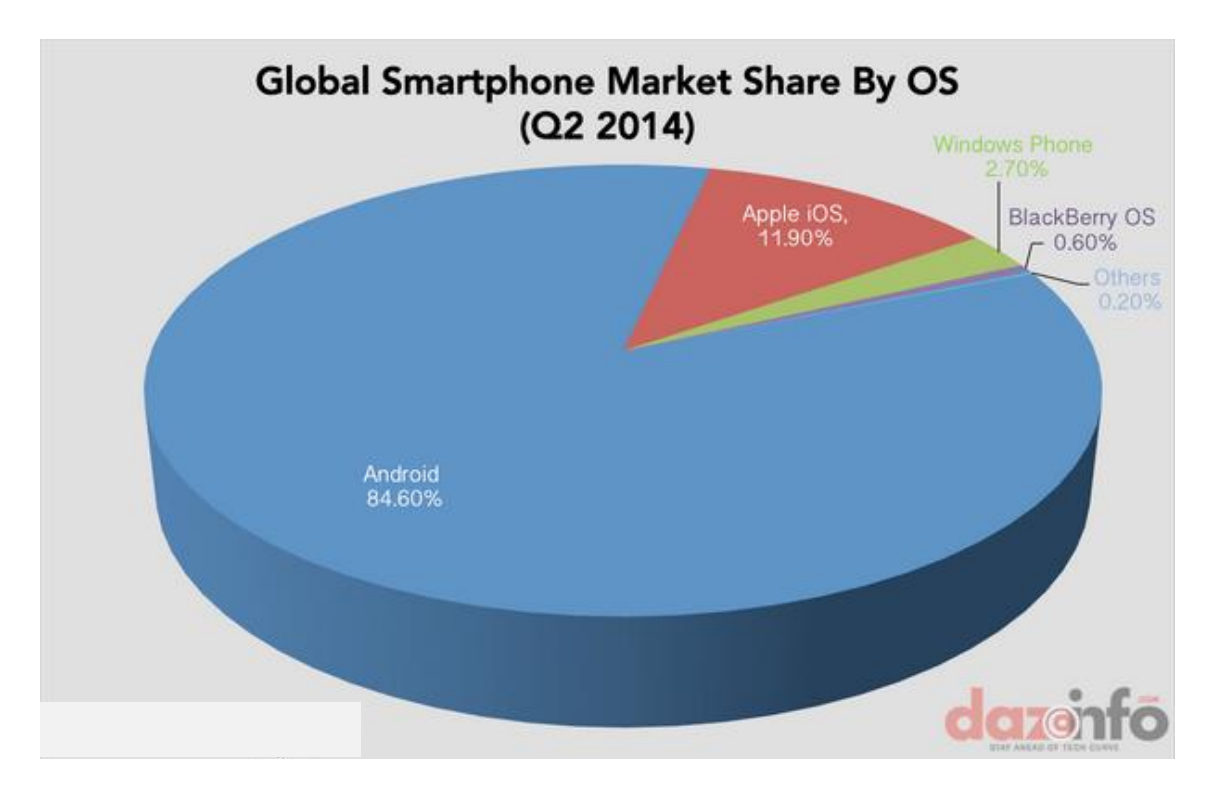

<span id="page-22-0"></span>**Ilustración 5** 

*Ventas PC / Smartphone / Tablet [7]* 

Tal y como se explica en un artículo de *International Data Coorporation* [14], el sistema operativo Android domina el mercado de manera aplastante, teniendo una presencia

casi 8 veces mayor que su principal competidor, iOs. Uno de los principales motivos por el cual Android a alcanzado tal cuota de mercado es debido a la agresiva política de ventas que caracteriza a una de las principales empresas manufactureras de dispositivos móviles, Samsung.

# <span id="page-23-0"></span>*2.2.4 Arquitecturas de sistemas distribuidos*

Un sistema distribuido es un modelo computacional utilizado para solucionar problemas que requieren la comunicación entre diferentes máquinas.

Como se indica en *Ian Sommerville* <sup>2</sup>en su libro [13] las principales ventajas que obtenemos utilizando un sistema distribuido son las siguientes:

- **Compartición de recursos**: permite compartir recursos hardware y software entre sistemas mediante comunicación vía red.
- **Apertura**: en la mayoría de los casos son sistemas abiertos, por lo que permiten combinar diferentes estándares y protocolos.
- **Concurrencia**: varios procesos pueden ejecutarse simultáneamente
- **Escalabilidad**
- **Tolerancia a defectos**: ya que las ejecuciones se reparte entre los diferentes sistemas.

La utilización también tiene pequeños inconvenientes como:

- **Seguridad**: ya que el tráfico por la red puede ser monitorizado
- **Complejidad**
- **Irregularidad**: ya que la respuesta depende de la carga del sistema y de la red.

Una vez hemos identificado el concepto de sistema distribuido, ahora vamos a analizar las diferentes arquitecturas enmarcadas dentro de los sistemas distribuidos, haciendo para finalizar una breve conclusión sobre los motivos que nos llevan a utilizar una arquitectura determinada.

 2 Ian Sommerville (nacido en 1951) es un académico británico. Trabajó como [profesor](https://en.wikipedia.org/wiki/Professor#The_United_Kingdom.2C_Ireland_and_other_English_speaking_countries) de Ingeniería de Software en la [Universidad de St Andrews](https://en.wikipedia.org/wiki/University_of_St_Andrews) en Escocia hasta 2014 y es un destacado investigador en el campo d[e la ingeniería de sistemas,](https://en.wikipedia.org/wiki/Systems_engineering) fiabilidad e informática social.

#### **Cliente servidor:**

La arquitectura cliente servidor se compone de conjunto servidores que proporcionan servicios y de otro conjunto de clientes que hacen uso de los mismos. Por lo general, los clientes no saben de la existencia de otros clientes pero si conocen a la perfección la existencia de los servidores y de los servicios que suministran. Dentro de esta arquitectura podemos identificar distintos tipos:

- **Modelo de cliente ligero**: todo el procesamiento y la gestión de la información se realiza en el servidor, participando el cliente solo en la presentación de la interfaz.
- **Modelo de cliente rico**: el servidor es sólo responsable de la gestión de los datos, siendo el cliente el encargado de ejecutar toda la lógica del sistema.

#### **Objetos distribuidos:**

A diferencia del modelo cliente-servidor, en la arquitectura de objetos distribuidos no existe esta distinción entre clientes y servidores. En este caso los componentes son "objetos" que por un lado utilizan servicios de otros componentes y por otro lado también suministran servicios. Los objetos se distribuyen y se organizan por la red, pudiendo comunicarse a través de un intermediario de peticiones. La mayor ventaja con respecto al cliente servidor es que la escalabilidad viene implícita, ya que las peticiones de los clientes no van hacia un solo componente (en el caso del clienteservidor si, por lo que gestionar la escalabilidad puede ser un problema).

#### **Peer-to-peer:**

Mientras que las dos arquitecturas anteriores son centralizadas, esta infraestructura P2P(Peer-to-peer [REF]) es descentralizado. La lógica del sistema se puede ejecutar en cualquier componente de la red. La principal ventaja de este tipo de sistemas es la disponibilidad y la potencia computacional que posee a través de redes computacionales enormes.

En la teoría, en los sistemas P2P, cada componente podría conocer al resto de nodos, pero en la práctica esto no es así, ya que los nodos se organizan dentro de "enjambres" que actúan como puentes a otros.

# **Conclusión:**

Una vez analizadas las últimas tendencias tecnológicas potenciales para desarrollar nuestro sistema, podemos concluir brevemente lo siguiente:

- Debido a la fuerte tendencia y uso del Smartphone en los últimos tiempos, se considera un acierto desarrollar la aplicación para este tipo de dispositivos.
- Debido a la falta de compatibilidades de los navegadores y la limitada experiencia del usuario y rendimiento en los servidores web, se ha tomado la decisión de desarrollar una aplicación nativa y en el sistema operativo Android, ya que tiene una cuota de mercado muy superior a la de sus competidores.
- Por último, una arquitectura cliente servidor es la opción más viable ya que:
	- o Con un sistema de objetos distribuidos sería complicado administrar y organizar la información de manera que todos los componentes pudiesen acceder en todo momento a la información actualizada.
	- o Con un sistema P2P sería casi imposible implementar nuestra aplicación, ya que necesitamos una arquitectura centralizada.

# <span id="page-26-0"></span>**3. Marco regulador**

En este apartado se procede a exponer qué leyes vigentes afectan a la realización del proyecto, habiendo realizado con anterioridad un análisis de la legislación en general.

Hay dos leyes que participan en el objeto del proyecto. En concreto son las siguientes:

 Artículo 36 de la Ley 32 general de Telecomunicaciones del 3 de Noviembre de 2003 [24]

Lo que explica esta ley es que cualquier información que se transmita por internet puede ser protegida mediante mecanismos de cifrado. Esto atañe a nuestro proyecto debido a que las comunicaciones entre la aplicación del cliente y el servidor ser realiza mediante el protocolo HTTPS, por lo que dichos intercambios de información navegan cifrados.

 Ley Orgánica 15/1999 de 13 de diciembre de Protección de Datos de Carácter personal [25]

El objetivo de esta ley es la protección de los datos personales de los usuarios de la aplicación. Por tanto, es necesario que el desarrollador de la aplicación tome las medidas de seguridad pertinentes para que los datos recogidos y almacenados de los usuarios no sean vulnerables. Debido a que en nuestro proyecto tenemos que implementar un sistema de autenticación, esta ley nos repercute en gran medida. Para cumplir con lo que nos exige la ley, en vez de almacenar la contraseña en texto plano, almacenamos una función resumen de la misma con el algoritmo *bcrypt* [23]. En las comunicaciones derivadas de la autenticación, se envía la función resumen en vez del texto plano. Además, como ya se ha comentado en el punto anterior, todas las comunicaciones se producen mediante el protocolo HTTPS, por lo que van cifradas.

# **4. Análisis**

#### <span id="page-27-1"></span><span id="page-27-0"></span>**4.1 Definición del sistema**

En primer lugar, antes de definir los requisitos del sistema, es necesario explicar el problema que el sistema va a solventar. Para ello, se va a definir el alcance el sistema, las restricciones a las que se ve sometido y por último, el entorno operacional en el que se va a ejecutar el sistema.

#### <span id="page-27-2"></span>*Alcance del sistema*

El sistema a desarrollar tiene como principal objeto proveer al usuario de una aplicación móvil que le permita gestionar piezas de automóviles. Esta gestión consiste en las siguientes tareas:

- Gestión del perfil del usuario.
- Ver los últimos anuncios publicitados por otros usuarios.
- Comprar piezas tanto pago en el momento como pujar por ellas.
- Publicar anuncios.
- Visualizar los anuncios publicados por el usuario pudiendo editarlo.
- Visualizar anuncios ya pujados por el usuario cuyas subastas están activas.
- Visualizar artículos ganados en subasta, para poder abonar el precio final.

# <span id="page-27-3"></span>*Restricciones del sistema*

Las restricciones generales del sistema son las siguientes:

- La aplicación móvil se debe desarrollar en el sistema operativo Android, por lo que debe está programada en el lenguaje Java.
- La interfaz de la aplicación debe ser simple, sencilla e intuitiva, de manera que su utilización de requiera de gran esfuerzo por parte de los usuarios.
- Las comunicaciones entre la aplicación y el servidor deberán ser seguras, garantizando que ningún usuario pueda acceder a información confidencial de otro.
- La gestión de las contraseñas de los usuarios debe ser segura, utilizando algoritmos de cifrado que proporcionen garantías.
- Todos los requisitos mencionados a continuación deben ser cumplidos a la hora de implementar el sistema.

#### <span id="page-28-0"></span>*Entorno operacional*

Como se ha comentado anteriormente, el sistema al que se enfrenta el usuario se ejecuta en dispositivos móviles con sistema operativo Android. Además, para una ejecución efectiva de la aplicación, dichos dispositivos deben cumplir las siguientes restricciones:

- Versión de Android igual o superior a la API 11, más concretamente a la versión HoneyComb (3.0)
- Debe utilizar un procesador que como mínimo sea monolítico a velocidad 800Mhz.
- Memoria RAM no inferior a 512 MB

#### <span id="page-29-0"></span>**4.2 Establecimiento de requisitos**

#### <span id="page-29-1"></span>**4.2.1 Definición de los requisitos del sistema**

En el siguiente apartado vamos a proceder a la definición e identificación de los requisitos del sistema.

Hemos realizado una primera división de los requisitos en tres grandes grupos: de **interfaces**, **funcionales** y **no funcionales.**

Los requisitos de interfaces se han clasificado según si son de **interfaces de usuario, interfaces de hardware, interfaces software y de comunicación.**

Dentro de los no funcionales, hemos realizado el reparto abarcando todos los requerimientos que puedan ser necesarios, dentro de **rendimiento, fiabilidad, disponibilidad, seguridad, mantenibilidad, portabilidad.**

Para registrar cada uno de los requisitos hemos utilizado el estándar IEEE830 $^3$ ,usando una tabla con el siguiente formato:

Identificación del requerimiento: Requerimiento: Descripción: Fuente Prioridad del requerimiento:

<span id="page-29-2"></span>**Tabla 1**

1

#### **Identificación del requerimiento:**

- **RI-Sn**
	- RI: Requisito de interfaz
	- S que puede tomar los valores:
		- o U: perteneciente a las interfaces de usuario
		- o H: perteneciente a las interfaces de hardware
		- o C: perteneciente a las interfaces de comunicación
	- 1…n: números consecutivos para identificar un requisito.

<sup>&</sup>lt;sup>3</sup> Estándar de representación de requisitos según el Instituto de Ingenieros Eléctricos y Electrónicos (IEEE

[<sup>-</sup> http://www.ieeespain.org/\)](http://www.ieeespain.org/)

- **RF-n**
	- RF: requisito funcional
	- 1…n: números consecutivos para identificar un requisito

#### **NF-Sn**

- NF: no funcional
- S que puede tomar los valores:
	- o A: perteneciente al rendimiento
	- o B: perteneciente a la fiabilidad
	- o C: perteneciente a la disponibilidad
	- o D: perteneciente a la seguridad
	- o E: perteneciente a la mantenibilidad
	- o G: perteneciente a la potabilidad
- 1…n: números consecutivos para identificar un requisito
- **Requerimiento:** en este campo se definen los parámetros que el requisito debe cumplir para su funcionamiento.
- **Descripción:** en este campo se realiza una descripción amplia del requisito y su objetivo.
- **Fuente:** en este campo se define quién ha originado el requisito**.**
- **Prioridad del requerimiento:** en este campo se define la prioridad que tienen los requisitos a la hora de llevarlos a cabo.

# <span id="page-30-0"></span>**4.2.2 Requisitos de interfaz**

#### <span id="page-30-1"></span>INTERFACES DE USUARIO

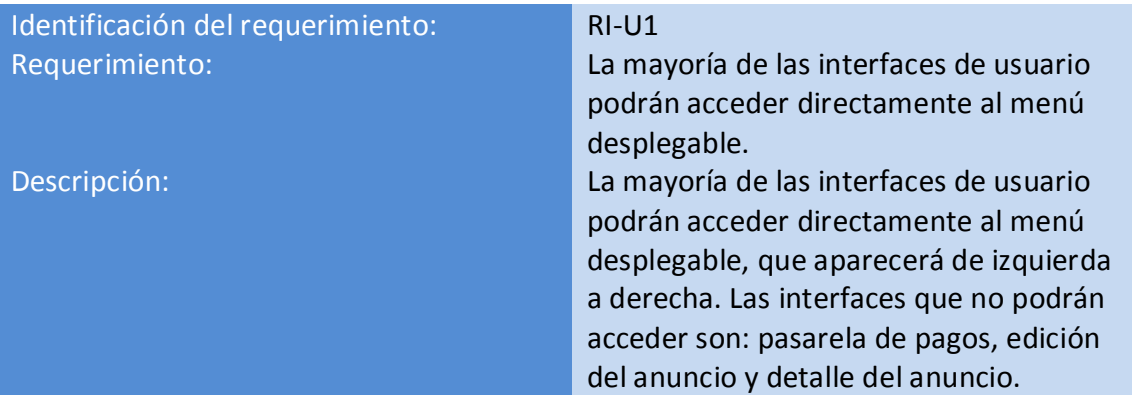

<span id="page-31-0"></span>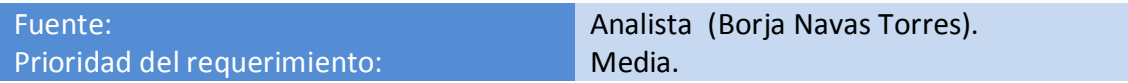

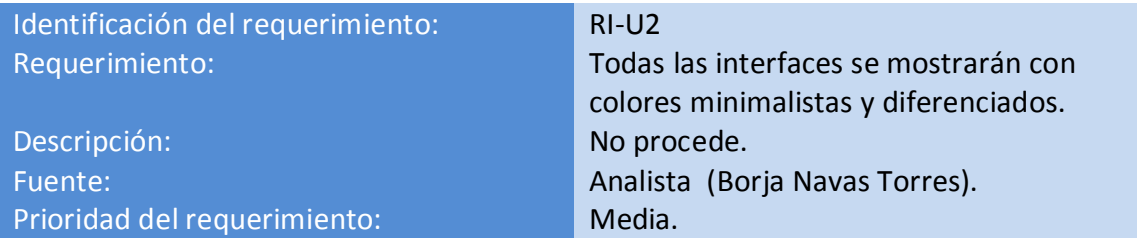

<span id="page-31-1"></span>**Tabla 3**

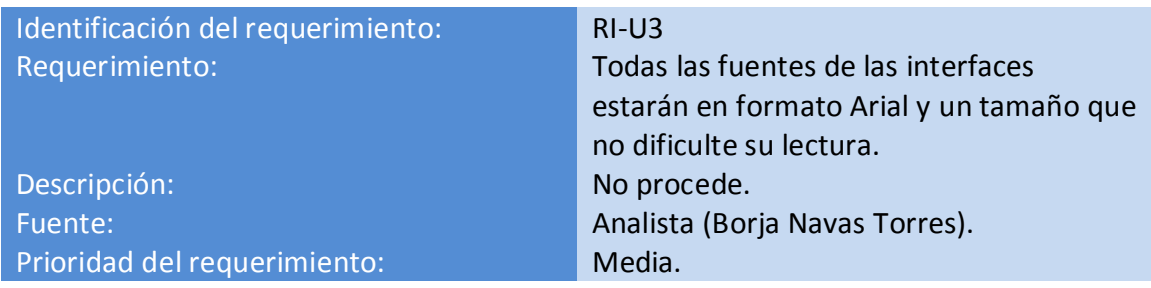

<span id="page-31-2"></span>**Tabla 4** 

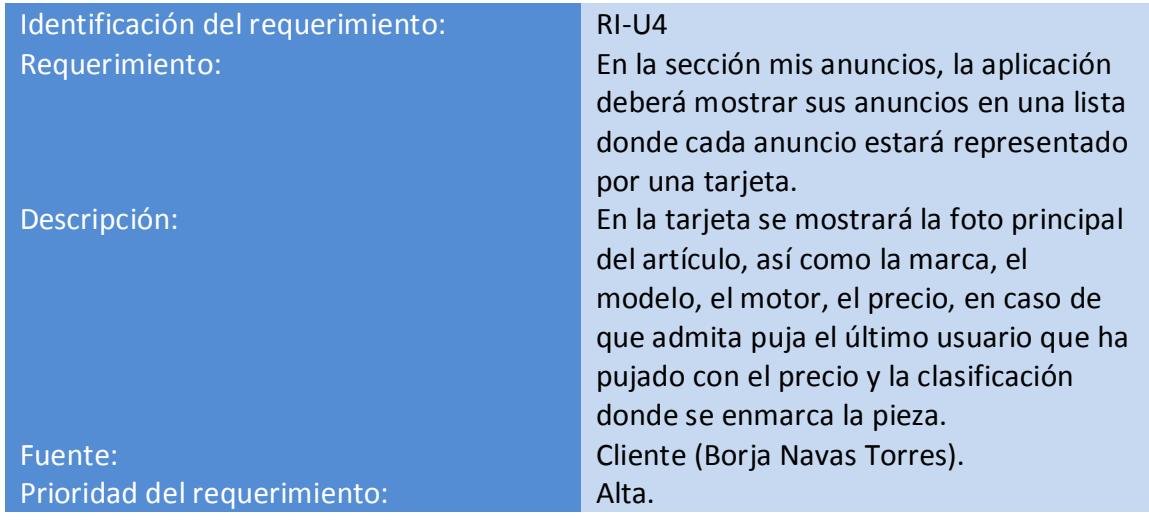

<span id="page-31-3"></span>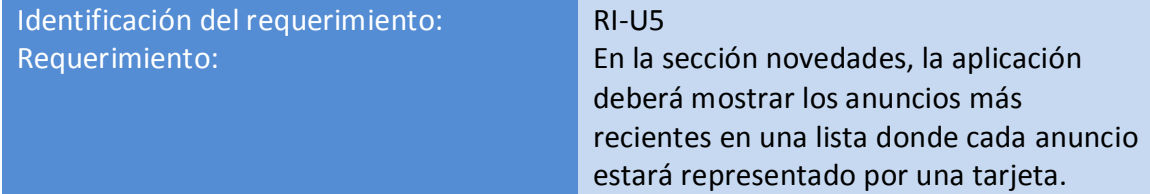

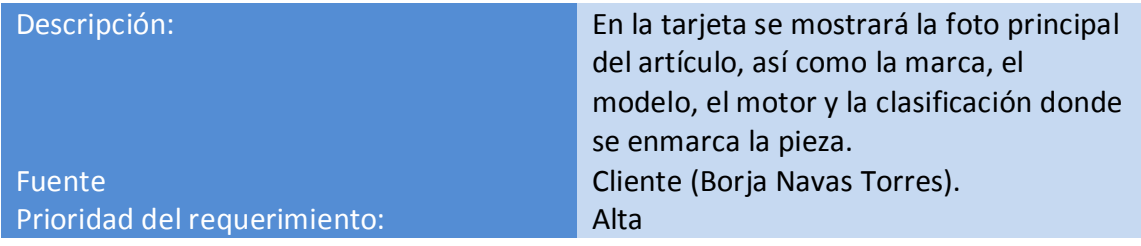

<span id="page-32-0"></span>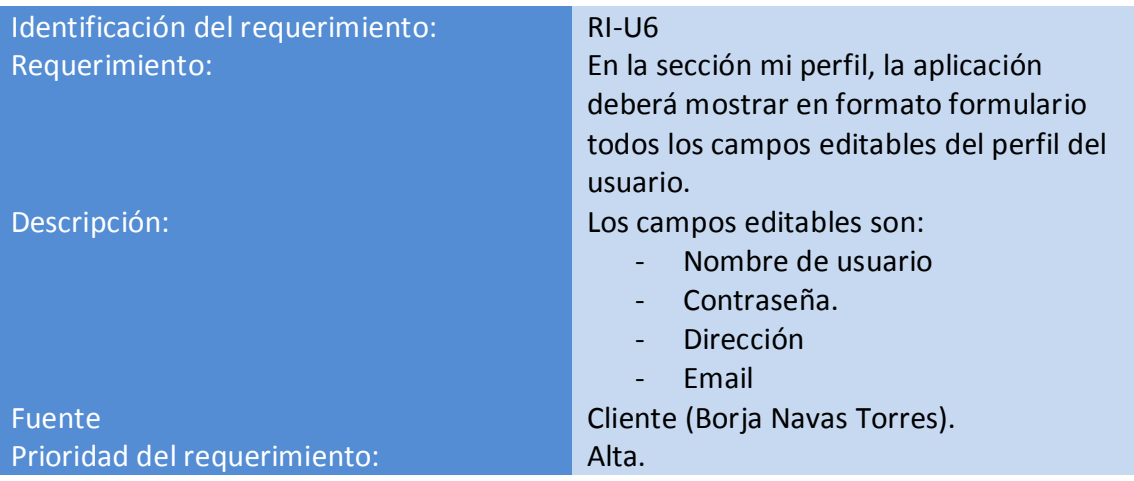

<span id="page-32-1"></span>**Tabla 7** 

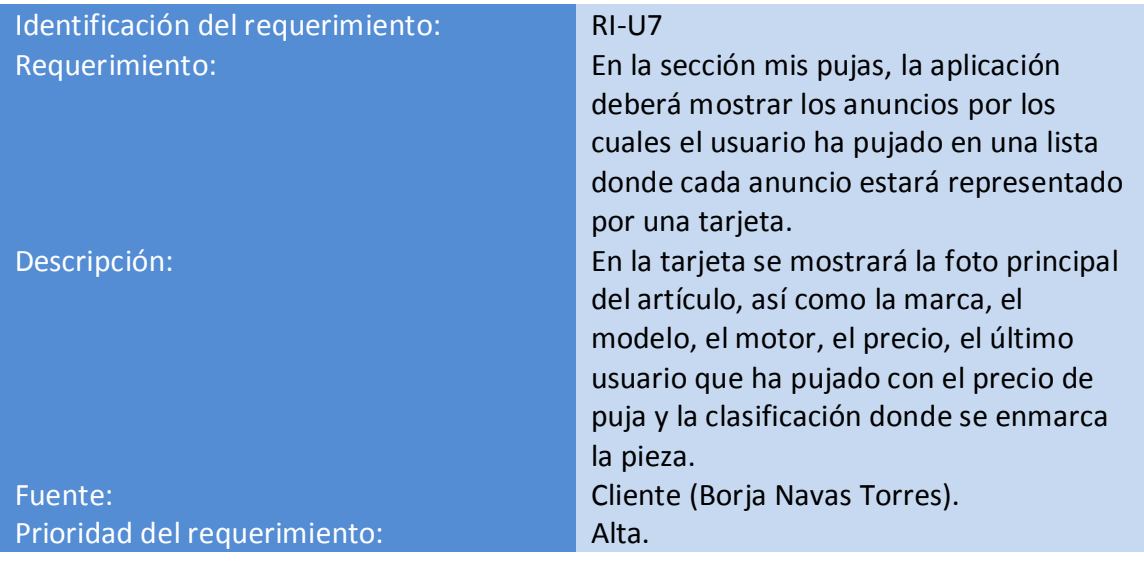

<span id="page-32-2"></span>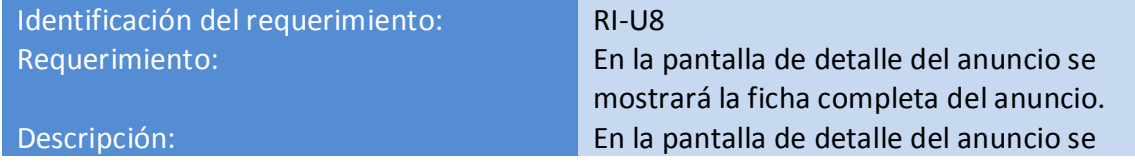

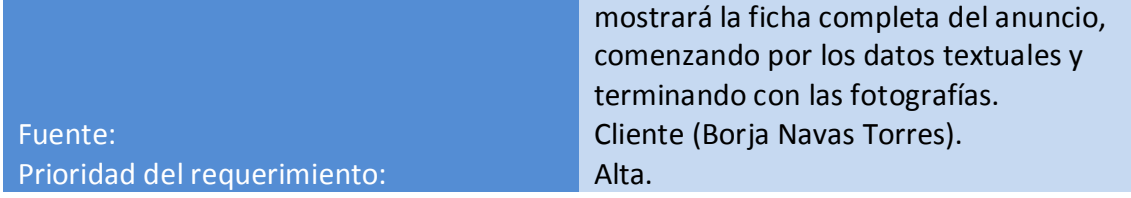

<span id="page-33-0"></span>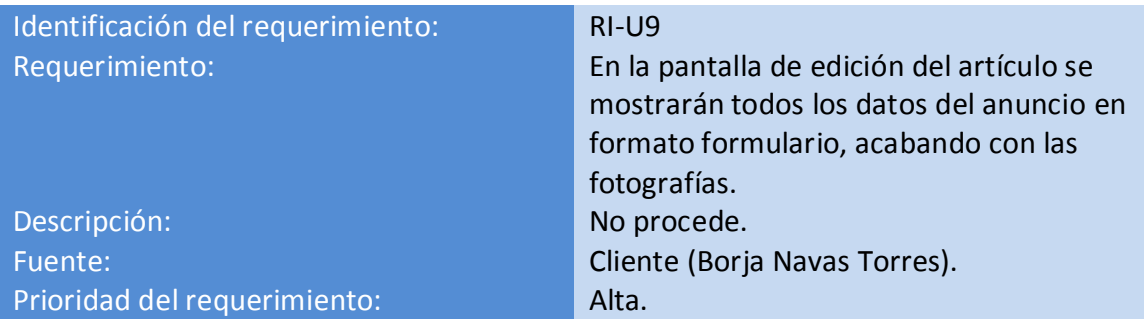

<span id="page-33-1"></span>**Tabla 10**

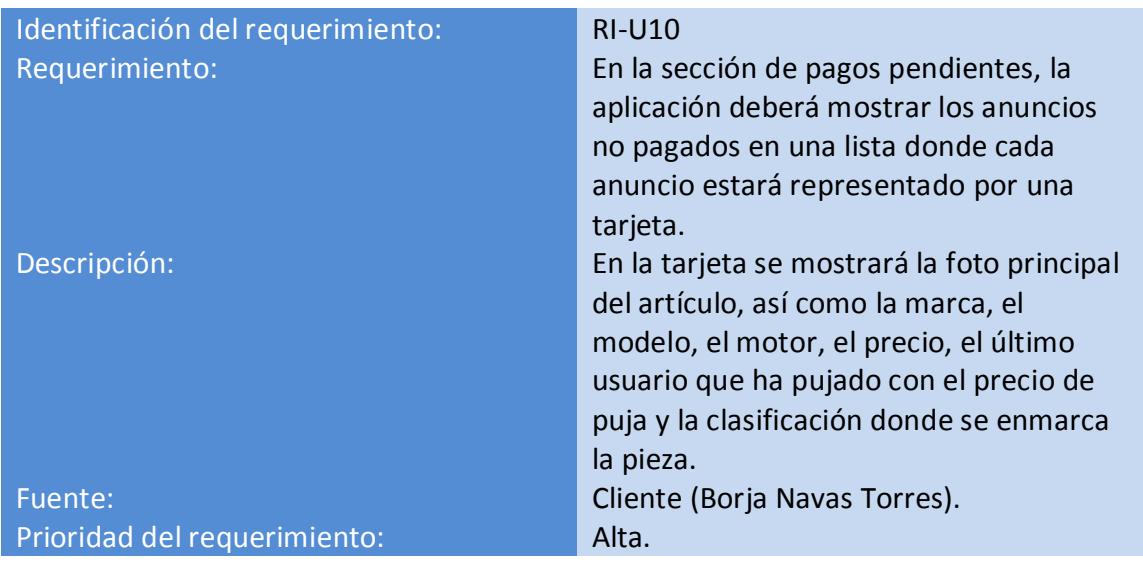

<span id="page-33-2"></span>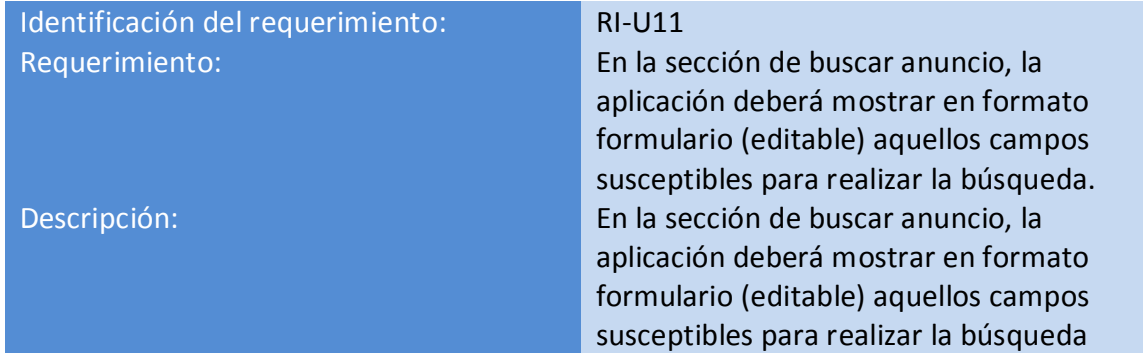

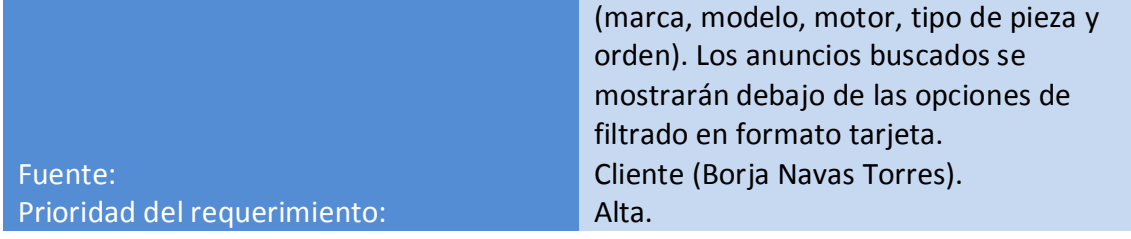

<span id="page-34-0"></span>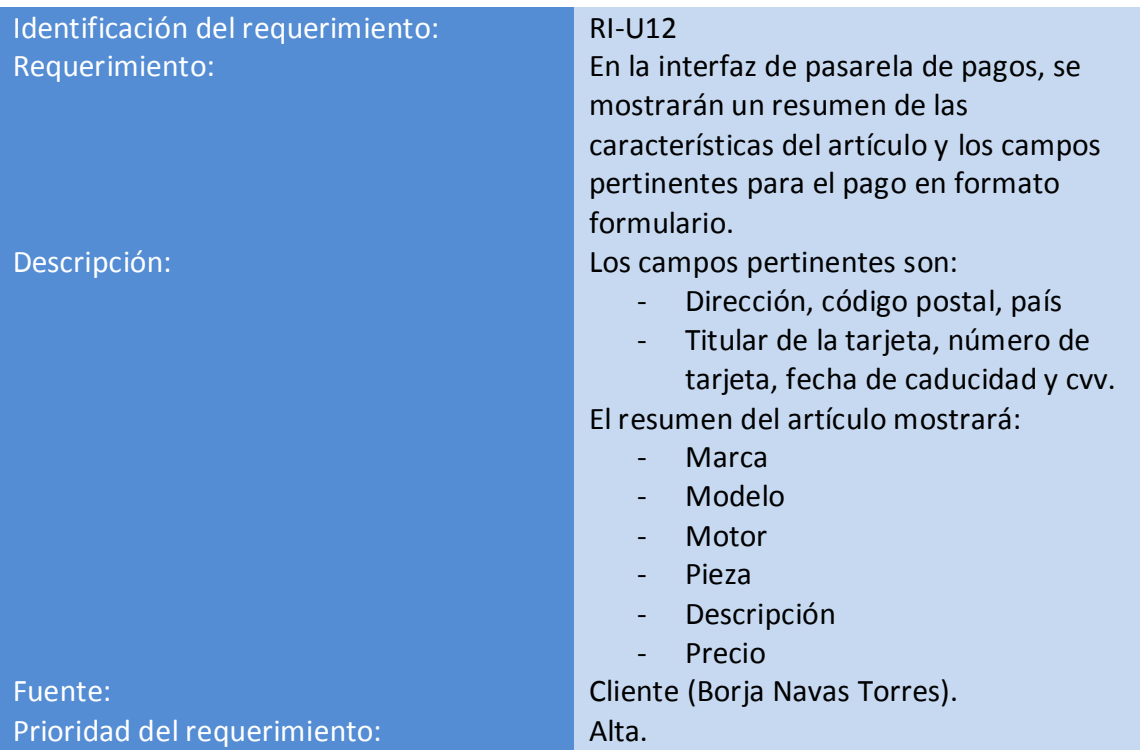

<span id="page-34-1"></span>**Tabla 13**

<span id="page-34-2"></span>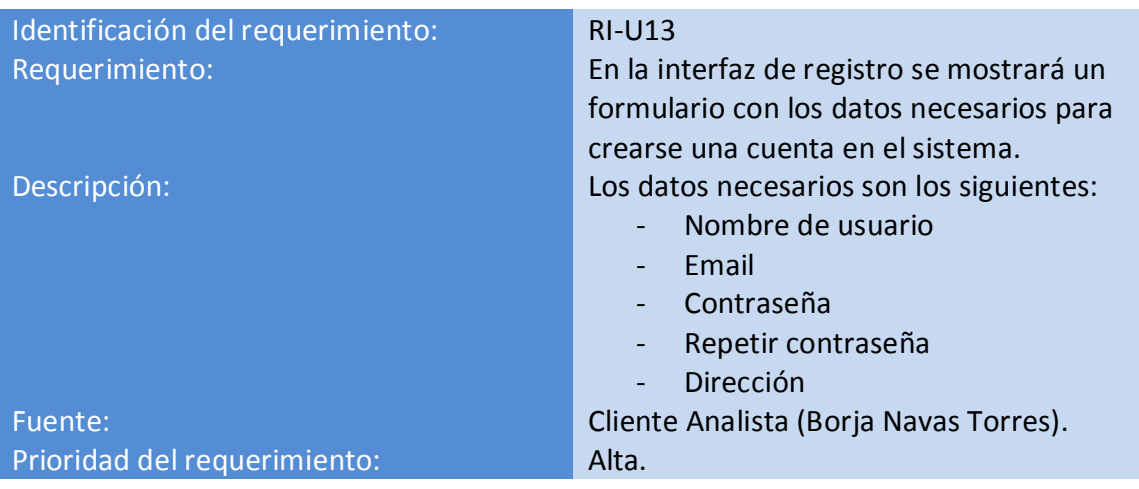

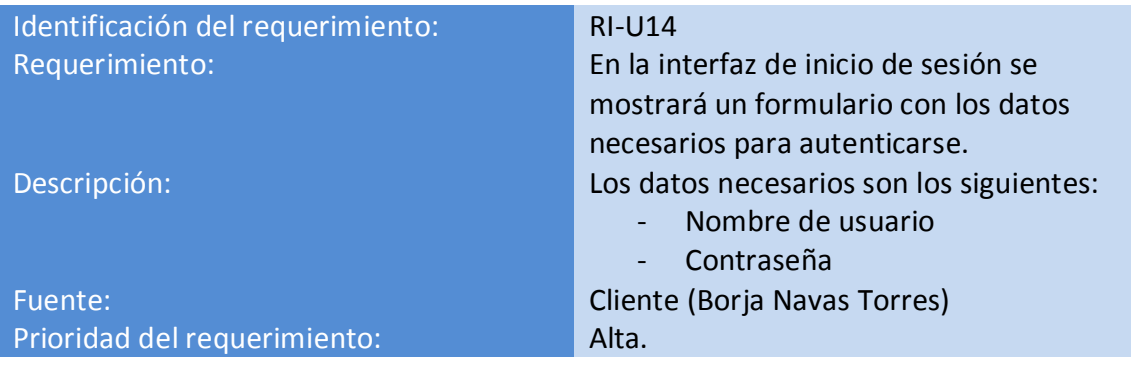

# <span id="page-35-3"></span><span id="page-35-0"></span>INTERFACES DE HARWARE

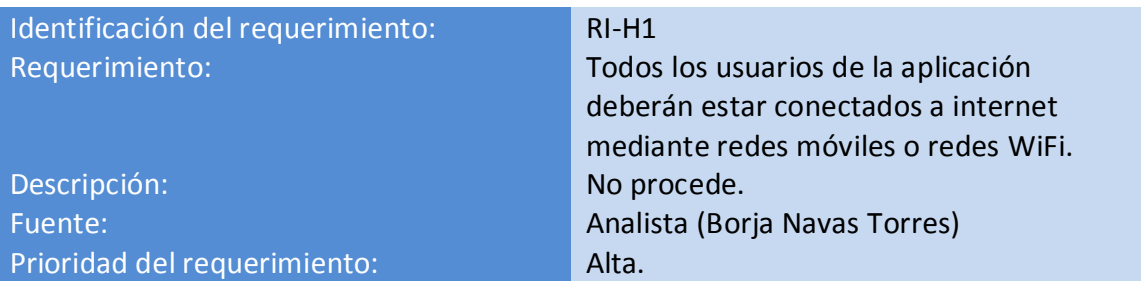

<span id="page-35-4"></span>**Tabla 16**

# <span id="page-35-1"></span>INTERFACES SOFTWARE

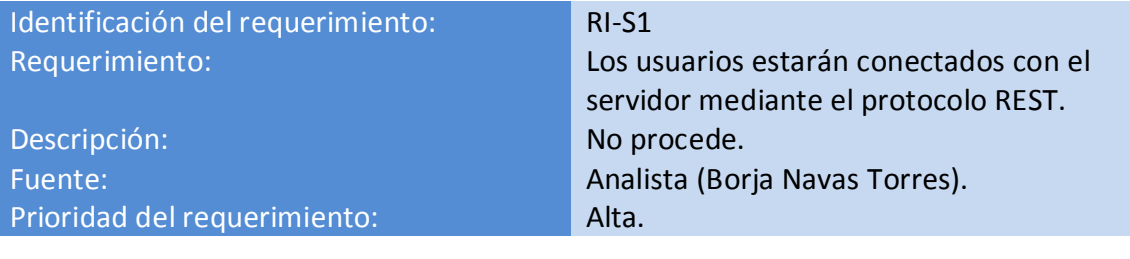

<span id="page-35-5"></span>**Tabla 17**

# <span id="page-35-2"></span>INTERFACES DE COMUNICACIÓN

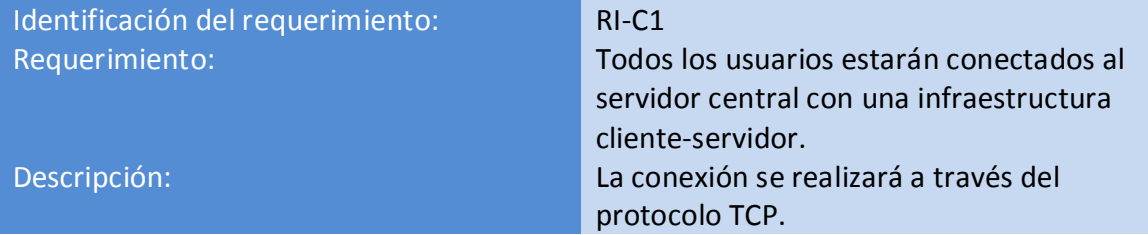
# **4.2.3 Requisitos funcionales**

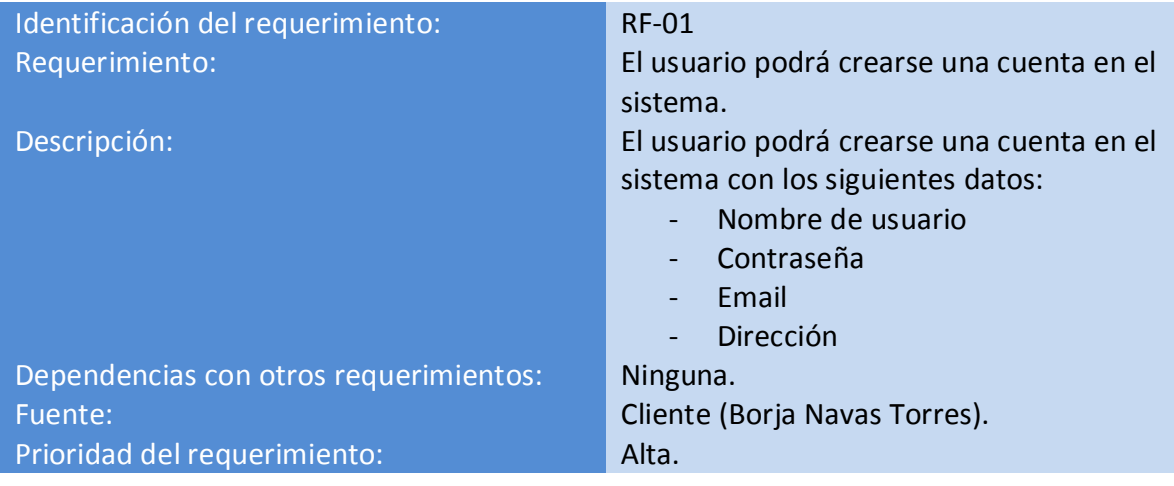

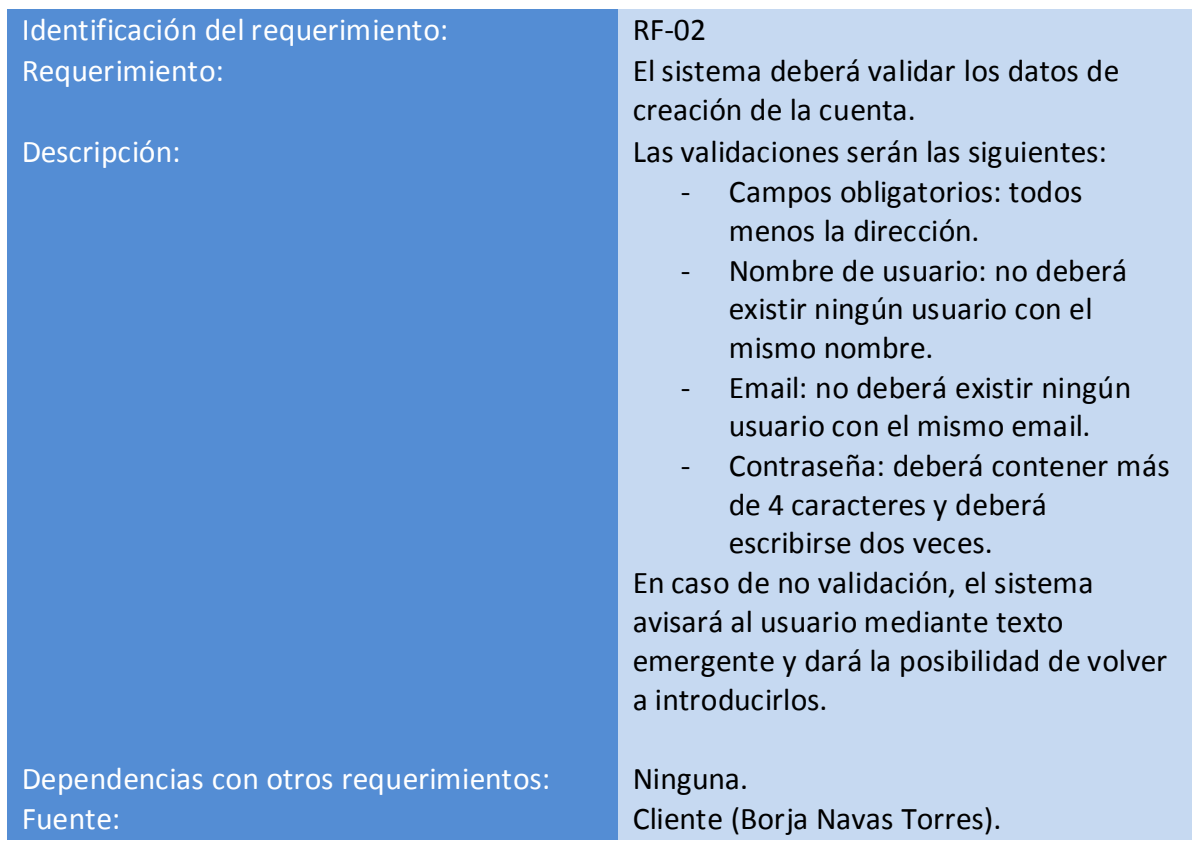

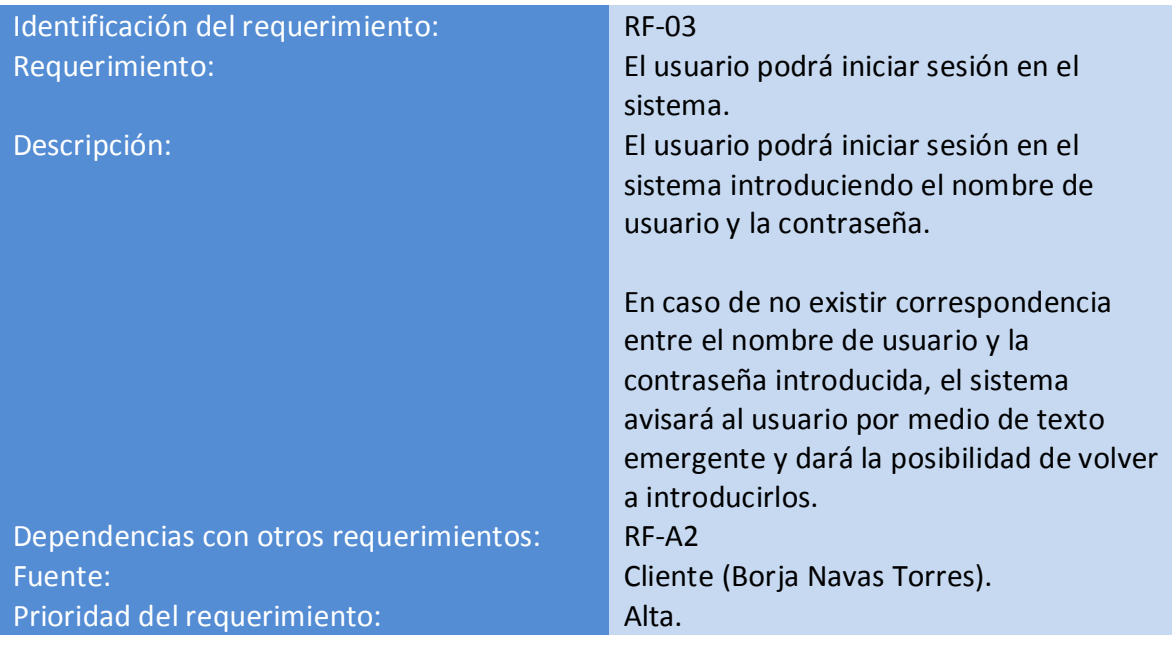

**Tabla 21**

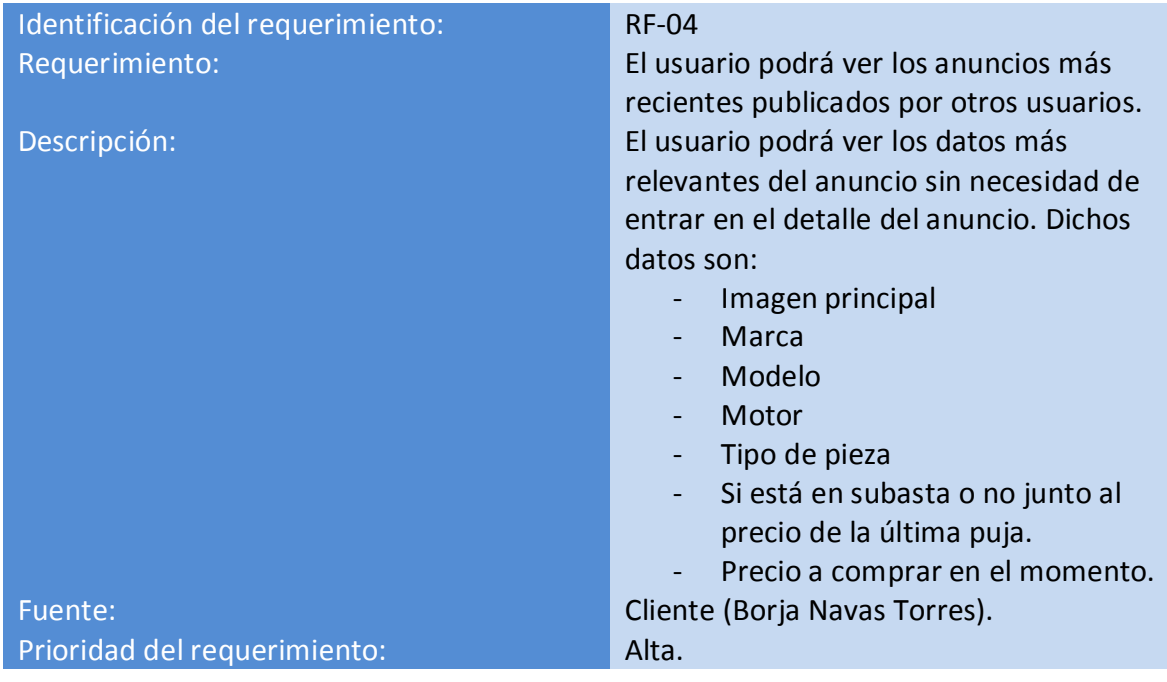

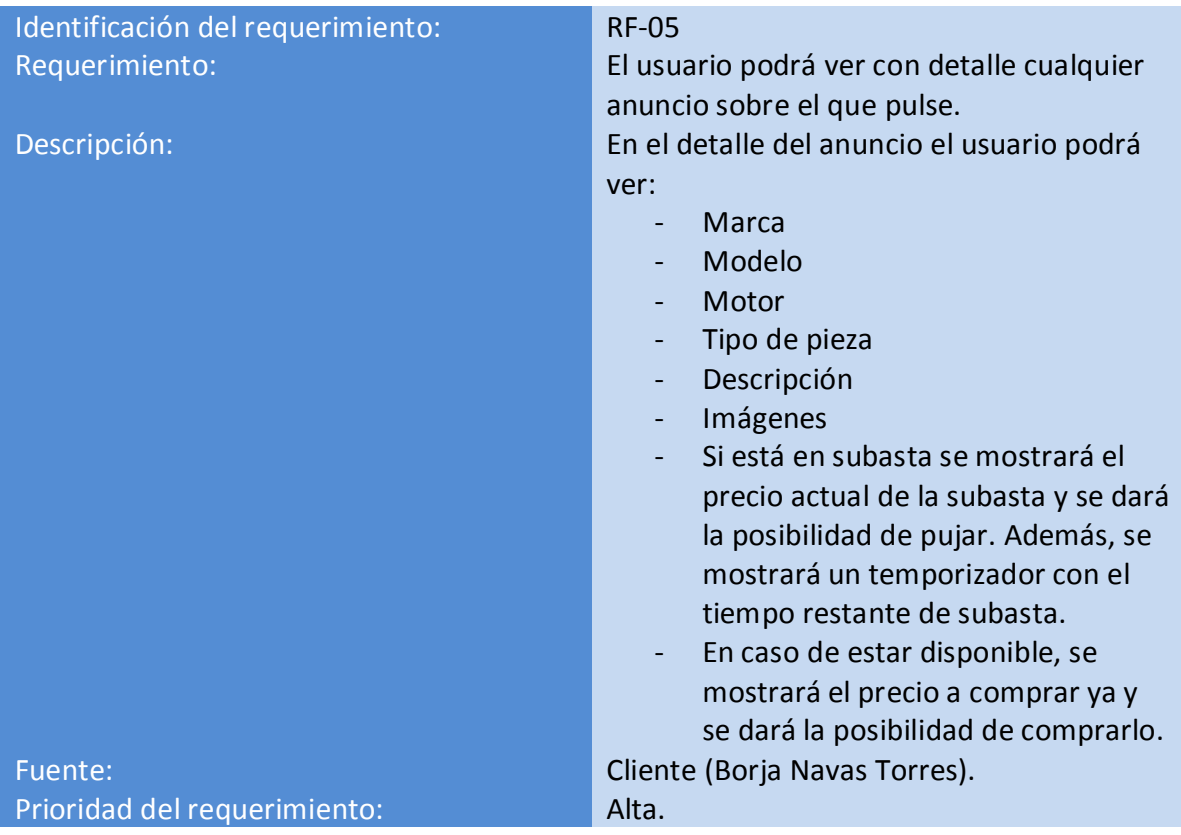

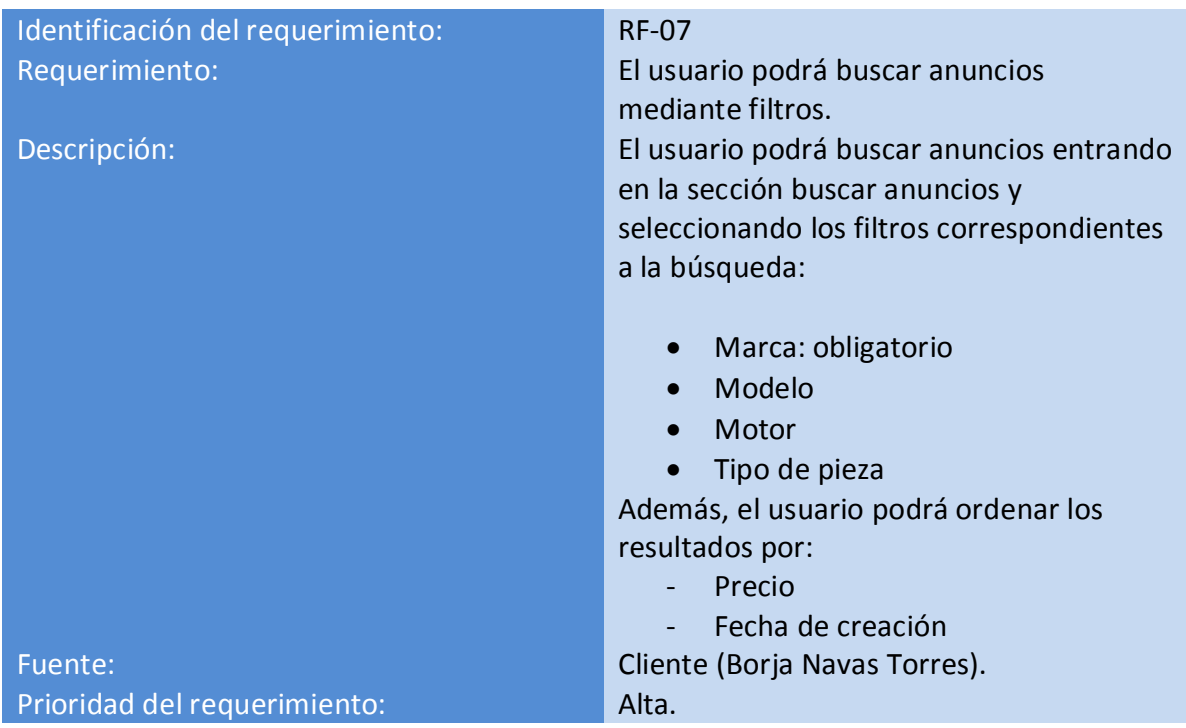

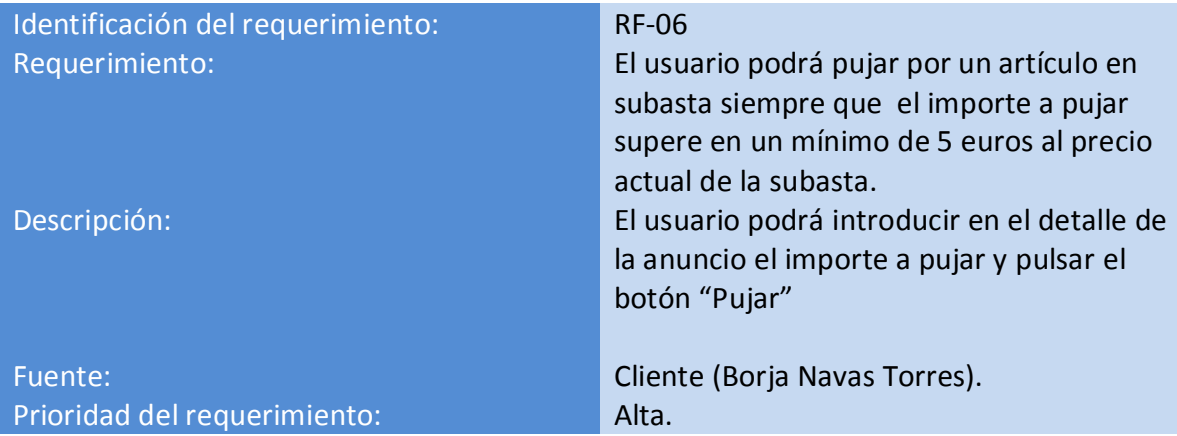

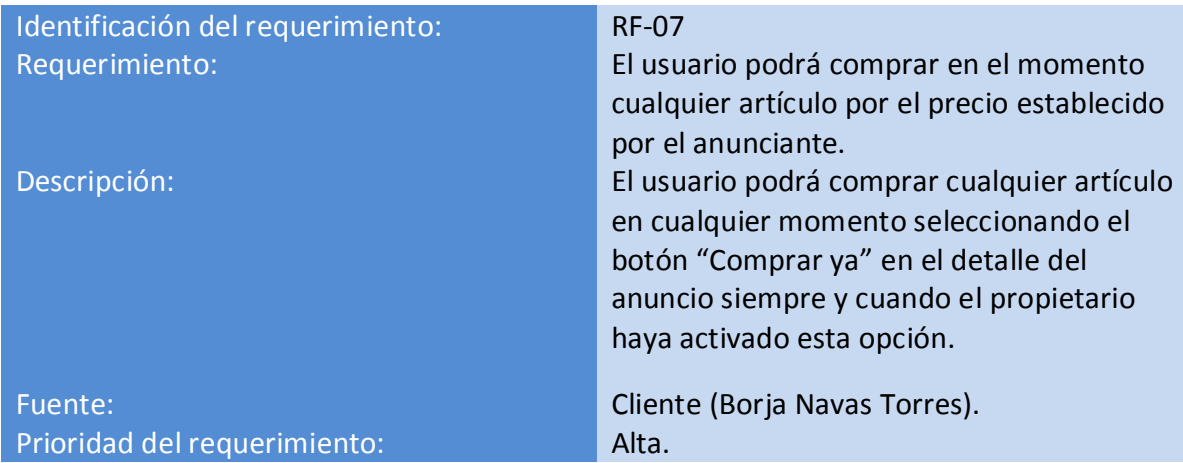

**Tabla 25**

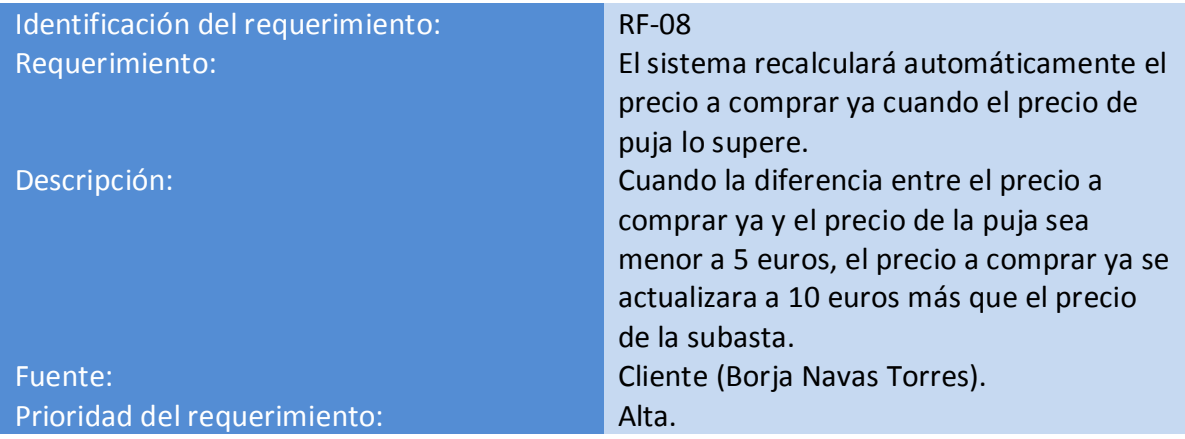

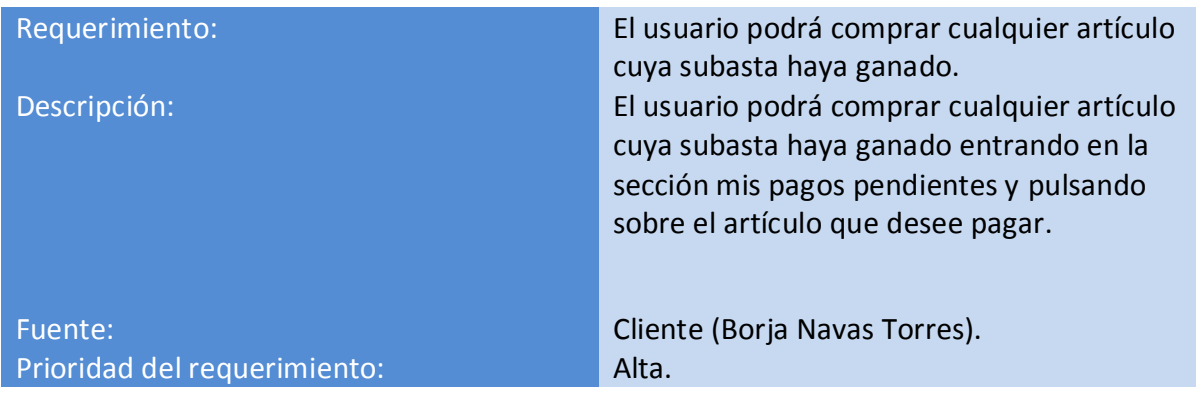

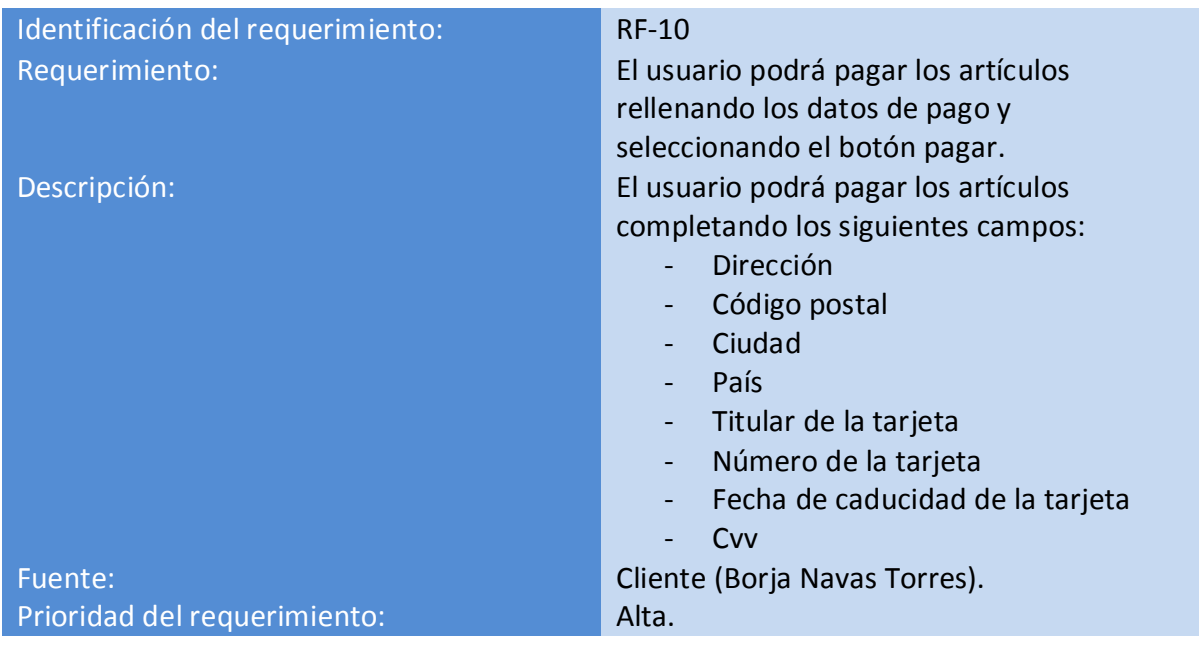

**Tabla 28**

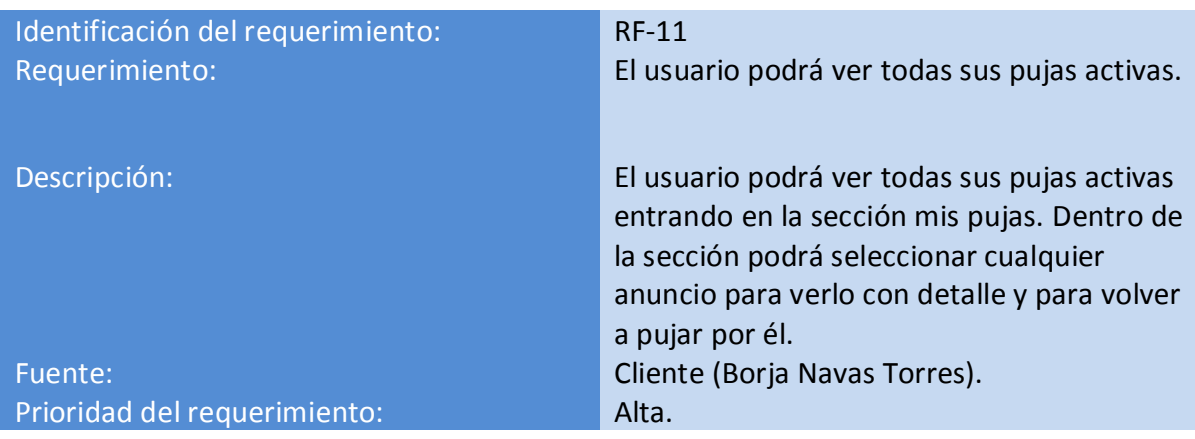

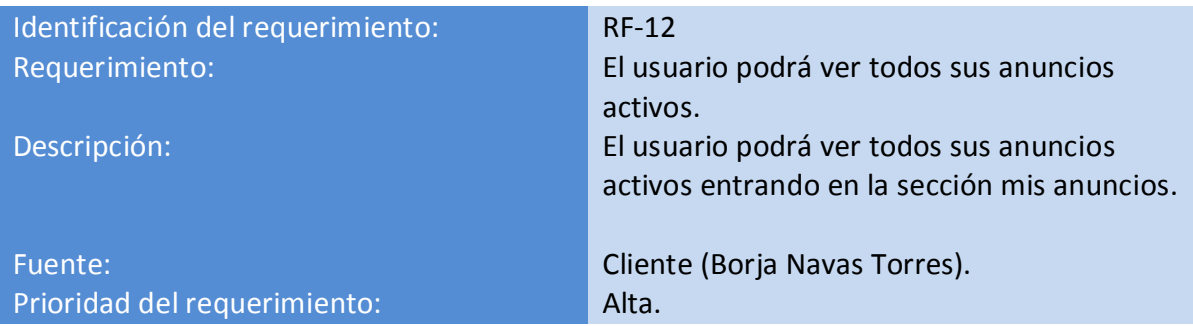

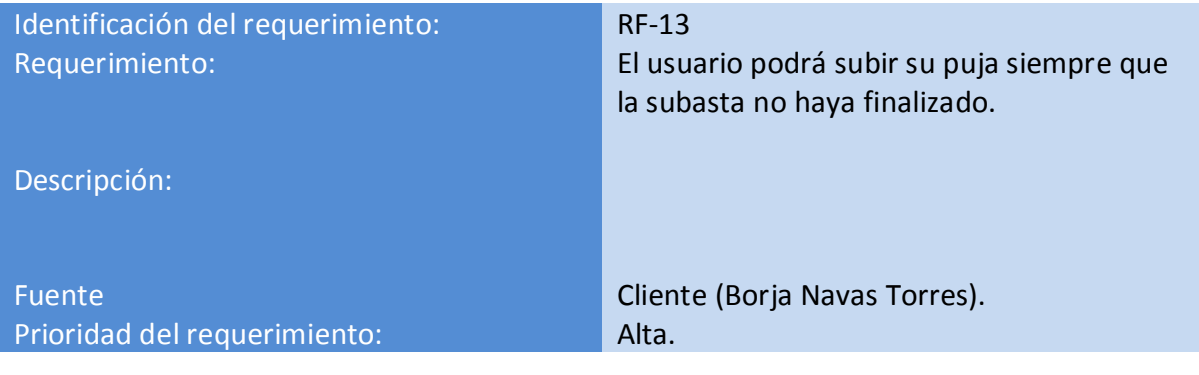

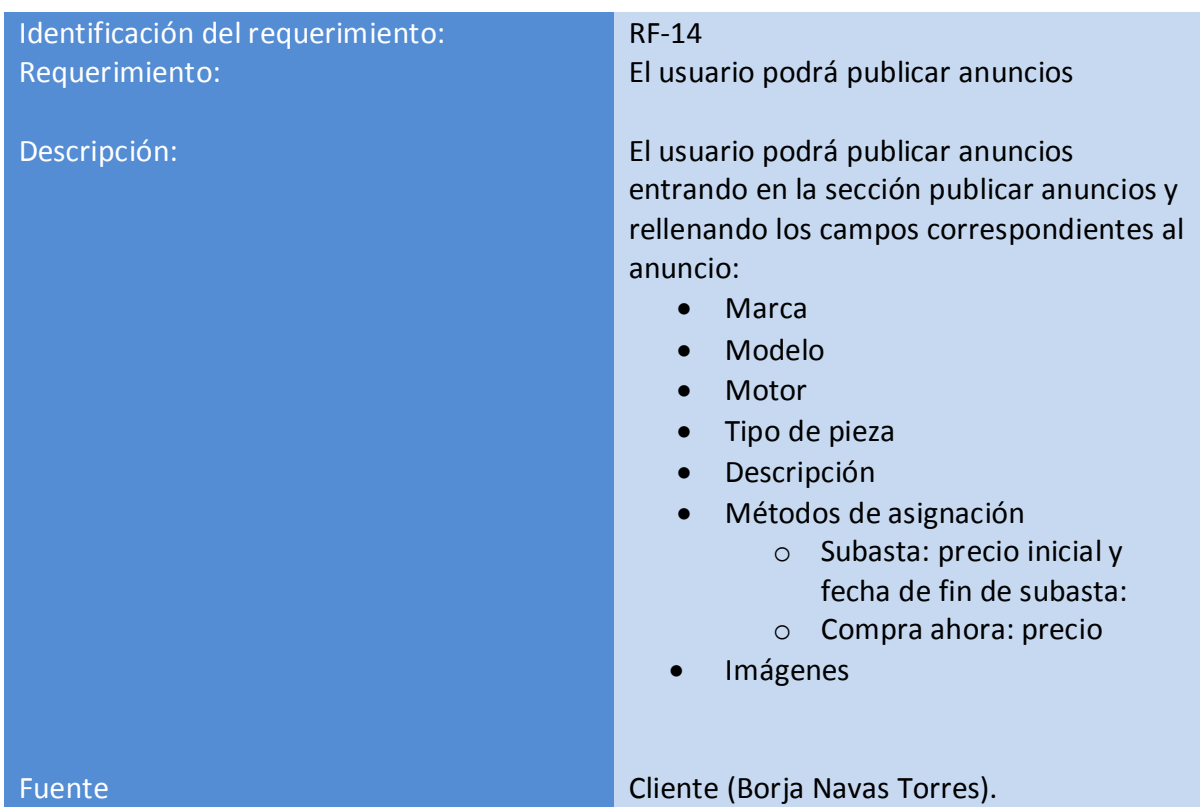

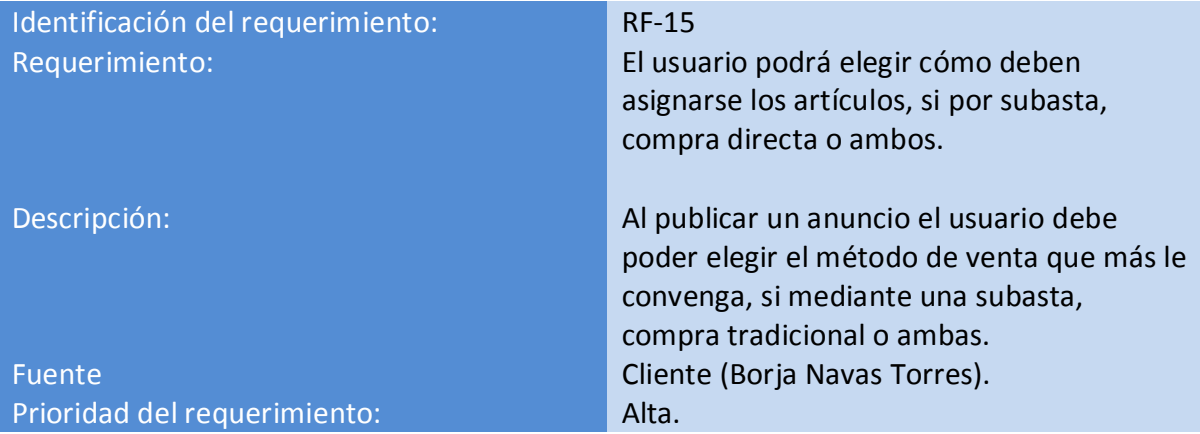

**Tabla 33**

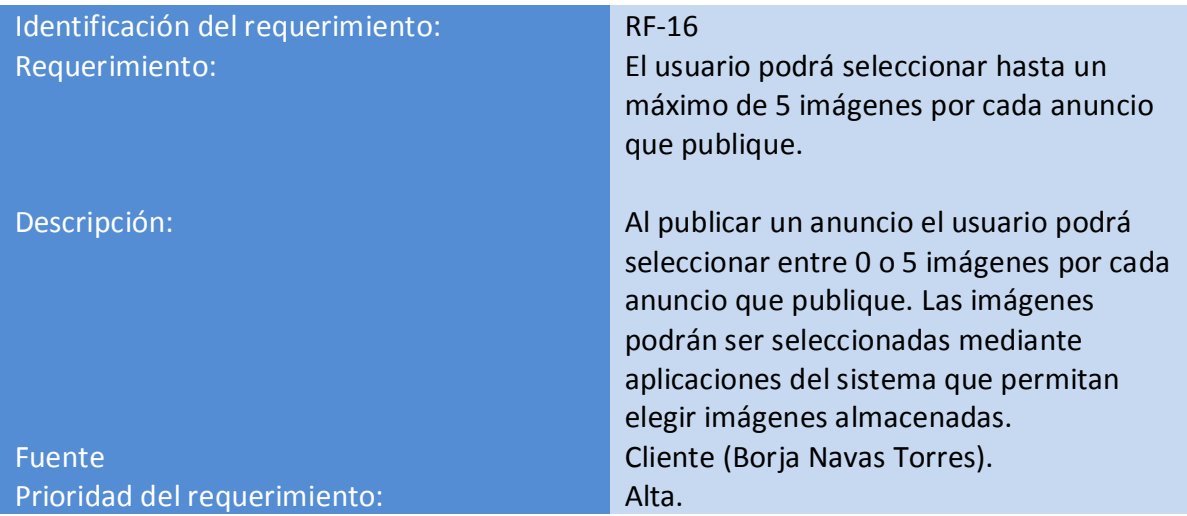

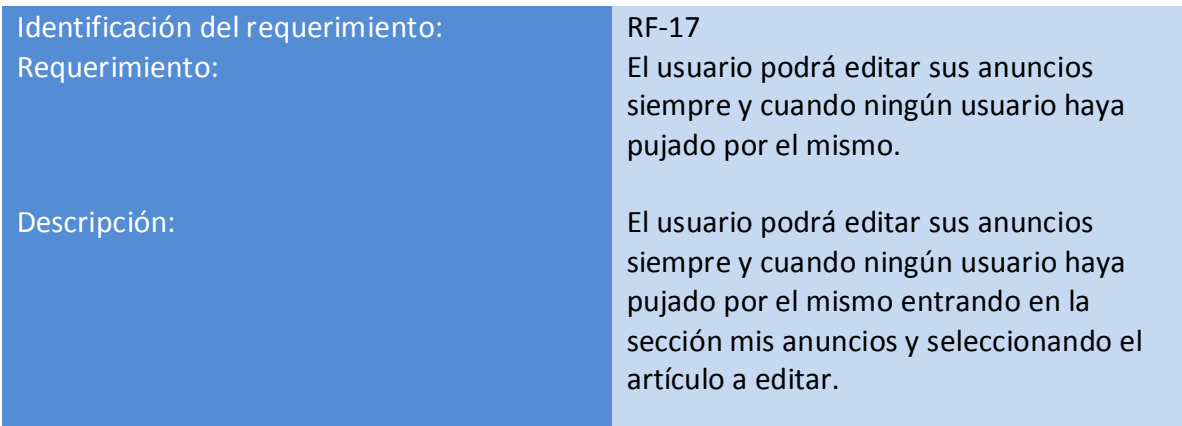

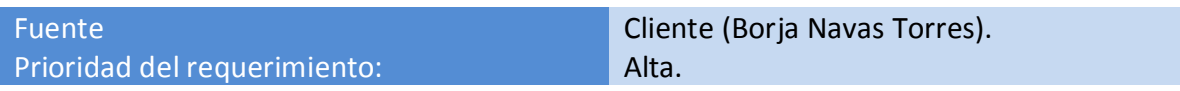

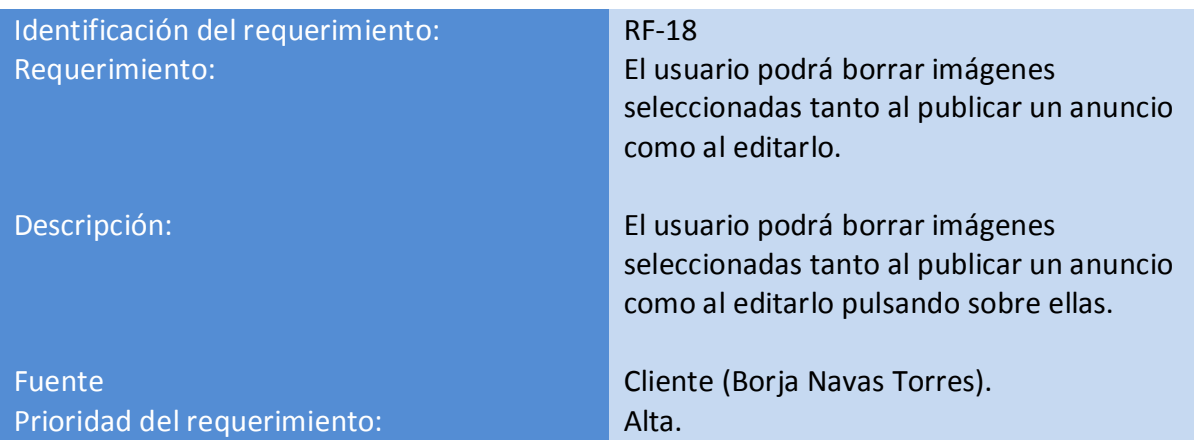

**Tabla 36**

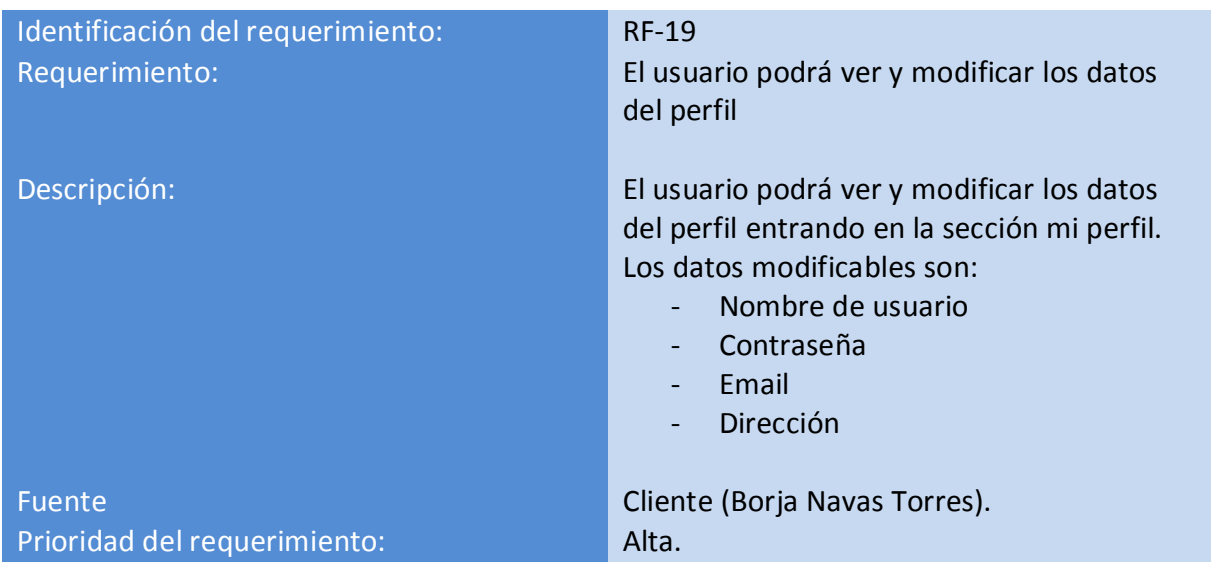

**Tabla 37**

## **4.2.4 Requisitos no funcionales**

#### Rendimiento

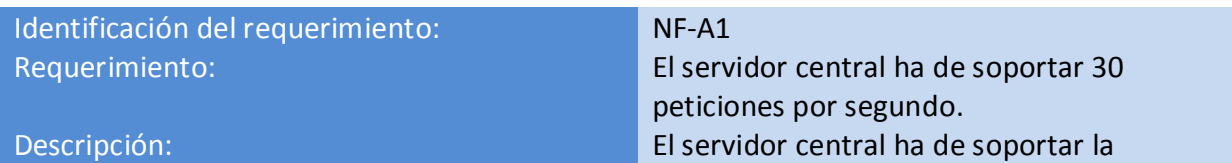

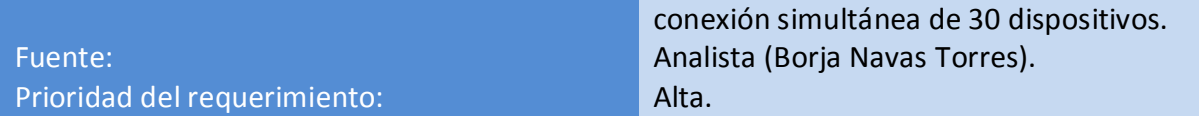

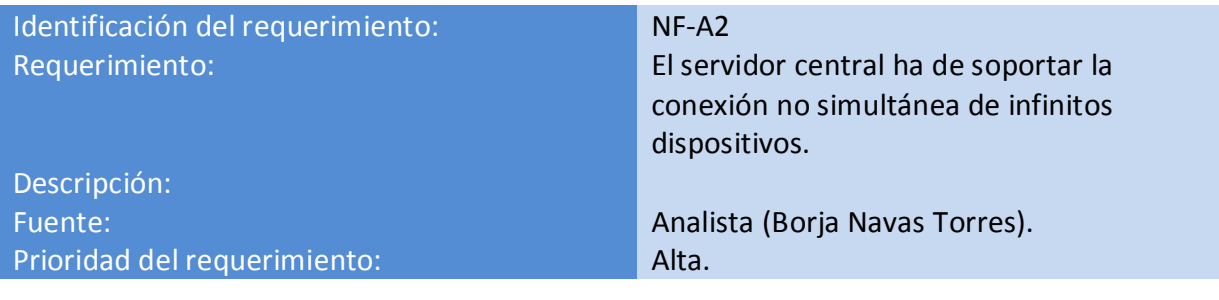

**Tabla 39**

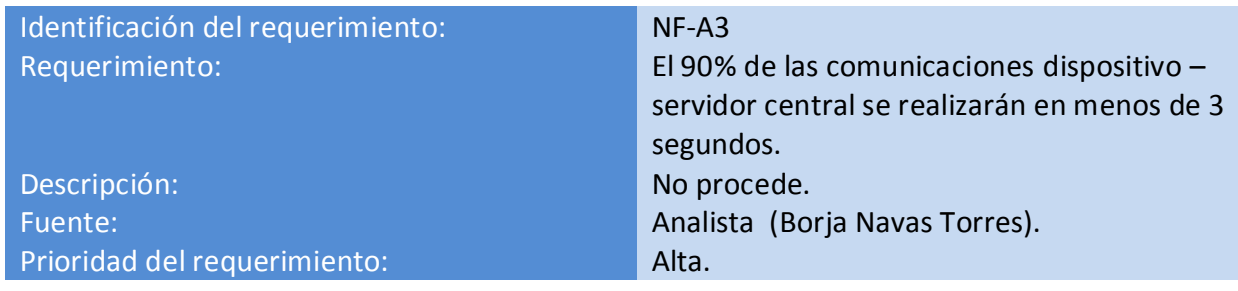

**Tabla 40**

### Fiabilidad

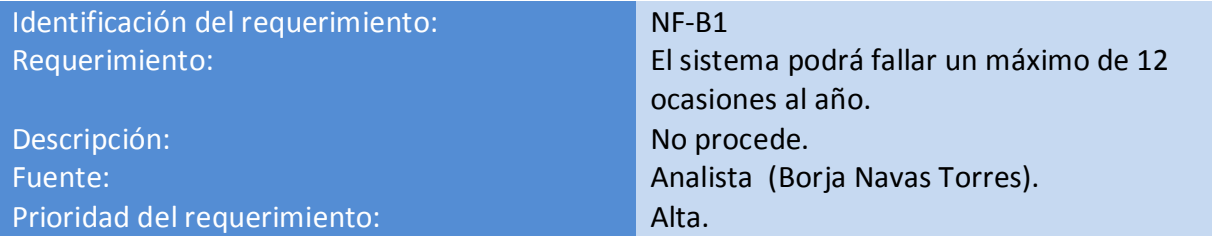

**Tabla 41**

## Disponibilidad

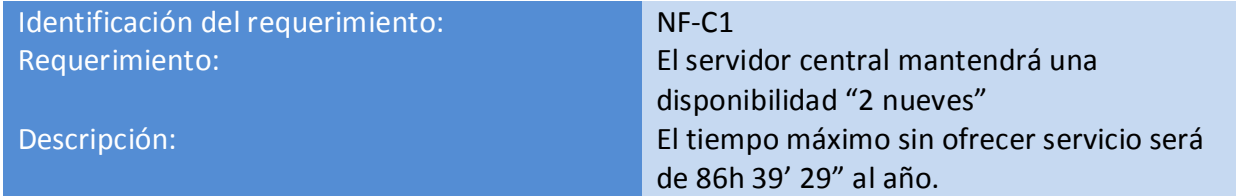

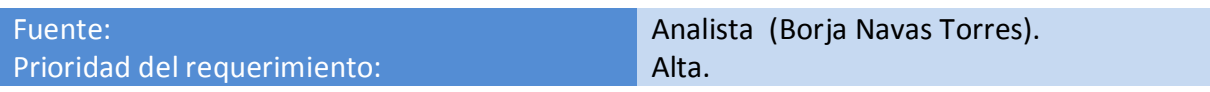

# Seguridad

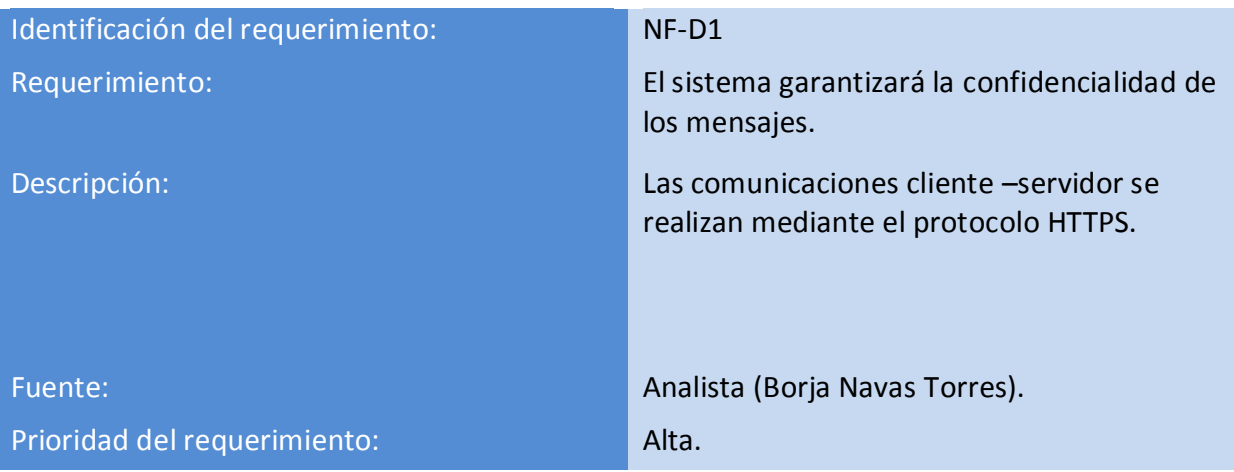

**Tabla 43**

#### Mantenibilidad

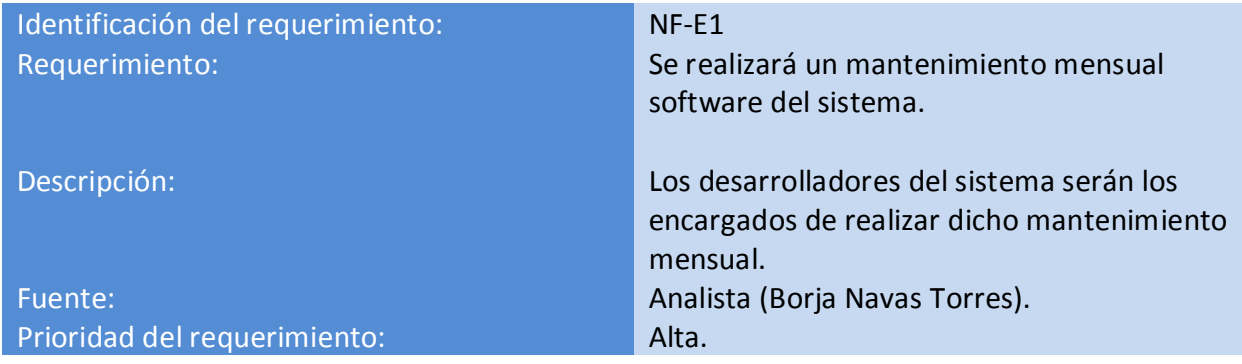

**Tabla 44**

### Portabilidad

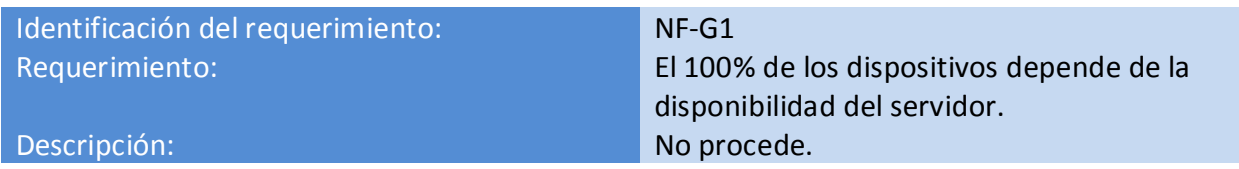

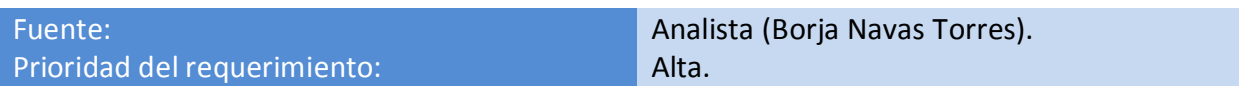

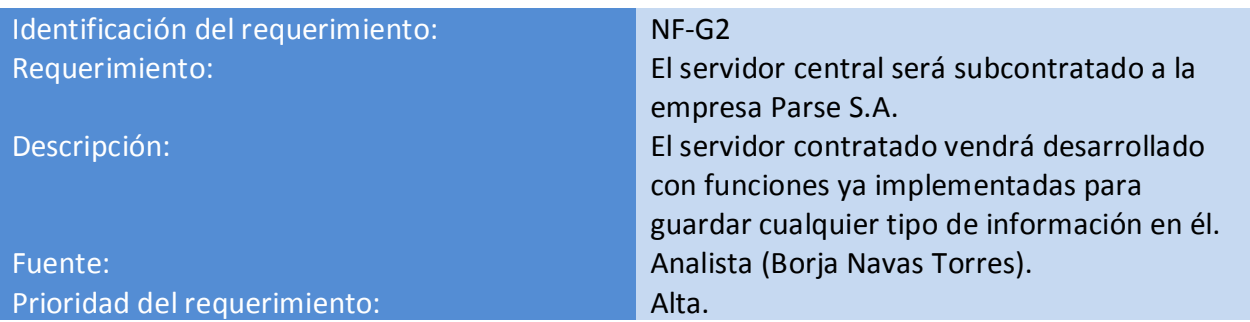

**Tabla 46**

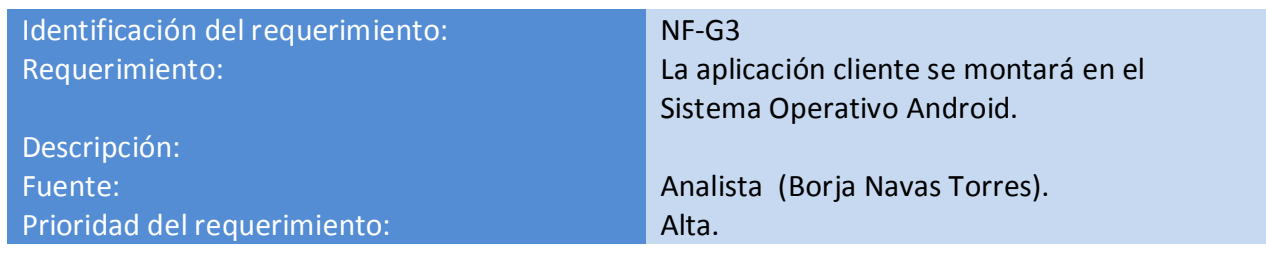

#### **4.2 Casos de uso**

En este apartado se van a especificar los casos de uso del sistema. La finalidad de los casos de uso es describir las posibilidades del usuario cuando se enfrenta a la utilización del sistema. Los casos de uso tienen una estrecha relación con los requisitos, ya que la construcción de los casos de uso parte del establecimiento de los requisitos. Por lo general, es habitual que cada caso de uso satisfaga a uno o varios requisitos y necesarios que todos los requisitos funcionales se vean cubiertos por estos casos de uso.

Para representar los casos de uso vamos construir una tabla con varios atributos que describirá cada caso de uso en su completitud. La plantilla a utilizar es la siguiente:

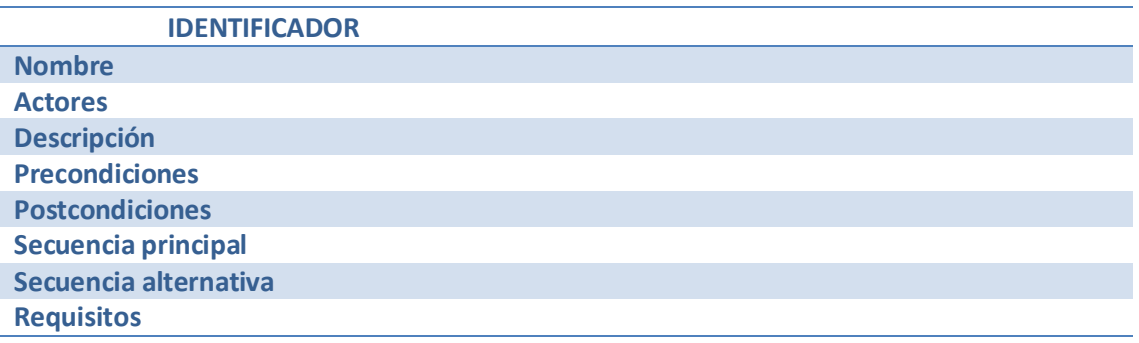

#### **Tabla 48**

A continuación se explica con detalle el objeto de cada uno de los atributos incorporados a la tabla:

- Identificador: identidad de cada caso de uso. Debe ser único y exclusivo, de manera que su mención solo implique a un caso de uso. El formato del identificador será "CU-nn", siendo nn números naturales que comprenden del 0 al 99.
- **Nombre**: breve resumen del caso de uso
- **Actor**: define qué actor es que está implicado en el caso de uso.
- **Descripción**: descripción detallada de lo que consiste la ejecución del caso de uso.
- **Precondiciones**: definen el estado necesario en el que tiene que estar el sistema para que pueda producirse el caso de uso.
- **Postcondiciones**: estado en el que se va a encontrar el sistema tras la ejecución del caso de uso.
- **Secuencia principal**: explica cronológicamente las acciones que el usuario debe realizar para alcanzar con éxito la ejecución del caso de uso.
- **Secuencia alternativa**: opcional, describe caminos diferentes al principal pero con los que se puede alcanzar también la ejecución del caso de uso.
- **Requisitos:** indica los requisitos funcionales que satisface el caso de uso.

Tras explicar la manera en la que vamos a representar los casos de uso, concluimos mostrándolos:

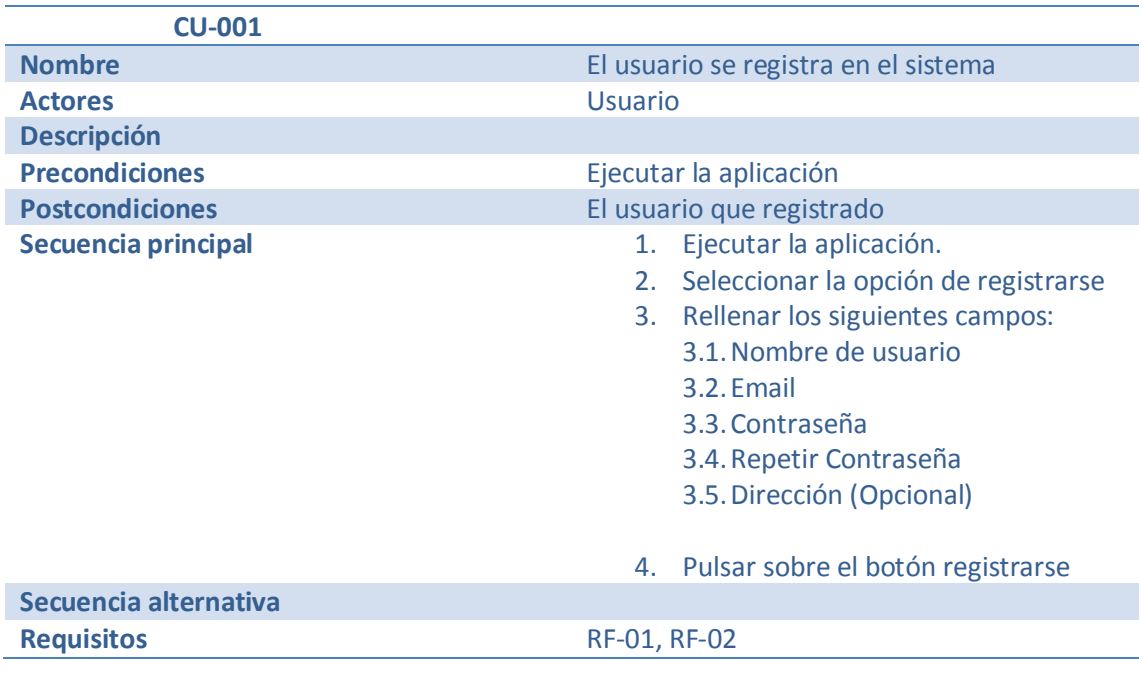

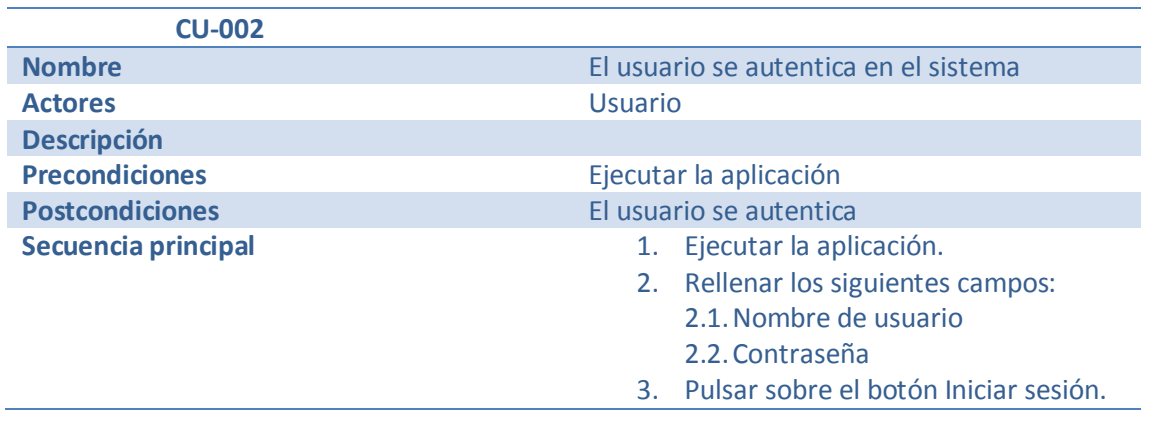

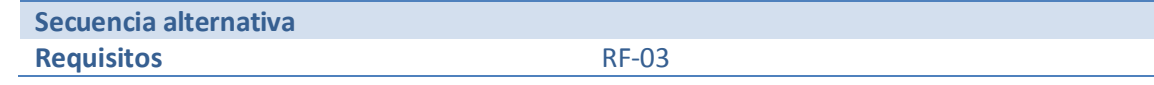

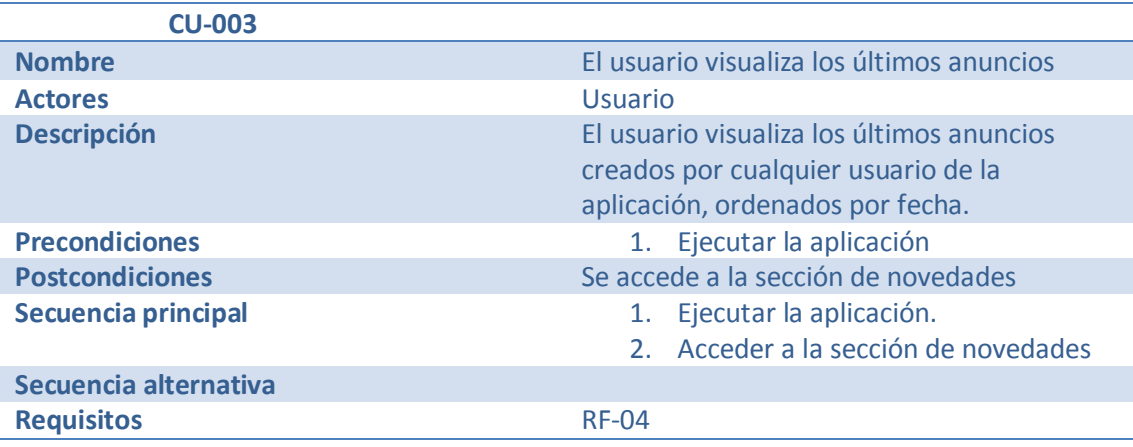

**Tabla 51**

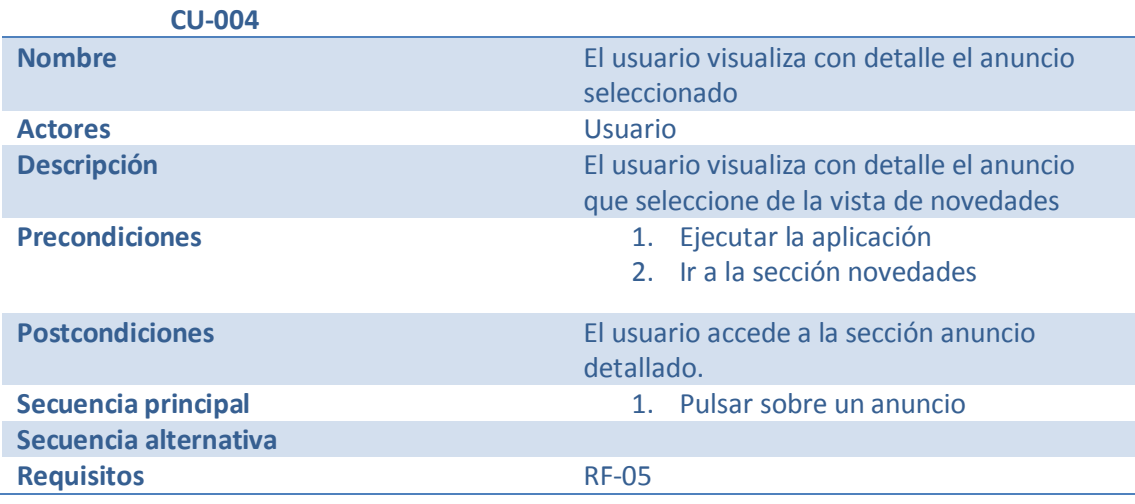

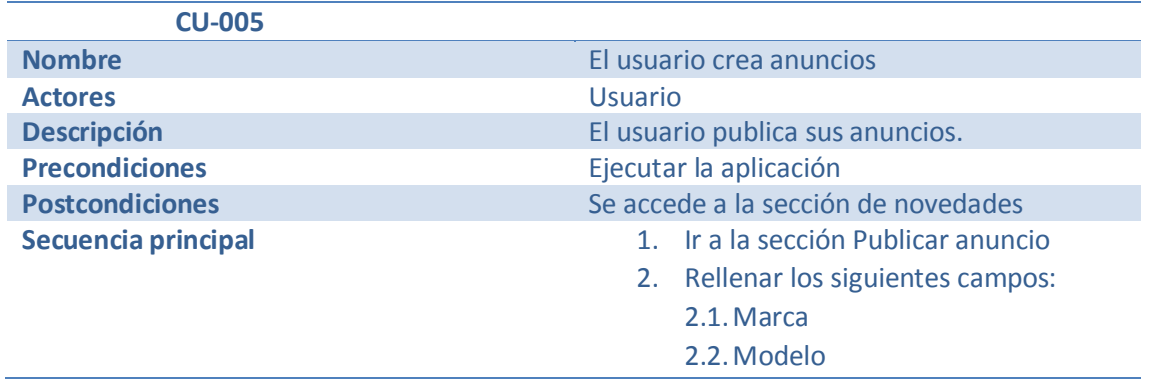

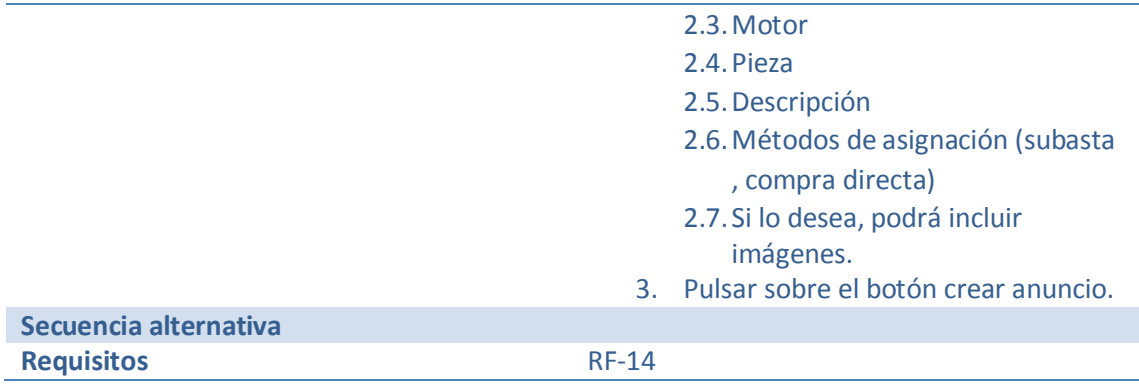

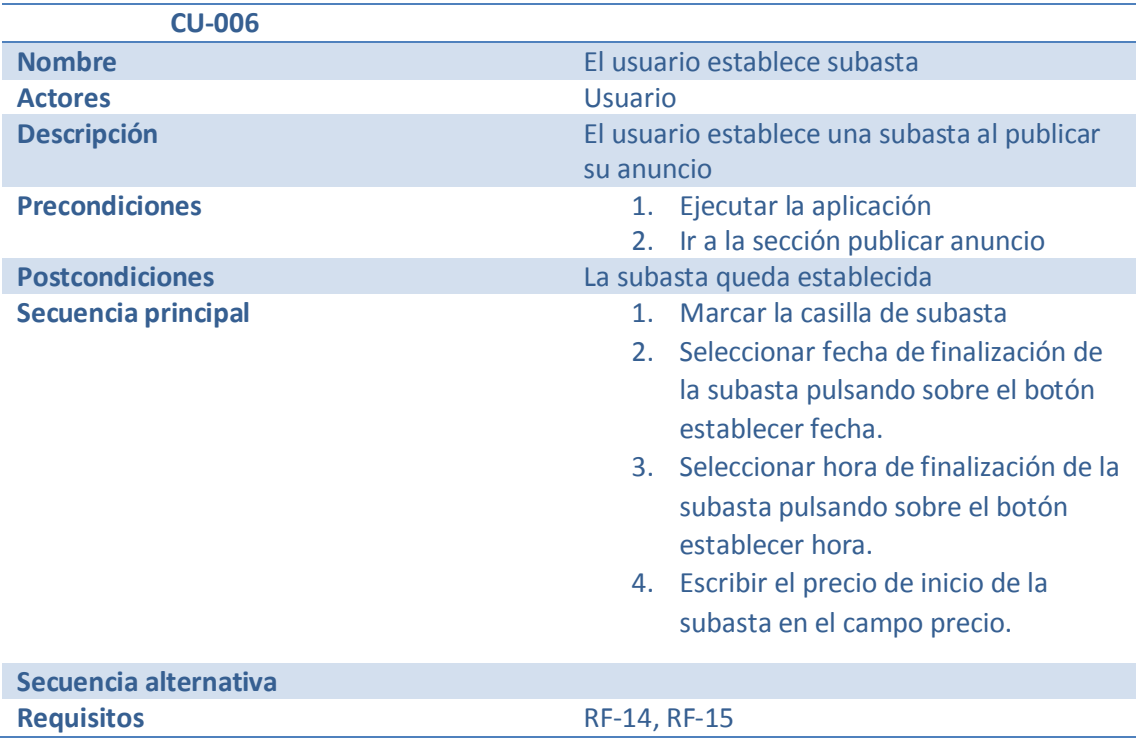

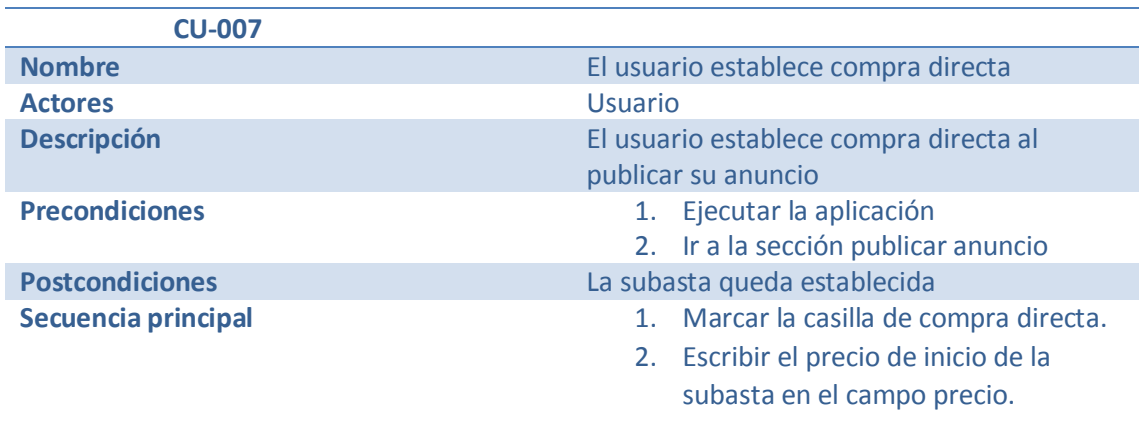

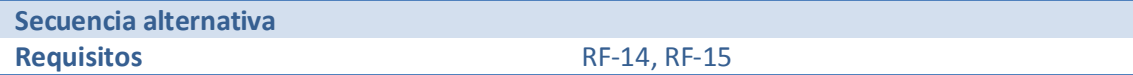

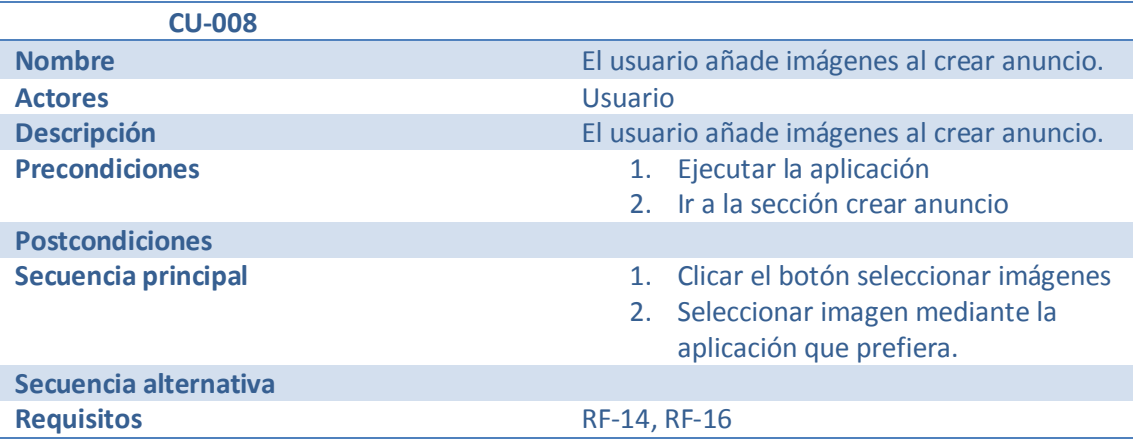

**Tabla 56**

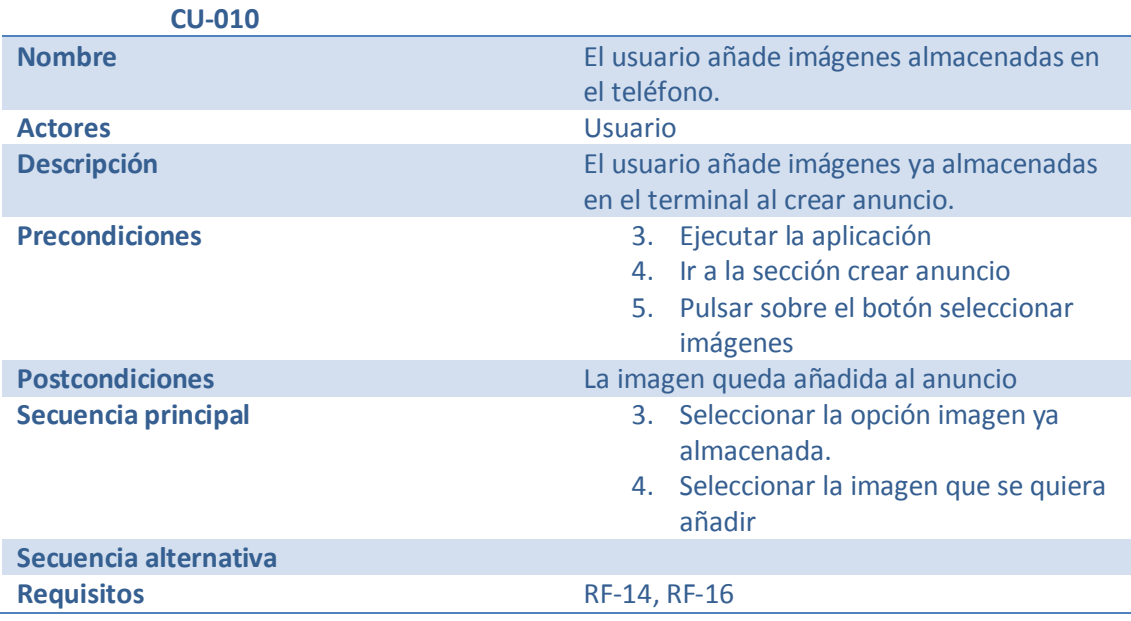

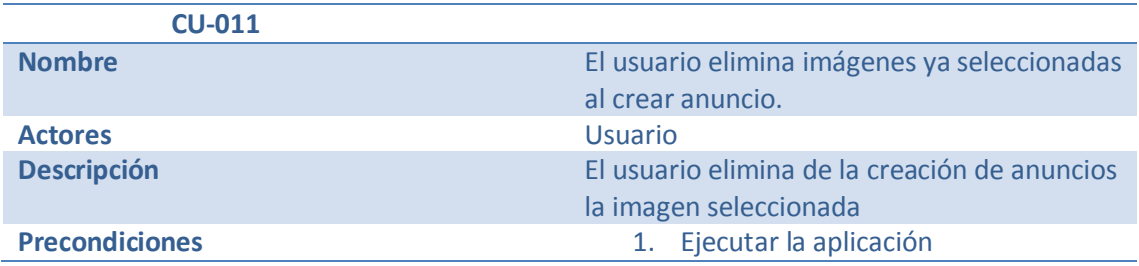

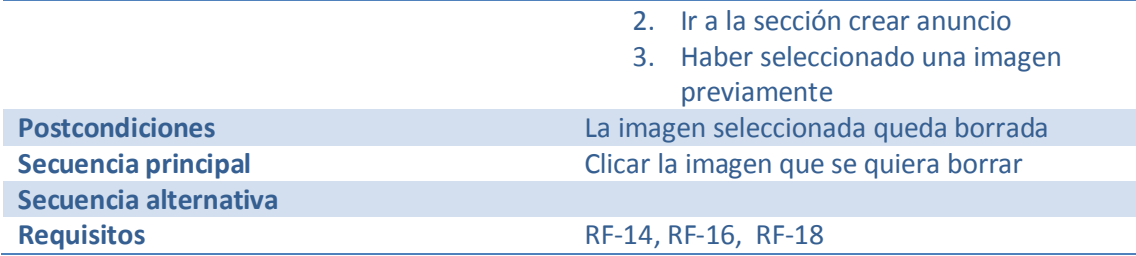

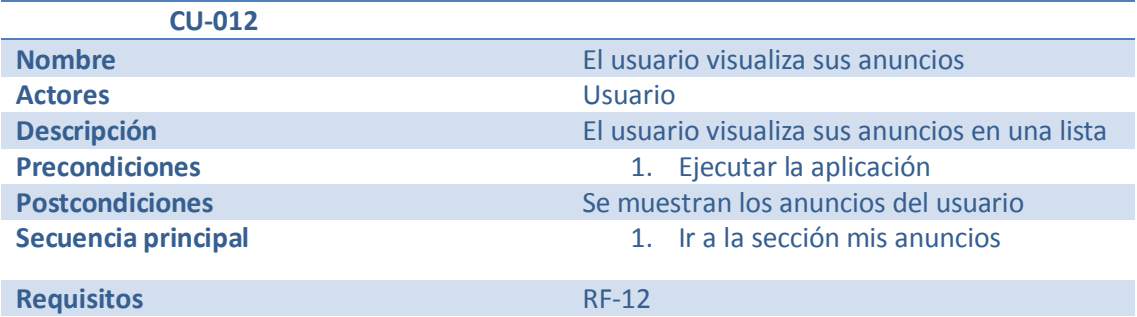

**Tabla 59**

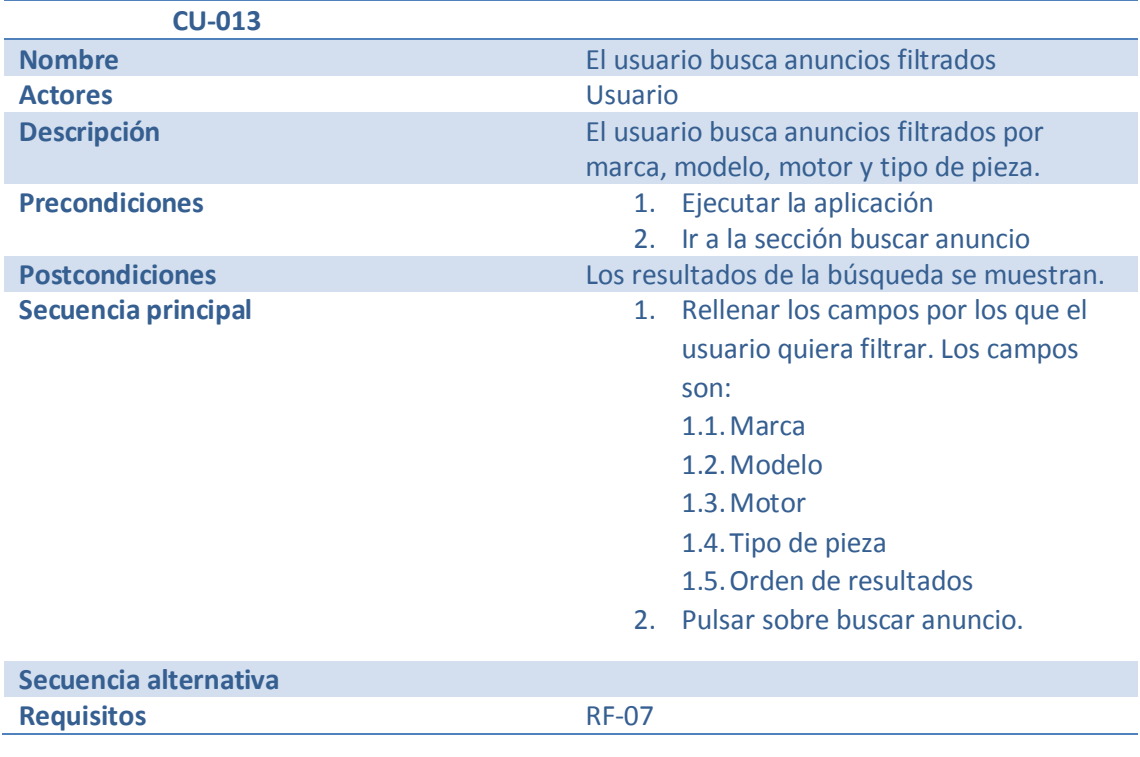

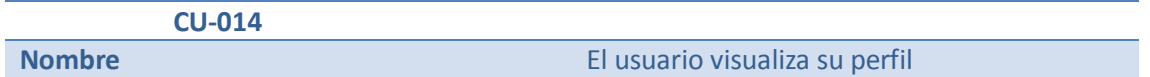

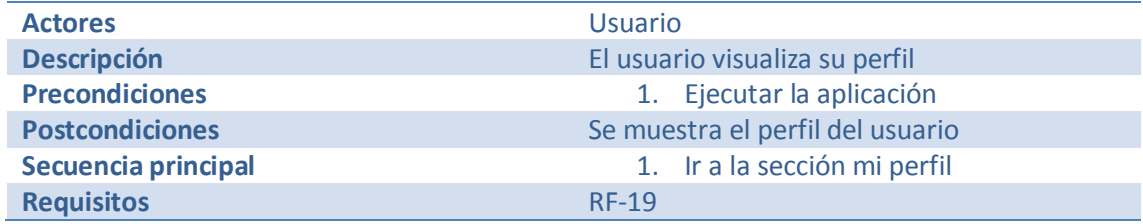

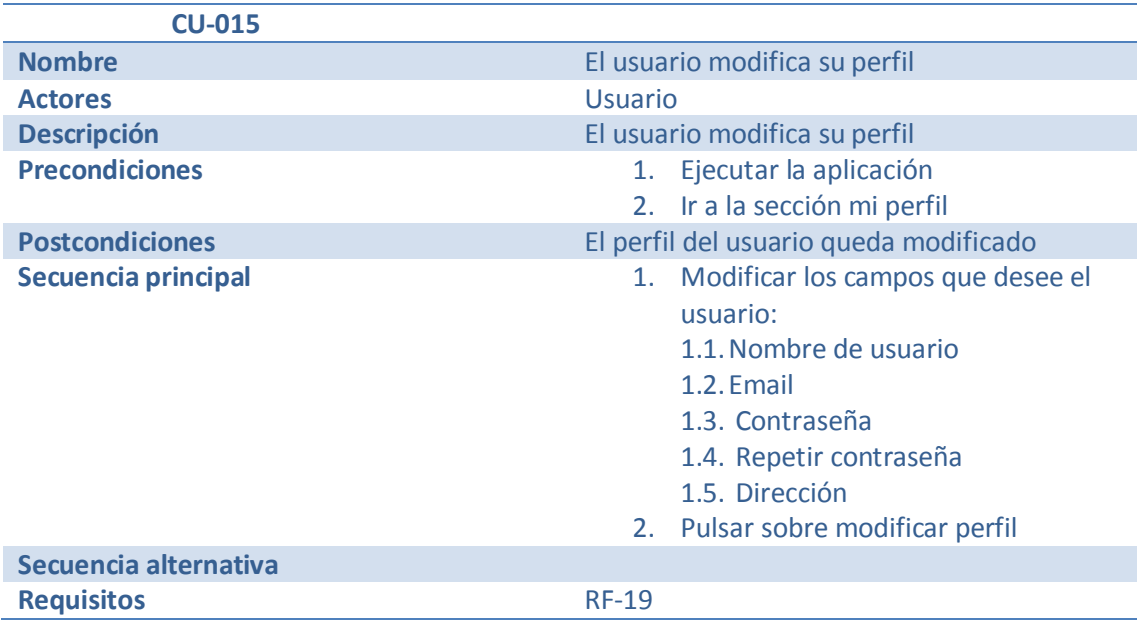

**Tabla 62**

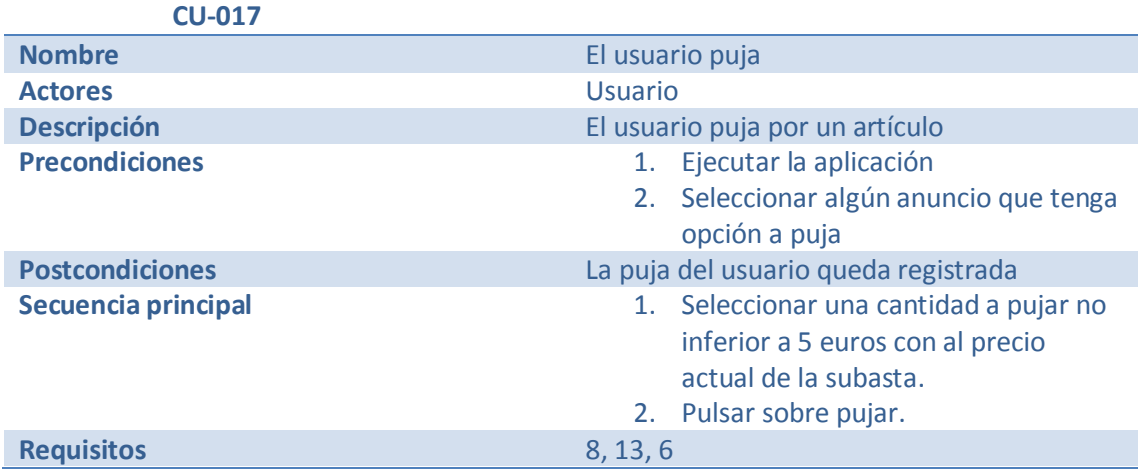

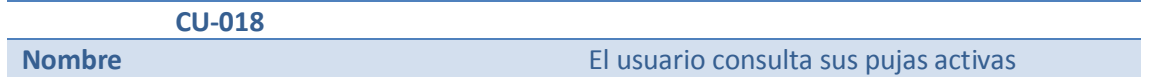

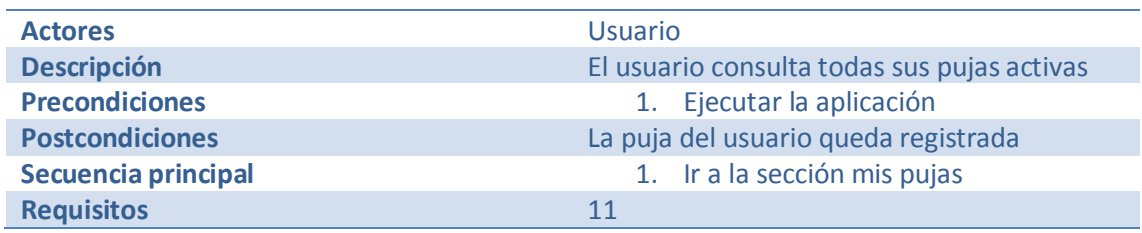

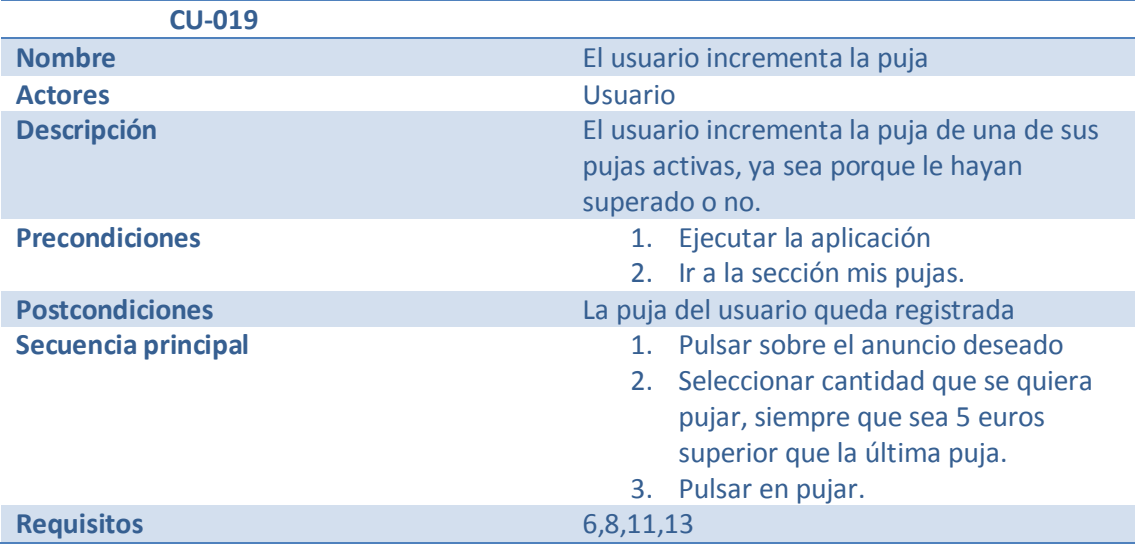

**Tabla 65**

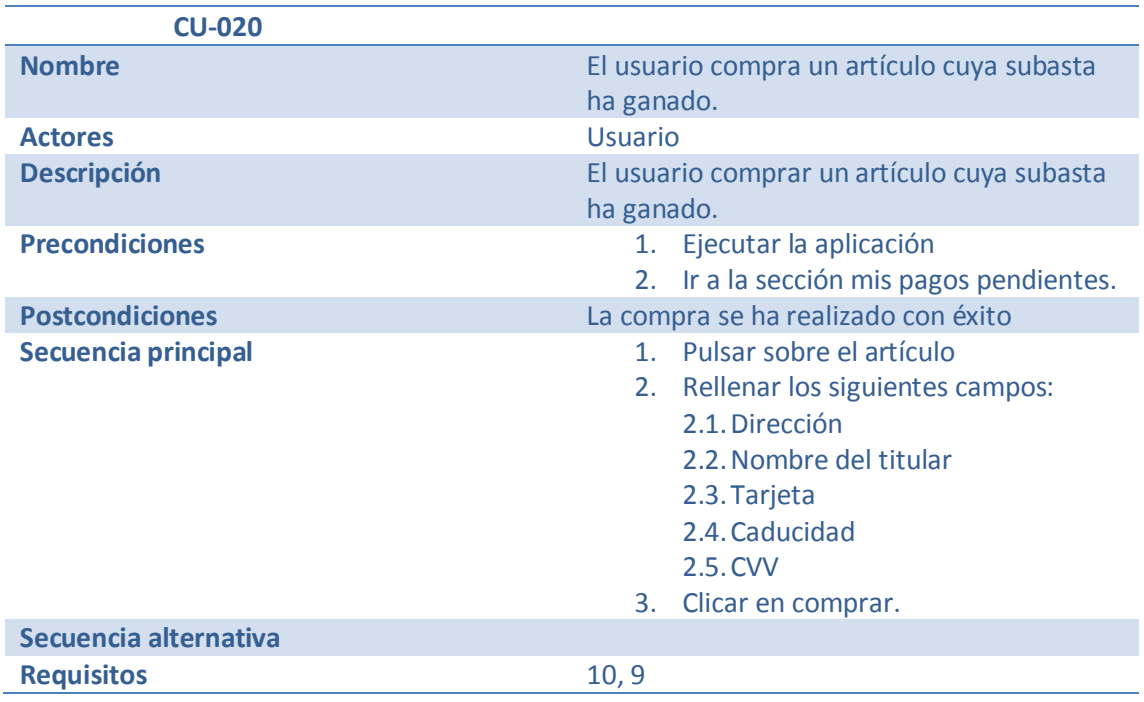

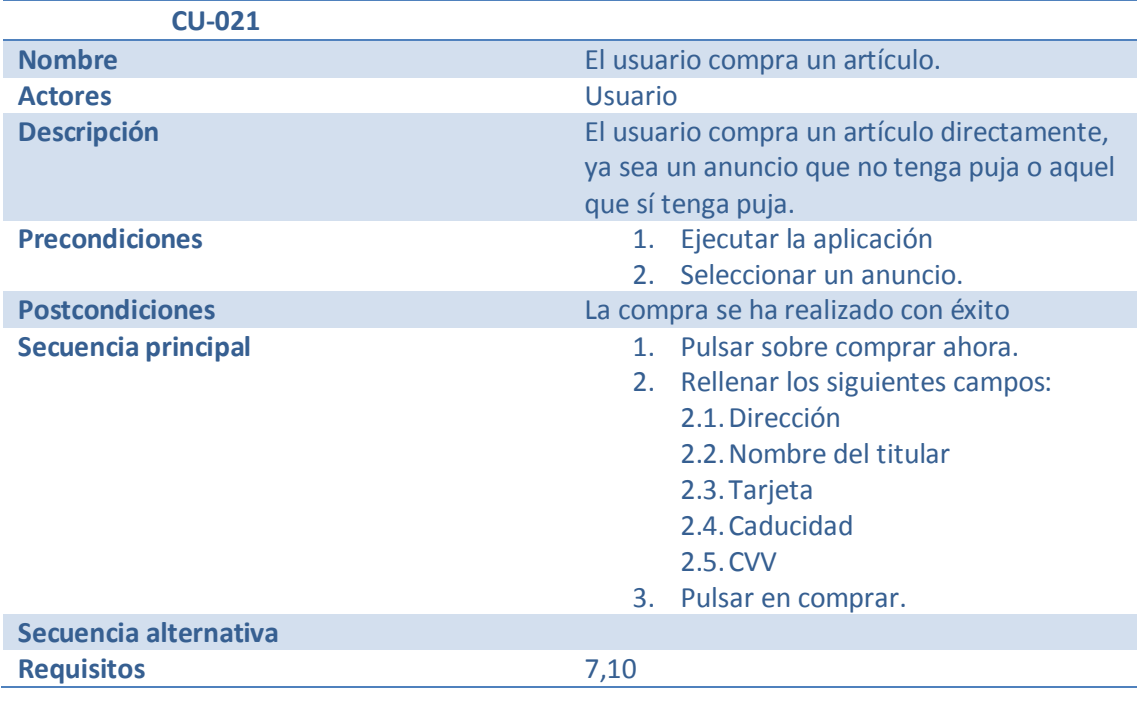

## **5. Diseño**

Con el sistema objetivo ya analizado, y por tanto identificadas todas las necesidades de nuestro producto, debemos encontrar la manera de resolver todas las exigencias. Esta manera de dar con la solución es el diseño. En un primer lugar creemos pertinente mostrar un esquema global de toda la arquitectura:

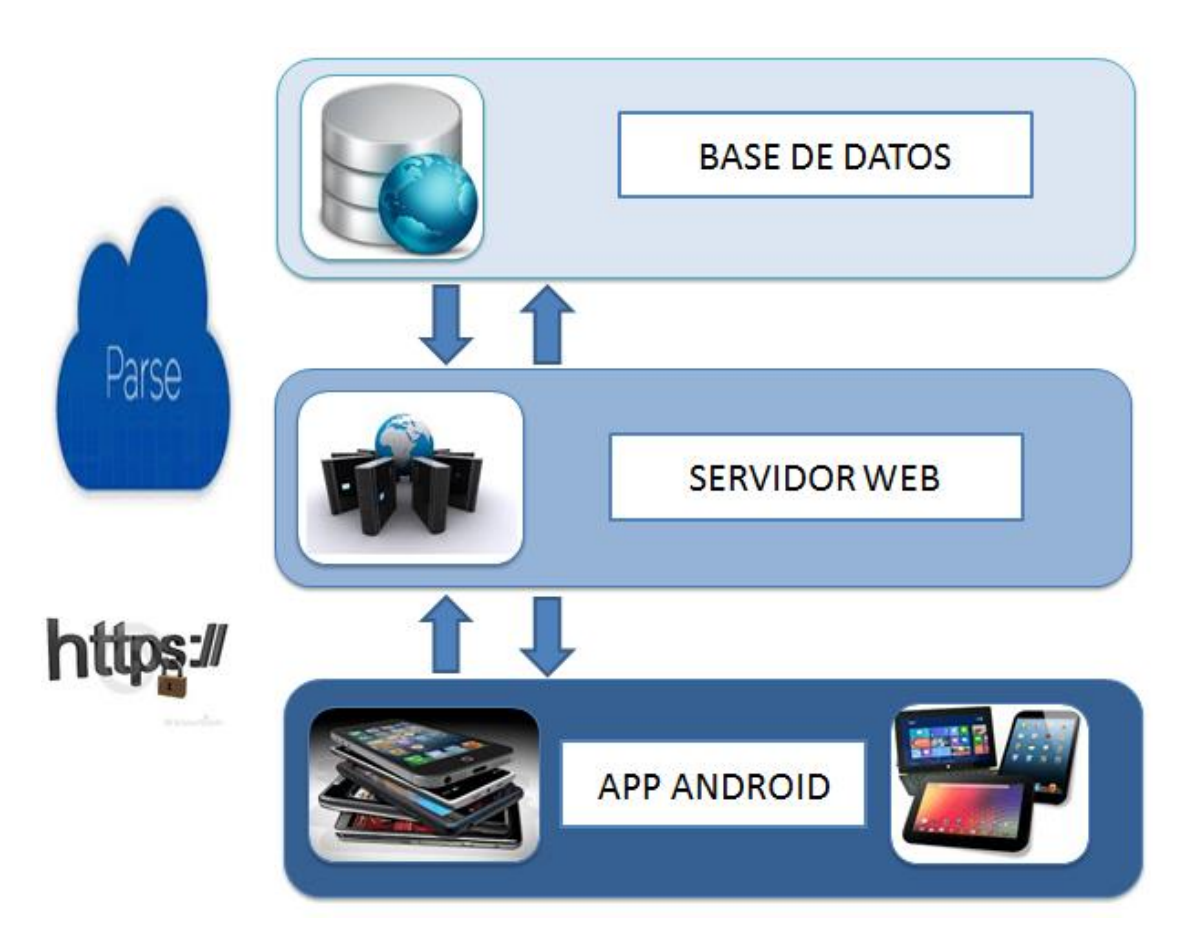

**Ilustración 6** 

Como se observa en el esquema, la arquitectura seleccionada para el sistema consta de tres grandes partes o subsistemas. El primero de ellos es la base de datos, donde se almacenan todos los datos de la aplicación, entre los que se encuentra los datos personales de los usuarios, los productos y las pujas.

Continuamos con el siguiente nivel, se trata del servidor web. En nuestro caso, el servidor web es meramente informacional, por lo que sólo contiene los métodos esenciales para poder almacenar, eliminar u obtener información de la base de datos.

Finalmente nos encontramos con la única capa visible para el usuario. Se trata de la aplicación, por lo que es la parte que interacciona con los usuarios. En este caso, es donde se almacena toda la funcionalidad y lógica del sistema.

#### **5.1 Subsistemas**

En esta sección trataremos de desgranar en profundidad la utilidad de cada uno de los subsistemas que componen la arquitectura en su totalidad.

#### *5.1.1 Base de datos*

Este subsistema es el modelo de la arquitectura. Es donde se almacena toda la información de la aplicación. A continuación se desglosa qué tipo de información es y cómo se relaciona con el objeto del sistema.

En primer lugar, mostramos el modelo de entidad-relación para posteriormente explicarlo con detalle:

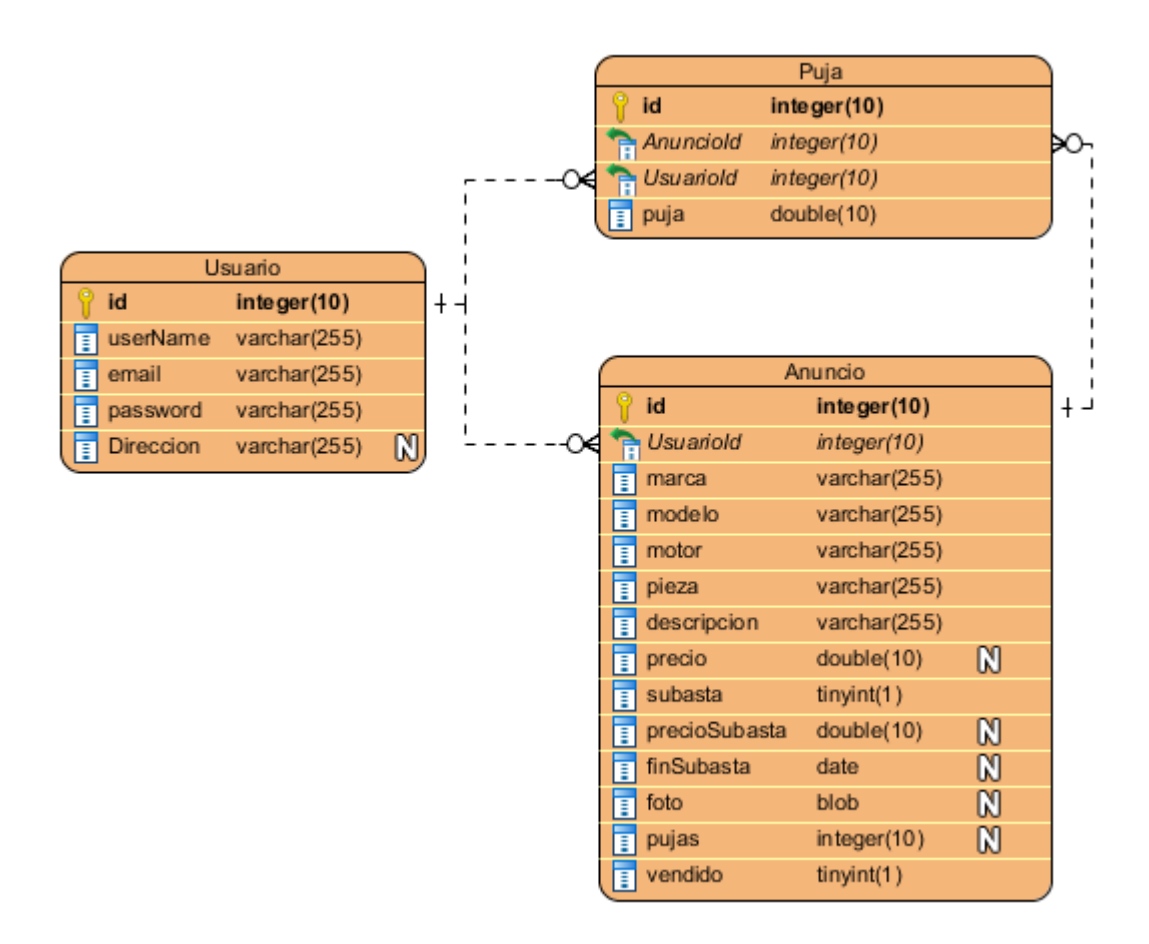

El modelo consta de 3 grandes tablas, Usuario, Anuncio y Puja:

En la tabla **Usuario** se almacena el nombre de usuario, el email, la contraseña y la dirección. Los tres primeros atributos son esenciales para poder realizar un sistema de autenticación seguro y fiable, que garantice al usuario una protección de garantías. La dirección es utilizada para dotar al usuario de una comodidad extra, pudiendo así no tener que volver a escribir su dirección cada vez que compre un artículo.

En la tabla **Anuncio** se almacena toda la información necesaria para que se puedan comprar artículos y todos los datos necesarios para poder aplicar la lógica de las transferencias y sobre todo el sistema de pujas. Los atributos son los siguientes:

- *objectId*: clave primaria de la tabla
- *createdBy*: usuario propietario del anuncio
- *descripcion*: descripción de la pieza en venta
- *finSubasta*(Date): fecha de finalización de la subasta
- *marca*: marca portadora de la pieza en venta.
- *modelo*: modelo de automóvil portador de la pieza en venta.
- *motor*: tipo de motor portador de la pieza en venta.
- *pieza*: tipo de pieza en venta.
- *precioSubasta*: precio actual de la subasta.
- *subasta*: booleano que indica si hay subasta activa.
- *vendido*: booleano que indica si el artículo se ha vendido.
- *foto* (BLOB): imágenes de la pieza a vender. (5 máx.)
- *pujas*: pujas sobre el artículo
- *precio*: precio a comprar en el momento.

En la tabla **Puja** se guarda todas las pujas que los usuarios han realizado sobre los artículos cuyas pujas están activas. Los atributos que la componen son los siguientes:

*precio*: precio por el que ha pujado el usuario.

### *5.1.2 Servidor web*

Este subsistema es el encargado de recibir las peticiones realizadas por la aplicación y responderlas ofreciendo el recurso requerido. Dichas peticiones son en todos los casos operaciones sobre la base de datos, ya que no se necesita dotar al servidor de lógica alguna para el correcto funcionamiento del sistema.

Por tanto, se ha decidido utilizar un "*back-end as service"* [15] y dentro de las diferentes alternativas se ha tomado la decisión de emplear *Parse* [14] para alcanzar estos fines, ya que proporciona a los desarrolladores una infraestructura que permite vincular las aplicaciones al almacenamiento en la nube. Además, *Parse* suministra otro tipo de servicios como:

- Notificaciones *Push*
- Integración en redes sociales
- Código en la nube: ofrece la posibilidad de aplicar lógica dentro del servidor, por lo que permite descargar al cliente de cierto procesamiento.
- Gestión de usuarios

Además, en la web existen guías y tutoriales además de la API [16] que facilitan mucho la integración de *Parse* en la aplicación, así como su utilización y desarrollo.

Como se ha comentado anteriormente, el proyecto no requiere de la existencia de lógica en el servidor, por lo que la decisión de utilizar *Parse* facilita mucho el almacenamiento de las informaciones de usuario en la nube. Además también se ha utilizado la gestión de usuarios que el *back-end* proporciona, ya simplifica en gran medida el desarrollo de las autenticaciones.

Otra de las principales razones por las que se ha tomado esta decisión es por la seguridad que *Parse* proporciona en las comunicaciones entre servidor-aplicación, ya que estas siempre están cifradas mediante el protocolo HTTPS.

## *5.1.3 Aplicación móvil*

Como ya se ha descrito en anteriores apartados, la aplicación se ha desarrollado en el sistema operativo Android. Se ha tomado la decisión de realizar una interfaz minimalista y sencilla, que requiera el mínimo esfuerzo posible de comprensión por parte del usuario a la hora de realizar la gestión que considere oportuna.

Cabe mencionar que se ha incorporado un menú deslizable (*Slide-menu* [17]) que ofrece al usuario de navegar a la funcionalidad que requiera en todo momento simplemente clicando en la barra de navegación o deslizando el dedo de izquierda a derecha. Tan sólo no será directamente accesible desde algunas pantallas específicas, ya que por el tipo de gestión se consideraba innecesaria. Dichas pantallas son las que muestran el detalle del anuncio, la modificación del anuncio o la pasarela de pagos. En dichas interfaces se podrá acceder al menú pulsando en el botón de volver o directamente la opción "atrás" que ofrecen todo los dispositivos Android.

A continuación se muestra el flujo global de la aplicación:

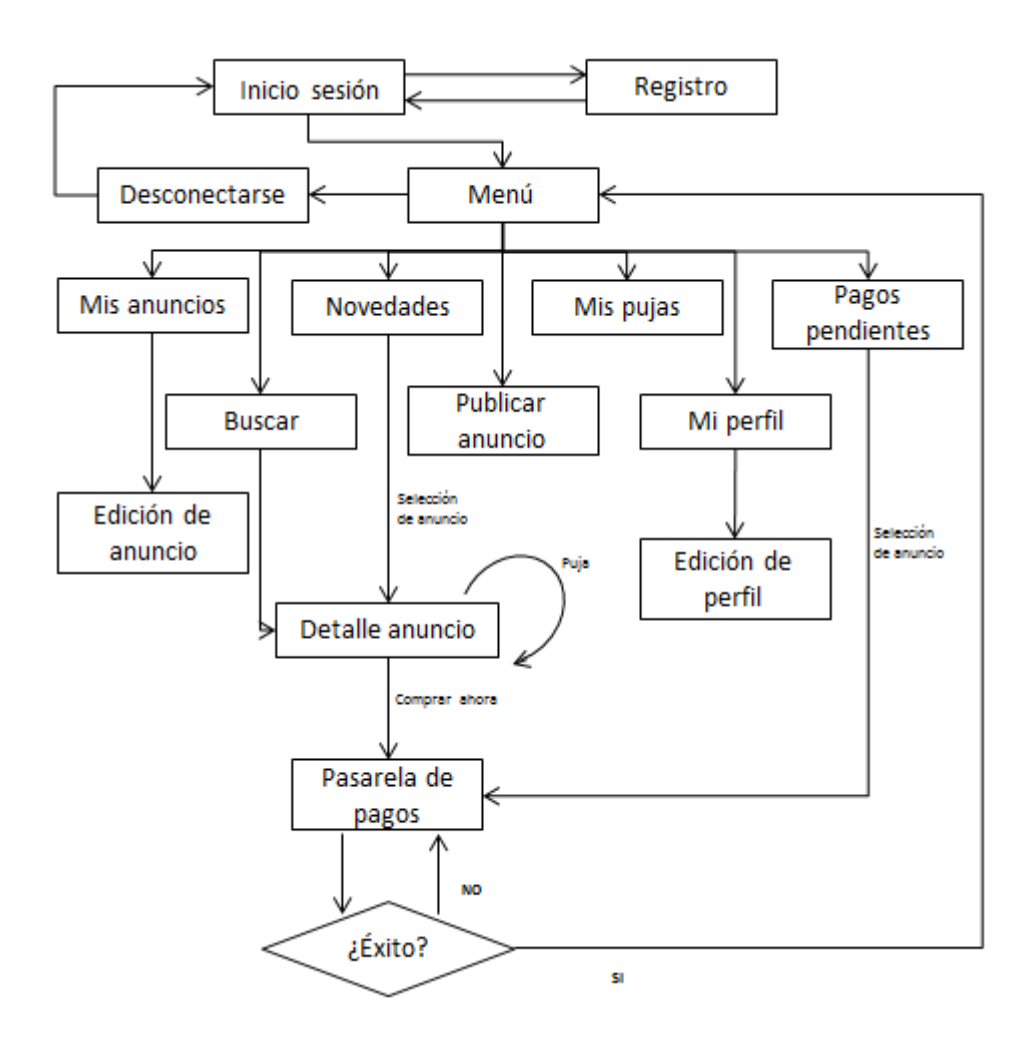

**Ilustración 8** 

En primer lugar, se establece una interfaz que permite al usuario iniciar sesión o registrase en el caso en el que usuario no tenga aún una cuenta en el sistema. En el momento en el que el usuario inicie sesión, quedará autenticado siempre, a no ser que el mismo seleccione la opción de desconectarse en el menú deslizable.

Se ha tomado la decisión de dividir en apartados cada uno de los módulos con el objetivo de poder explicar ordenadamente el diseño de los mismos.

#### 5.1.3.1 Inicio de sesión y registro

En la interfaz de inicio de sesión se requerirá que el usuario introduzca los siguientes datos:

- Nombre de usuario
- Contraseña

Una vez rellenos los campos el usuario tendrá que pulsar en iniciar sesión para poder quedar autenticado en el sistema. En el caso en el que el usuario no haya creado con anterioridad cuenta en el sistema, podrá pulsar el botón registrarse para crearla, lo que le guiará hasta la interfaz de registro.

Para crearse la cuenta, deberá introducir los siguientes datos:

- Nombre de usuario
- Email
- Contraseña y comprobación de contraseña
- Dirección

En el caso de la dirección, no es obligatoria introducirlo, ya que en caso de no existir, se requerirá en el momento de la compra de algún artículo.

Una vez cumplimentados los campos, el usuario podrá pulsar en el botón registrarse con el objetivo de que su cuenta sea almacenada en el servidor.

## 5.1.3.2 Novedades y detalle del anuncio

Cuando el usuario haya iniciado sesión, automáticamente se le redirigirá a la interfaz novedades, donde se podrá visualizar en formato tarjeta (*Cards* [18]) un resumen de los anuncios publicados por otros usuarios ordenados por fecha de creación.

Mediante el deslizado de la pantalla (*Scrolling* [19]) el usuario podrá seguir consultando tantos anuncios como el mismo desee.

A continuación se muestra el flujo de actuación para estas dos interfaces:

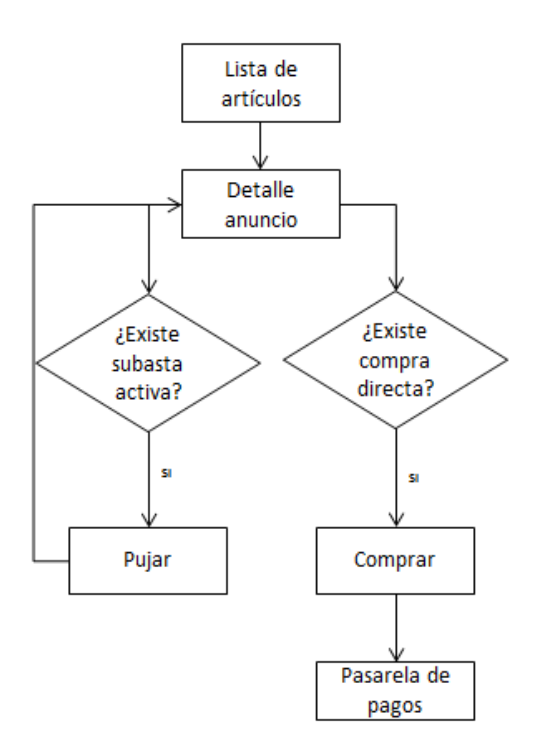

**Ilustración 9** 

Cuando el usuario se interese por un artículo, podrá presionar sobre la tarjeta para acceder a otra interfaz en la que se exponen los detalles del artículo, así como la posibilidad de pujar por el mismo o comprar por un precio ya establecido (en el caso en el que el proveedor haya seleccionado estas opciones para el artículo).

Tanto si la puja se ha efectuado satisfactoriamente como si se ha producido algún error, el usuario será informado mediante una notificación emergente (*Toast* [20])

#### 5.1.3.3 Publicar anuncio

En este módulo se le ofrece al usuario la posibilidad de publicitar un artículo. A continuación se muestra el flujo de actuación para crear el anuncio:

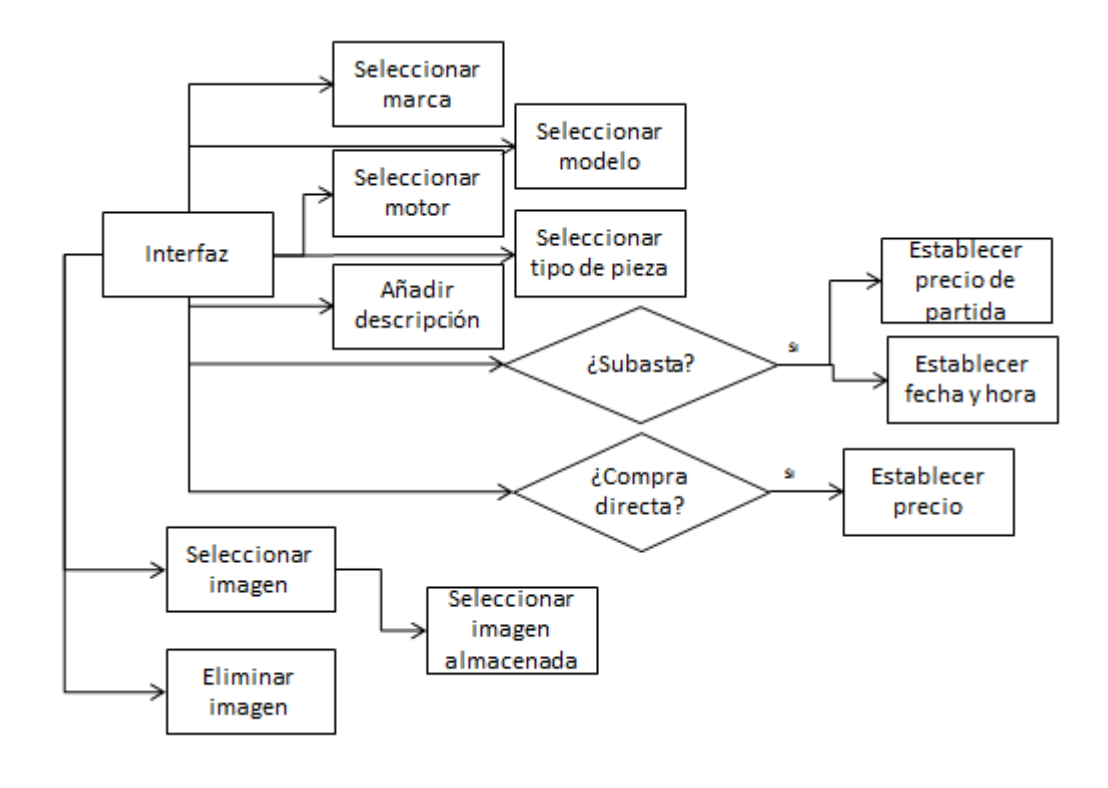

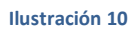

Por tanto, el usuario deberá seleccionar la marca, tipo y motor del coche portador de la pieza, así como el tipo de pieza a publicitar. También se le da la posibilidad al usuario de añadir una descripción.

A continuación, el usuario debe seleccionar de qué manera desea vender la pieza, si por medio de una subasta, compra directa o si por el contrario desea las dos.

En caso de querer subastar el artículo, deberá seleccionar la casilla (*CheckBox* [21]) de la subasta y rellenar los siguientes campos:

- Precio de partida: en este caso será la mínima puja posible.
- Fecha de finalización de la subasta: al pulsar sobre el botón de establecer fecha, se mostrará un cuadro de diálogo (*Dialog* [22]) en el que el usuario puede seleccionar día, mes y año.
- Hora de finalización de la subasta: como en el caso anterior, al pulsar sobre el botón establecer hora, se mostrará un cuadro de diálogo donde el usuario podrá seleccionar la hora en la que desee que finalice la subasta.

En segundo lugar, si el proveedor desea ofrecer la posibilidad de comprar el artículo en el momento, deberá seleccionar la casilla de "compra ya" y establecer el precio de venta.

Por último, el usuario puede añadir imágenes pulsando sobre el botón seleccionar imágenes. En este caso, se mostrará un cuadro de diálogo en el que se ofrece la posibilidad de cargar una imagen ya almacenada en el dispositivo. Se podrán añadir hasta un máximo de 5 imágenes, siendo comprimidas en los casos en los que el tamaño de la imagen pueda sobrecargar la subida al servidor.

Si por algún motivo al usuario no le convencen las imágenes que ha añadido, podrá eliminarlas pulsando sobre las mismas.

Para finalizar, el usuario presionará el botón crear anuncio.

### 5.1.3.4 Buscar anuncio

En este módulo se le ofrece al usuario la posibilidad de buscar piezas mediante los siguientes filtros:

- Marca
- Modelo
- Motor
- Tipo de pieza

Se ha considerado que tanto la marca como el tipo de pieza sean obligatorios dejando al usuario la posibilidad de filtrar también por modelo y motor.

Cuando los campos sean cumplimentados y el usuario presione el botón buscar, se mostrará en la parte inferior de la pantalla el resultado de la búsqueda con el mismo formato tarjeta que en el apartado de novedades. El usuario podrá deslizar la pantalla para poder seguir visualizando la lista obtenida mediante la búsqueda. En caso de querer ver con detalle el anuncio, basta con pulsar sobre la tarjeta para acceder a la interfaz de detalle del anuncio ya expuesta en el módulo de novedades.

### 5.1.3.5 Mis anuncios

En esta unidad se le da al usuario la posibilidad acceder a todos sus artículos que están actualmente en venta.

Para ello, en el momento en el que accede a esta sección podrá visualizar una lista de anuncios donde cada uno de ellos estará representado resumidamente en formato tarjeta. Pulsando sobre cada tarjeta, se accede a una interfaz en la que no sólo se puede ver la información al completo del anuncio, sino que también se pueden editar,

a no ser que el anuncio en cuestión esté en subasta y ya haya recibido pujas de algún usuario.

La forma de editar el anuncio es idéntica al caso de crearlo, por lo que no se considera necesario volver a explicarlo.

### 5.1.3.6 Mis pujas

En este módulo se le ofrece la posibilidad al usuario de consultar aquellos anuncios en los que haya pujado anteriormente y que además la subasta siga estando activa.

La manera de representarlo es idéntica a la ya mencionada en anteriores ocasiones, mediante una lista donde cada anuncio se expone resumidamente en una tarjeta. Destacar que en el resumen de la tarjeta se incorpora en campo en el que se le indica si es el actual ganador de la subasta o si por el contrario otro usuario ha superado su puja.

En caso de pulsar sobre una tarjeta se redirigirá a la interfaz de detalle del anuncio, donde el usuario puede tanto consultar todos los datos del artículo detalladamente como realizar una nueva puja o comprar en el momento si esta opción está activa.

### 5.1.3.7 Mis pagos pendientes

En esta sección se le da la posibilidad al usuario de acceder de manera simplificada a aquellos anuncios en los que haya sido el ganador de la subasta pero que aún no haya abonado el importe de compra.

Dichos anuncios también se representan en formato tarjeta y pulsando sobre ellos se produce una redirección a la pasarela de pagos, de manera que el usuario pueda efectuar el pago.

## 5.1.3.8 Comprobación de subastas ganadas

Este módulo es el encargado de comprobar si los usuarios de la aplicación han ganado una subasta. La manera de en la que se ha resuelto este problema es el siguiente: cada vez que el usuario inicia la aplicación, se crea un hilo secundario que es el encargado de consultar por medio del servidor si alguna de las pujas realizadas por el usuario han sido vencedoras de la subasta debido a que esta ha finalizado. En caso en que así sea,

se notifica al usuario mediante una notificación emergente que vaya a la sección pagos pendientes para abonar la cantidad determinada por la subasta del artículo.

#### 5.1.3.9 Mi perfil

Por último en el módulo mi perfil, se le suministra al usuario una interfaz en la que podrá consultar su nombre de usuario, email y dirección, proveyéndole la posibilidad de modificar todos estos atributos además de la modificación de la contraseña.

#### **5.2 Interfaces de usuario**

A continuación, se muestran todas las interfaces que participan en el uso de la aplicación. Para ello, dividiremos esta sección en tantos apartados como interfaces existan. Las interfaces implicadas son las siguientes:

- · Interfaz de menú deslizante.
- Interfaces de creación de cuenta y de inicio de sesión.
- Interfaz de novedades
- $\bullet$  Interfaz de publicación de anuncio.
- $\bullet$  Interfaz de buscar anuncio.
- Interfaz de mis anuncios y de edición de anuncio.
- Interfaz de mis pujas.
- Interfaz de mis pagos pendientes.
- $\bullet$  Interfaz de edición de perfil.
- Interfaz de detalle del anuncio
- $\bullet$  Interfaz de pasarela de pagos.

#### *5.2.1 Interfaz de menú deslizante*

En esta interfaz se muestran todas las opciones disponibles en el menú de navegación. A continuación se muestra una imagen:

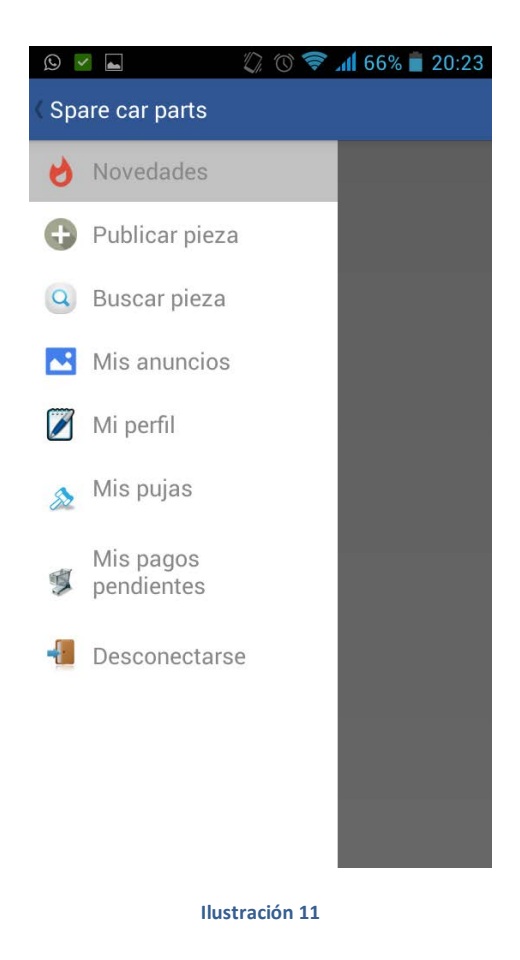

Para acceder al menú, se puede tanto deslizar el dedo de izquierda a derecha como clicando sobre la flecha situada a la izquierda de la barra de navegación.

#### *5.2.2 Interfaces de creación de cuenta y de inicio de sesión.*

La primera interfaz que se muestra al iniciar la aplicación, es la interfaz de inicio de sesión. A continuación se muestra una imagen de dicha interfaz:

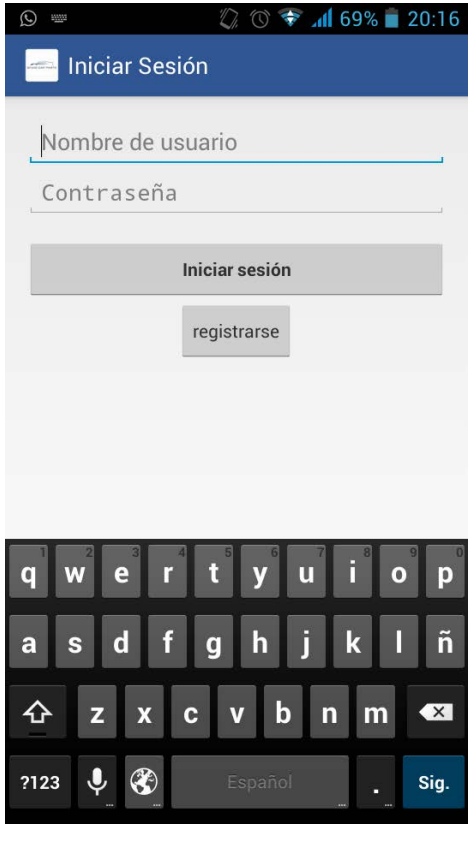

**Ilustración 12**

Para poder iniciar sesión hay que cumplimentar los campos de nombre de usuario e inicio de sesión. Para autenticarse, hay que pulsar el botón de inicio de sesión. En el caso en el que los datos de inicio de sesión sean incorrectos, se mostrará por medio de una notificación emergente que los datos introducidos son incorrectos, ofreciendo la posibilidad de reintentar la autenticación.

Si el usuario no tiene una cuenta en el sistema, deberá registrarse. Para ello deberá pulsar el botón de registrarse, lo que le redireccionará a la siguiente interfaz:

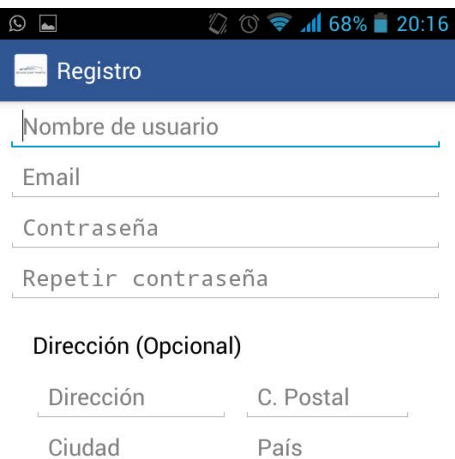

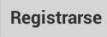

**Ilustración 13**

Para crearse una cuenta en el sistema, el usuario deberá cumplimentar los campos que se muestran en la imagen superior. Las validaciones serían las siguientes:

- Nombre de usuario: no puede estar vacío y debe ser único. En el caso en el que el nombre de usuario ya estuviese almacenado en el sistema, se notificará mediante una notificación existente la imposibilidad de crear la cuenta de usuario con ese nombre.
- Email: no puede estar vacío y debe ser un correo electrónico válido y único. En caso en el que no se cumplan los requisitos anteriores, se notificará el error mediante una notificación emergente.
- Contraseña: no puede estar vacía, debe ser mayor a 4 caracteres y debe coincidir con el campo "repetir contraseña".
- Dirección, código postal, ciudad y país: son opcionales. En caso de no querer introducirlos en este momento, se podrá hacer tanto en la pasarela de pagos como en la edición del perfil del usuario. La única restricción impuesta es que el código postal sea un número.

Si todos los campos se han cumplimentado correctamente, al pulsar sobre el botón "registrarse", se creará la cuenta en el sistema y se redireccionará a la interfaz de novedades.

#### *5.2.3 Interfaz de novedades*

En esta interfaz se muestra mediante tarjetas de presentación una breve descripción de los anuncios más recientes publicados por otros usuarios. A continuación se muestra una imagen:

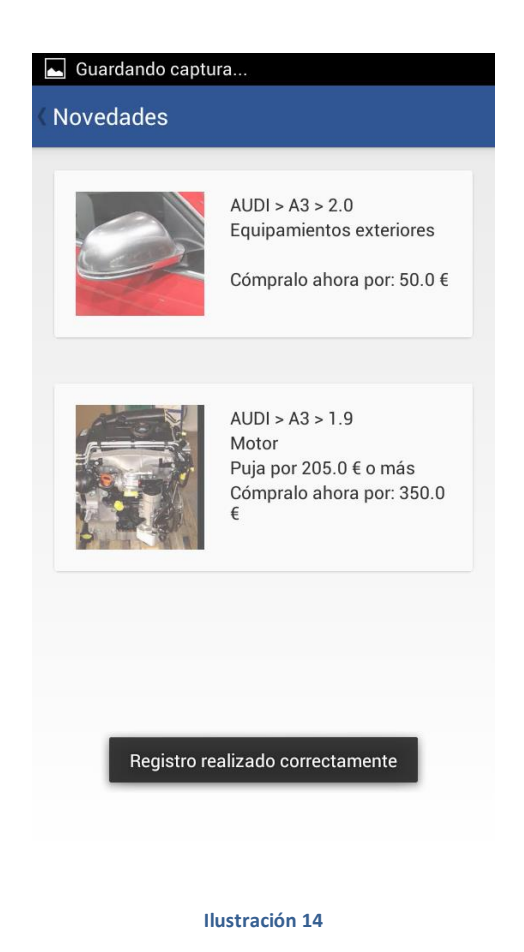

Comentar que se ha aprovechado para mostrar la notificación emergente en la que se informa al usuario que la creación de cuenta ha sido satisfactoria.

En cada tarjeta se muestra la imagen principal del anuncio y una breve descripción del mismo. Dicha descripción consta de la marca, modelo, motor y tipo de pieza que se publica. Además, se muestra al usuario las posibilidades de adquisición que existan:

- En el caso en el que haya una subasta activa, se mostrará lo siguiente:
	- o Si el usuario no ha pujado por el artículo, se informa al usuario por cuanto puede pujar como mínimo.
	- o Si el usuario ha pujado por el artículo:
		- En caso de que vaya ganando, se notificará que va ganando en la subasta.
- En caso de que no vaya ganando, se notifica que su puja ha sido superada.
- En el caso en el que el propietario de la pieza haya ofrecido la posibilidad de compra directa mediante un importe fijado, se mostrará dicha posibilidad informando del precio de adquisición.

Además, el usuario podrá acceder a la descripción detalla del anuncio pulsando sobre la tarjeta deseada. En ese momento se redireccionará a la interfaz de detalle del anuncio, donde el usuario podrá ver el artículo en detalle y podrá realizar sus compras y sus pujas.

# *5.2.4 Interfaz de publicación de anuncio.*

En esta interfaz se ofrece al usuario la posibilidad de publicar sus anuncios. A continuación se muestra la interfaz:

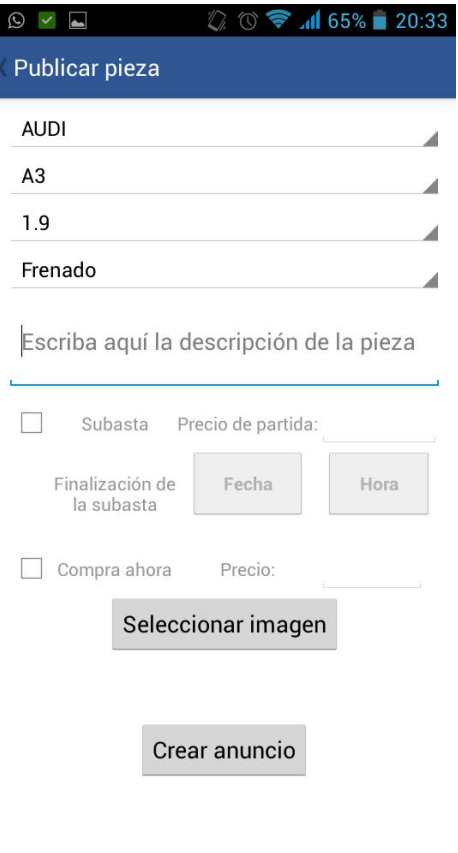

El usuario podrá seleccionar la marca, modelo, motor y tipo de pieza mediante un desplegables. Destacar que estos desplegables se actualizan dinámicamente: cuando el usuario seleccione una marca, automáticamente se cargarán los modelos disponibles para esa marca y los motores disponibles para ese modelo.

Posteriormente, el usuario deberá rellenar el campo obligatorio descripción. A continuación, el usuario podrá seleccionar los métodos de adquisición con los que quiera publicitar su artículo. Para seleccionar cada uno de los dos métodos deberá en primer lugar seleccionar la casilla situada a la izquierda para posteriormente rellenar los campos restantes:

- En el caso de la subasta, deberá rellenar el precio de partida de la subasta. Posteriormente deberá, por medio de los botones de Fecha y hora, la fecha de finalización de la subasta. Al pulsar sobre estos botones, se mostrará un cuadro de diálogo que permite seleccionar fácilmente la información requerida.
- $\bullet$

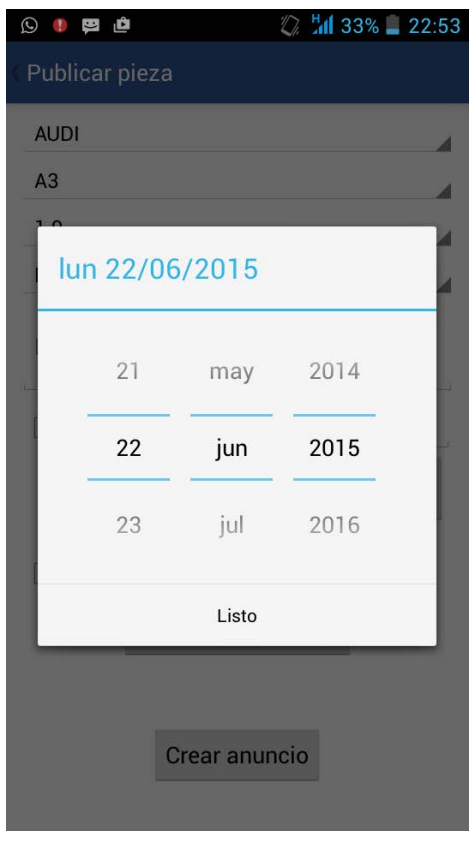

**Ilustración 16**

 En el caso de compra directa, deberá selecciona la casilla correspondiente y cumplimentar el precio de venta.

Por último, el usuario podrá añadir hasta 5 imágenes. Al pulsar sobre el botón de añadir imagen, se mostrará un cuadro de diálogo donde el usuario podrá seleccionar mediante qué aplicación ya instalada en el sistema desea buscar la imagen. Además, el usuario podrá eliminar las imágenes ya seleccionadas pulsando sobre ellas.

Finalmente, para publicar el anuncio, el usuario deberá pulsar sobre el botón de crear anuncio.

# *5.2.5 Interfaz de buscar anuncio.*

En este interfaz se le da al usuario la posibilidad de buscar un anuncio mediante filtros. A continuación se muestra una imagen de la interfaz.

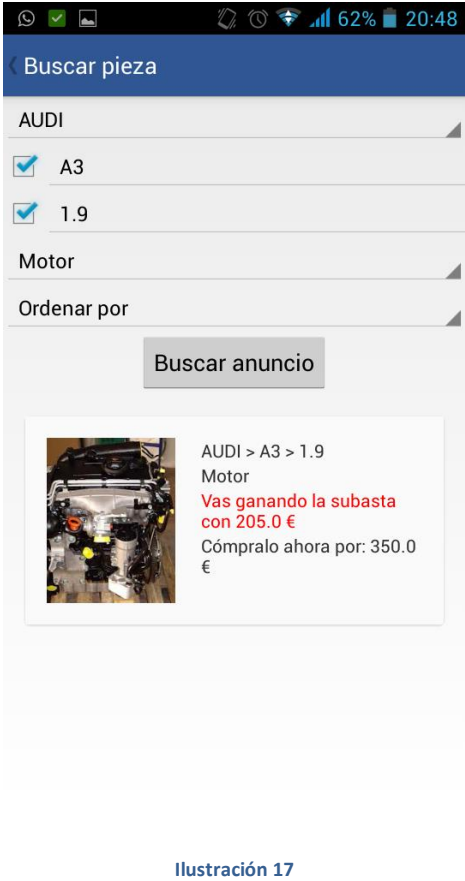

Como en el caso de la creación del anuncio, tanto la marca como el modelo y el motor son desplegables que actualizan dinámicamente su contenido en función del seleccionado en el desplegable anterior. El filtro por marca es obligatorio, dejando la decisión de filtrar por modelo, motor y tipo de pieza al usuario.

Además, se pueden ordenar los resultados de la búsqueda mediante el último desplegable mostrado.

Al pulsar sobre buscar anuncio, se mostrarás los resultados mediante tarjetas de presentación. Estas tarjetas son exactamente iguales a las mostradas en la interfaz de novedades, siendo también posible pulsar sobre ellas para acceder a los detalles del anuncio.

# *5.2.6 Interfaz de mis anuncios y de edición de anuncio.*

Mediante la interfaz de mis anuncios, se le da la posibilidad al usuario de consultar todos sus anuncios. A continuación se muestra una imagen de la interfaz:

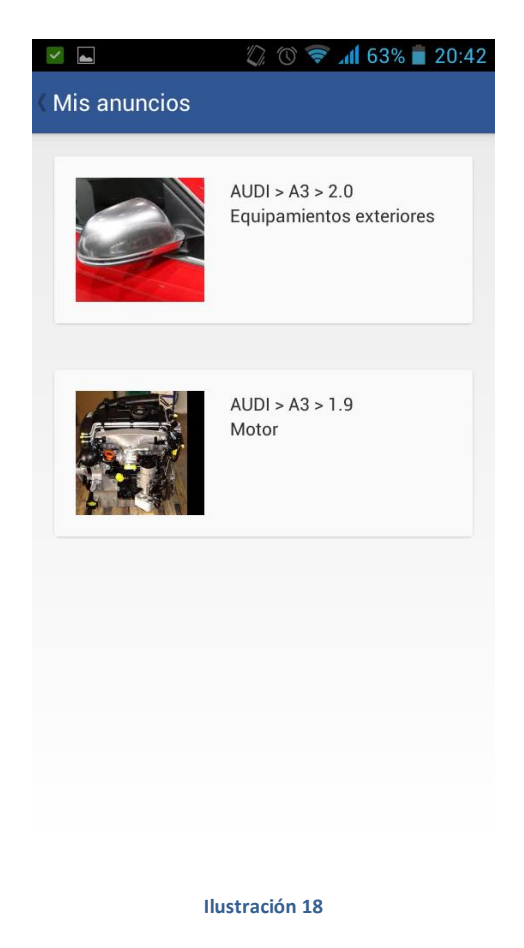

Los anuncios de usuario se muestran también mediante tarjetas de presentación. La diferencia con el resto de tarjetas mostradas es que en este caso no se detallan los métodos de pago debido a que carece de sentido que una persona compre sus propias piezas.

Al pulsar sobre una tarjeta, se redireccionará a la interfaz de edición del anuncio, tal y como se demuestra en la siguiente imagen:

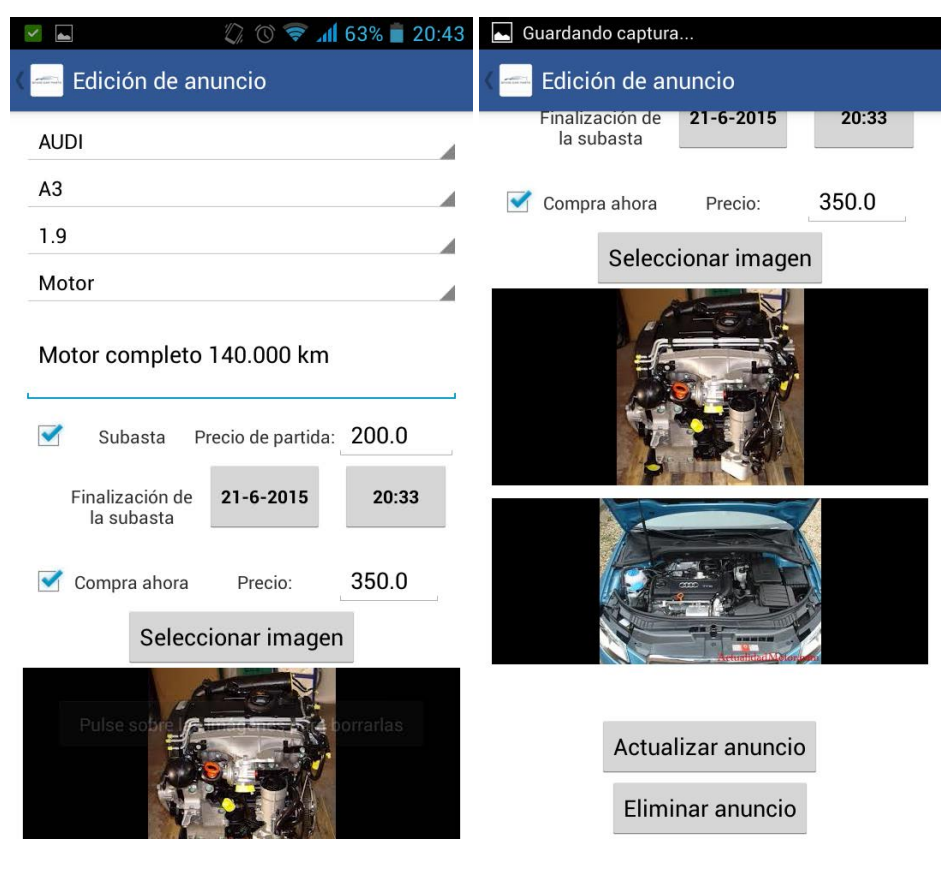

**Ilustración 19**

Primeramente, comentar que en el caso en el que el anuncio haya sido pujado por otro usuario, el sistema no permite que se edite, informando al usuario mediante una notificación emergente.

Esta interfaz es completamente igual a la de creación del anuncio salvo las siguientes modificaciones:

- Los datos del anuncio son incorporados directamente a la interfaz.
- Se incorpora la opción de eliminar el anuncio mediante un botón en la parte inferior de la pantalla.

Las características del anuncio pueden ser editadas tal y como se expone en la interfaz de creación del anuncio. Para actualizarlo, se deberá pulsar sobre el botón de actualizar anuncio.

En caso en el que se desee eliminar el anuncio, se deberá pulsar sobre el botón de eliminar anuncio. Cuando esto se produzca, se preguntará al usuario mediante un

cuadro de diálogo si realmente quiere eliminarlo. Dicho cuadro se muestra en la siguiente imagen:

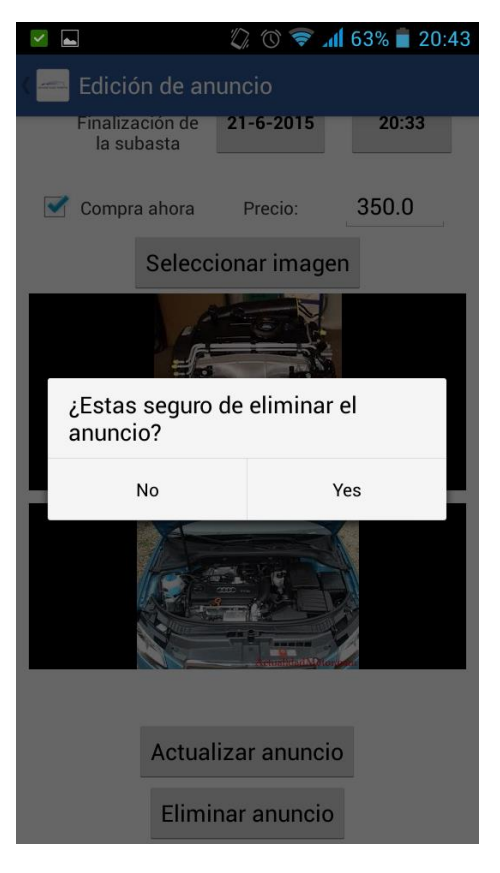

**Ilustración 20**

# *5.2.7 Interfaz de mis pujas.*

En esta interfaz se le ofrece al usuario la posibilidad de poder consultar rápidamente los aquellos anuncios en los que ha pujado y cuya subasta está activa. En la siguiente imagen se demuestra:

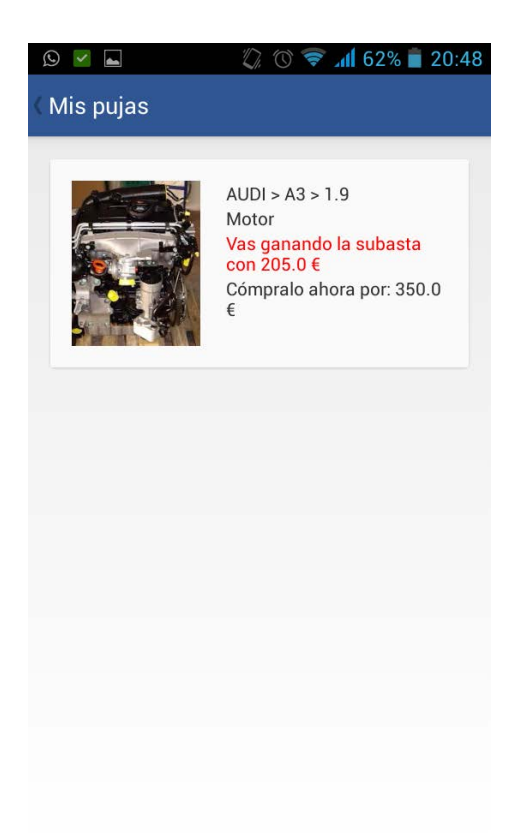

La manera de representar dichos anuncios es, como en los casos anteriores, mediante una tarjeta de presentación. Dicha tarjeta de presentación muestra exactamente la misma información que en el caso de novedades y de buscar anuncio. Presionando sobre la tarjeta se accede, tal y como se ha detallado en las interfaces anteriores, a la interfaz de detalle del anuncio.

### *5.2.8 Interfaz de mis pagos pendientes.*

En esta pantalla se muestra al usuario aquellos anuncios cuya subasta ha sido ganada pero aún no ha sido abonado el importe de la misma. A continuación, se muestra una imagen:

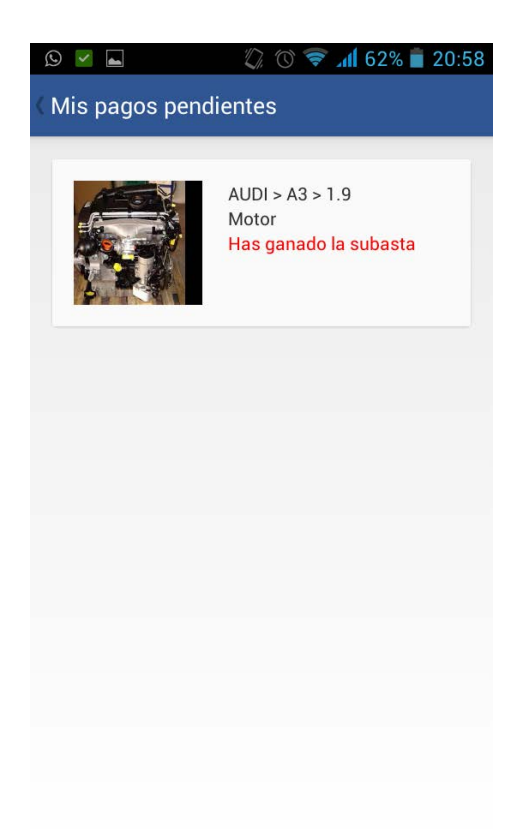

Los anuncios son mostrados mediante tarjetas que muestran la misma información que en los casos anteriores. Pulsando sobre los anuncios, se accede directamente a la interfaz de pasarela de pagos, donde el cliente podrá abonar la cantidad asignada a la subasta.

## *5.2.9 Interfaz de edición de perfil.*

En esta interfaz, el usuario podrá ver la información de su cuenta que no sean campos ocultos y además, podrá editarla. A continuación se muestra la imagen de dicha interfaz:

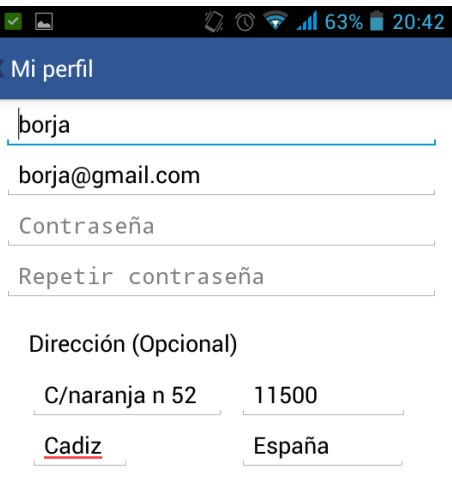

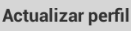

Como se observa en la imagen, la interfaz funciona exactamente igual que en el caso del registro. Por tanto, la forma de editar el perfil es similar a la del registro, diferenciándose únicamente en que hay que presionar el botón "Actualizar perfil" para que los cambios sean guardados.

## *5.2.10 Interfaz de detalle del anuncio*

En esta interfaz de especifican los detalles del anuncio seleccionado y se le da la posibilidad al usuario de comprar o pujar cuando estas opciones estén disponibles. A continuación se muestra una imagen de la interfaz:

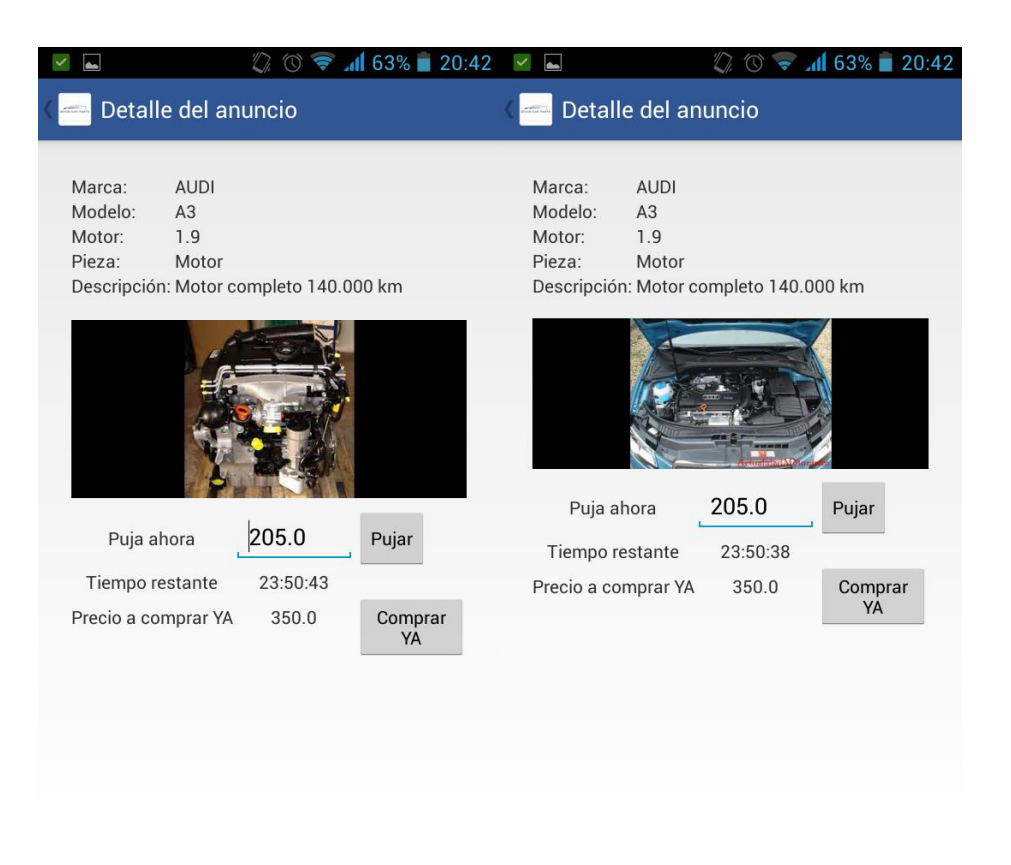

Como se observa en la imagen, podemos navegar por las diferentes fotografías del artículo deslizando el dedo de izquierda a derecha y viceversa sobre la imagen. Además, se le da la opción de pujar por el artículo al usuario en caso de que el producto esté en subasta. La puja debe ser siempre por lo menos 5 euros superior al precio actual de la subasta. En caso de intentar pujar por un precio menor, saltará una notificación emergente informando del problema:

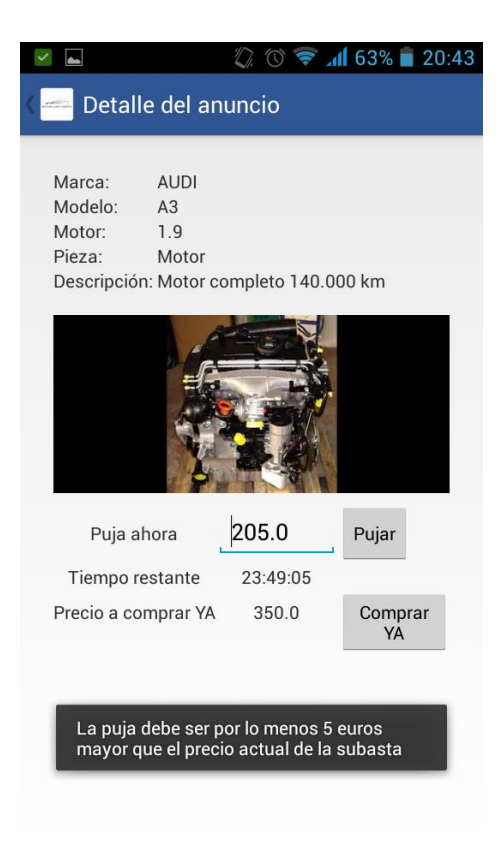

En caso de realizar la compra directa, se le redireccionará al usuario a la interfaz de pasarela de pagos, donde podrá introducir sus datos bancarios para realizar la compra.

## *5.2.1 Interfaz de pasarela de pagos.*

Esta interfaz facilita al usuario el pago de los artículos comprados, ya sea por subasta o por compra directa. A continuación se muestra una imagen de la interfaz:

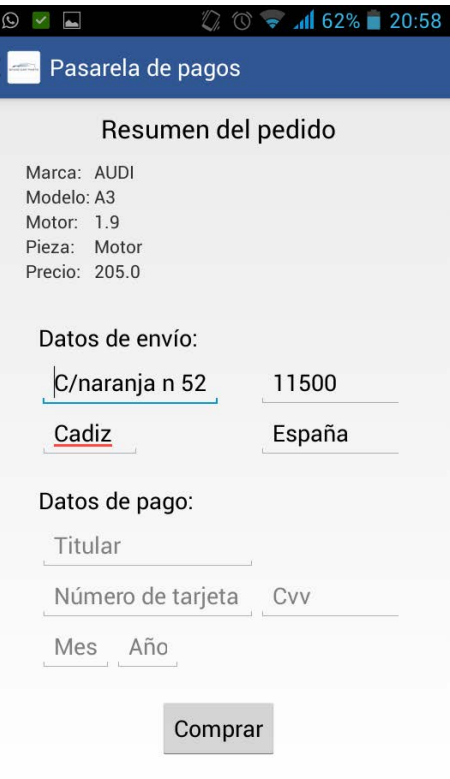

Como se observa en la imagen, en primer lugar se muestra un resumen de las características y del precio del artículo. Posteriormente, en caso de que el usuario no hubiese guardado la dirección al crearse la cuenta o si por el contrario desea modificar la dirección, podrá rellenar o modificar los campos de la sección "Datos de envío".

Después, el usuario deberá introducir los datos de su tarjeta bancaria para poder realizar el pago. Las validaciones de los campos insertados en la sección "datos de pago" son las siguientes:

- Titular: no puede estar vacío.
- Número de tarjeta: veinte caracteres numéricos.
- CVV: tres números.
- Mes: uno o dos números.
- Años: uno o dos números.

En el caso de que las validaciones no sean satisfactorias, se notificará al usuario mediante una notificación emergente la causa del error.

Una vez esté cumplimentado todo el formulario, el usuario deberá pulsar sobre el botón "comprar". Posteriormente se notifica al usuario que el sistema está contactando con su banco:

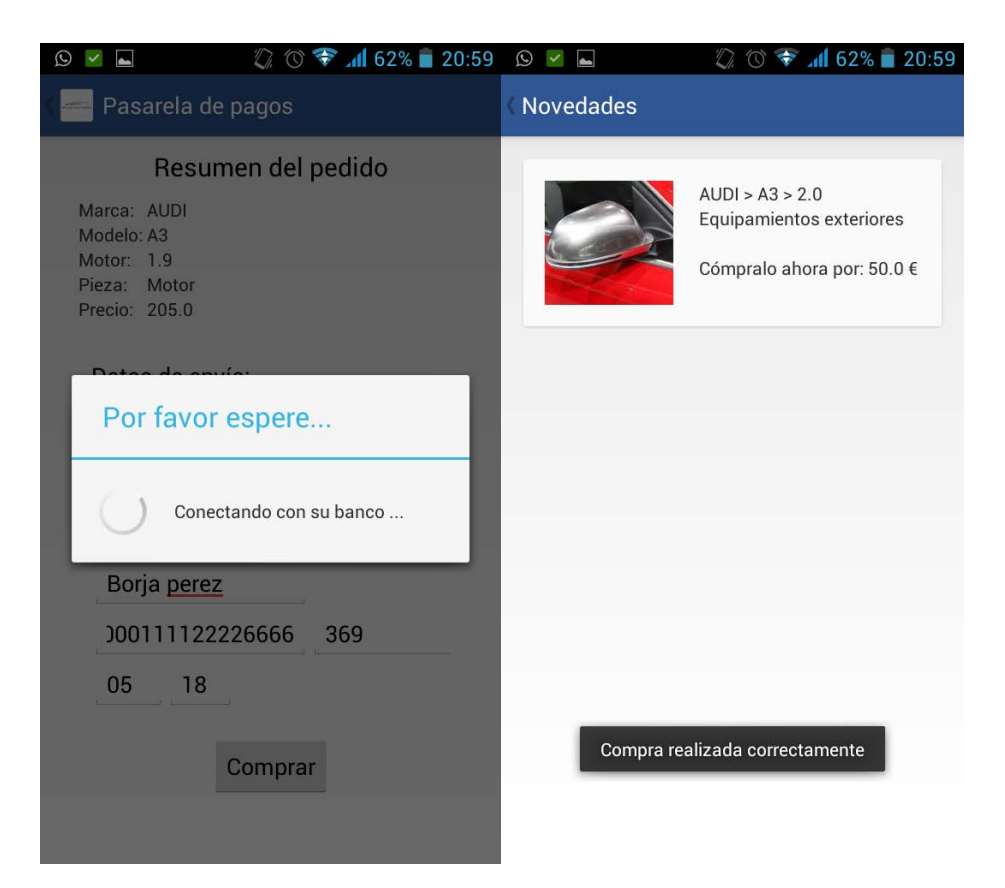

# **6. Planificación y presupuesto**

# **6.1 Planificación**

En este apartado se van a describir las diferentes fases necesarias para construir el sistema, así como los plazos estimados necesarios para su finalización.

Dichas fases son una fase inicial en la que además de la planificación se estudia el mercado y se definen objetivos, el análisis del sistema, su diseño, su implementación y pruebas y por último una fase final en la que se exponen conclusiones y se documenta el proyecto.

# *6.1.1 Fase inicial*

El objetivo de esta fase inicial es, en resumen, definir el problema. Para definir consecuentemente el problema es necesario realizar otra seguir de pasos. En primer lugar, se realiza un estudio completo del problema para posteriormente sacar como conclusiones la definición de los objetivos que se pretende alcanzar con la construcción del proyecto. Por último, sería el turno de realizar la planificación, que es lo que nos compete en estos instantes.

## *6.1.2 Análisis del sistema*

En este apartado pasamos a concretar detalladamente la definición del problema. Esta definición detallada comienza con un estudio del entorno tanto de producto como tecnológico Posteriormente, se especifican mediante los requisitos y los casos de uso tanto las funcionalidades con las restricciones que debe tener el sistema.

# *6.1.3 Diseño del sistema*

En esta sección nos centramos en la manera de resolver el problema teniendo en cuenta las restricciones y funcionalidades exigidas en el apartado anterior. Por tanto, en este apartado definimos la arquitectura del sistema exponiendo las tecnologías que se usarán para construir el proyecto. Una vez expuesto el diseño de forma general, se continúa especificando el diseño de cada uno de los subsistemas y módulos que forman parte del proyecto.

### *6.1.4 Implementación y pruebas*

En esta fase se pone en práctica el diseño realizado en el apartado anterior. Mientras se desarrolla el sistema, se van realizando paralelamente pruebas que certifiquen paso a paso que lo que se va desarrollando va funcionando. Finalmente, cuando ya está desarrollado el sistema en su completitud, se realizan pruebas de integración, que tienen como finalidad demostrar el correcto funcionamiento de todos los componentes trabajando simultáneamente.

### *6.1.5 Fase final*

Por último, en la fase final exponemos las conclusiones que extraemos tras haber realizado la implementación del sistema, así como determinar los futuros trabajos que podrían ser interesantes para la evolución del producto ofrecido.

Además, en esta sección se aprovecha para terminar de documentar todo lo que acontece al proyecto en general.

### *6.1.6 Diagrama de Gantt*

A continuación, mostramos visualmente la planificación resumida del proyecto mediante un diagrama de Gantt:

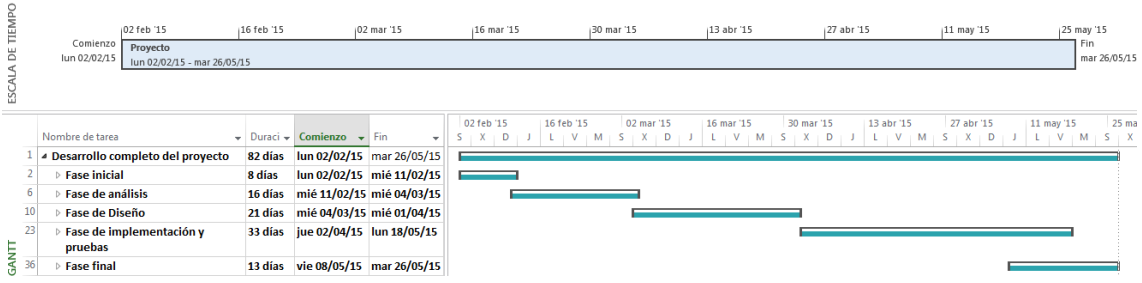

**Ilustración 28**

Y posteriormente se muestra el diagrama detallado:

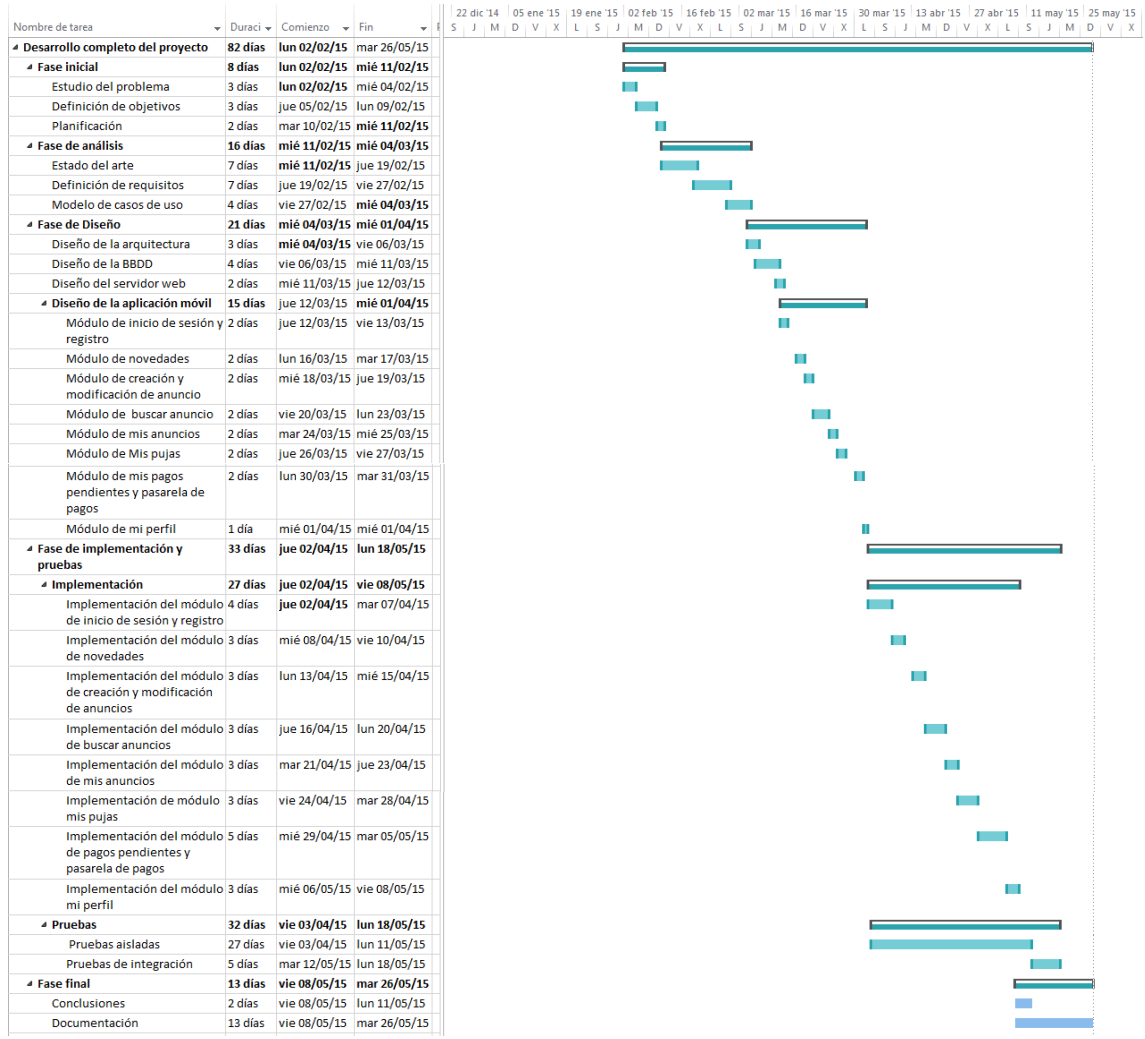

### **6.2 Presupuesto**

En esta sección se va a describir la inversión necesaria para llevar a cabo la realización del proyecto. Los costes imputables vas desde el personal hasta el hardware y software necesarios para el desarrollo.

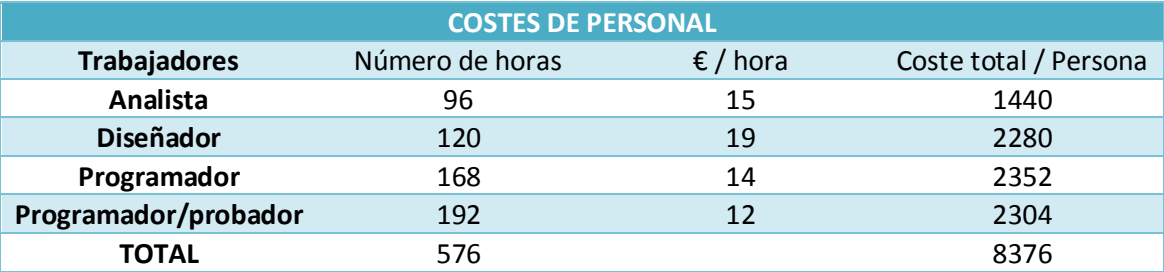

**Tabla 68**

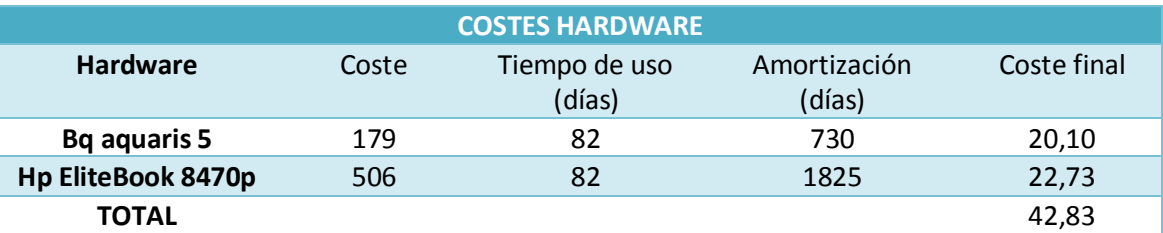

**Tabla 69**

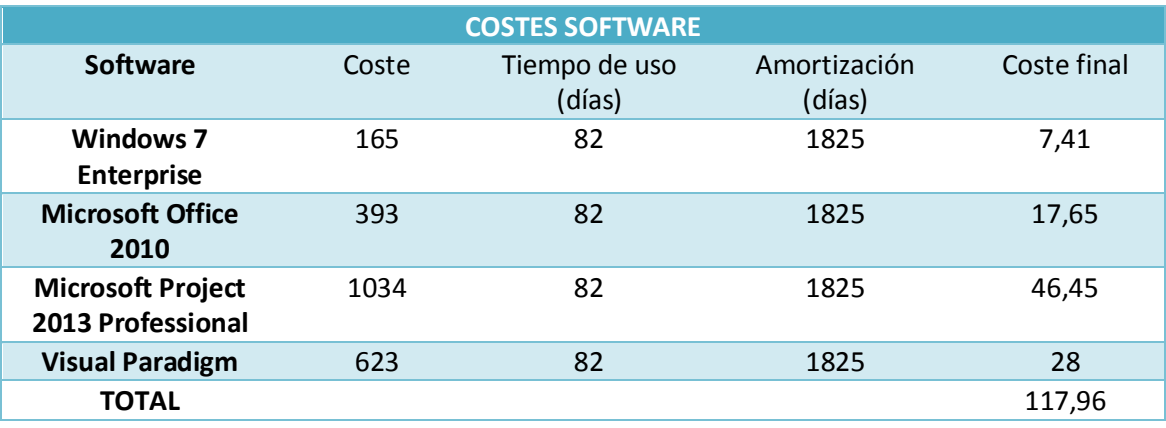

**Tabla 70**

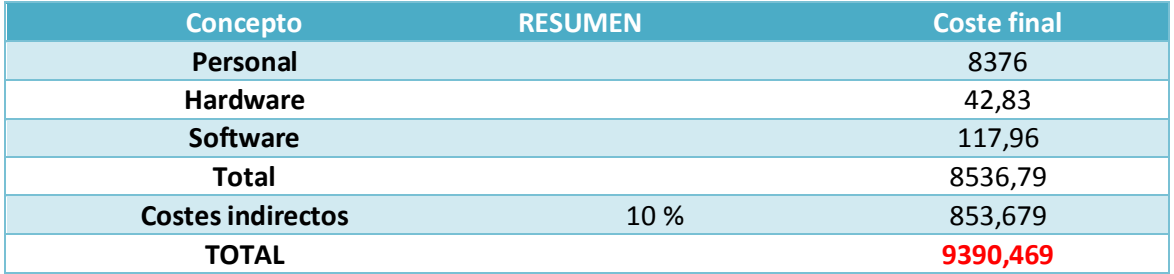

**Tabla 71**

# **7. Conclusiones y futuros trabajos**

# **7.1 Conclusiones**

El objetivo de la realización de este proyecto era desarrollar un sistema que permitiese establecer comunicaciones entre proveedores de piezas de automóviles y potenciales clientes interesados en las mismas. Se consideró que la idea era interesante debido a las dificultades existentes en el mercado debido a la carencia de información y a la deficiente gestión de las empresas proveedoras.

Partiendo de ese objetivo general, se propusieron específicamente las siguientes metas:

- Conseguir reactivar el mercado, generando un flujo de intercambio de piezas que diese salida al abultado stock almacenado en las empresas proveedoras y lograr generar una competencia en el mercado capaz de estandarizar la política de precios arbitraria ya existente.
- Crear un sistema simple e intuitivo que facilite en la medida de lo posible las comunicaciones entre proveedor-cliente y que tenga como principal objetivo la generación elevada de información en cuanto a piezas.

El primer paso fue hacer un estudio del mercado actual, tanto de producto como de las potenciales tecnologías que pudiesen ser factibles para la construcción del sistema.

El estudio nos proporcionó las siguientes conclusiones:

- El servicio que ofrecíamos era factible introducirlo en el mercado, ya que rebajaba las barreras existentes en el mercado que tan deficiente lo hacía.
- Dentro de todas las posibilidades en cuanto a dispositivos, se concluyó que una aplicación móvil era idónea, ya que debido a la evolución de estos dispositivos en los últimos tiempos, se ha establecido de manera excepcional en el mercado.
- Entre todos los tipos de Smartphone y tabletas existentes, se eligió el sistema operativo Android debido a la inmensa cuota de mercado con la que cuenta.
- De todos los tipos de arquitectura de que nos ofrecían el desarrollo del sistema se tomó la decisión de implementarlo en una aplicación nativa, debido fundamentalmente al rendimiento y experiencia del usuario que estas ofrecía.
- Dentro de todos los tipos posibles arquitecturas, se eligió la de cliente-servidor, ya que el resto de variantes no ofrecían las posibilidades que esta brinda.
- Por último se decidió usar el back-end que *Parse* proporciona, ya que no se necesitaba implementar lógica en el servidor y su manejo simplifica en gran medida las operaciones sobre la base de datos.

La implementación del sistema ha sido exitosa, quedando la incógnita de si el producto que ofrecemos conseguirá establecerse en el mercado y reactivarlo.

Por último, como valoración personal, la realización de este proyecto me ha proporcionado conocimientos muy beneficiosos para mi formación y me ha concedido la oportunidad de crear un proyecto de principio a fin, algo muy importante para dotarme de una visión general de lo que es realmente ser un **ingeniero informático**.

## **7.2 Futuros trabajos**

Durante los momentos de realización del proyecto, han ido surgiendo ideas que incrementarían la funcionalidad del sistema, y que mejorarían la experiencia del usuario.

Como principal modificación, se ha considerado importante que, tras publicar, publicitar y promocionar la aplicación sería importante construir un servidor independiente mediante software libre. El motivo principal es que cuando la aplicación obtenga un número alto de usuarios, el número de peticiones al servidor se incrementará, por lo que se requerirá una escalabilidad mayor de la que se ofrece en estos momentos.

Como se ha comentado a lo largo del proyecto, estamos usando una cuenta gratuita del back-end *Parse.* Esta cuenta gratuita ofrece un rendimiento que entra dentro de lo exigido en los requisitos, pero que dependiendo del número de usuarios que manejen la aplicación en el futuro puede verse muy limitado.

Utilizando *Parse* es posible aumentar el rendimiento y la escalabilidad del servidor, pero a un coste muy elevado (Muy superior al alquiler de un servidor).

Llegando a la conclusión de que un cambio de servidor web podría ser el primer paso, abriría las puertas a la inclusión de lógica dentro del servidor. Una mejora muy a tener en cuenta sería que el servidor cíclicamente comprobase si alguna subasta ha terminado, y en ese caso avisar mediante notificaciones a los usuarios implicados en la subasta de los resultados. Además, también podría avisar mediante notificaciones el tiempo restante para que finalicen las subastas en los instantes finales de las mismas.

Una mejora que incrementaría notablemente la experiencia del usuario con la aplicación sería la inclusión de un módulo o sección adicional de histórico de compras, de forma que los usuarios tuviesen fácil acceso a la referencia de sus compras pasadas.

Por último y para finalizar, sería indispensable ofrecer la aplicación a los dispositivos con sistema operativo iOS, de forma que se ampliaría la cantidad de potenciales usuarios.

# **8. Bibliografía**

[1] Emprendedores: El boom de los comparadores online : <http://www.emprendedores.es/casos-de-exito/comparadores-internet>

[2] Recambios coches:<http://www.recambioscoches.es/>

[3] MisterAuto:<http://www.mister-auto.es/es>

[4] Oscaro:<http://www.oscaro.es/>

[5] Marcas blancas en tiendas online de piezas: <http://www.recambiosviaweb.com/marca-blanca.html>

[6] Tesis de Licenciatura en Ciencias Matemáticas Programación Matemática y Subastas por Combinaciones Alexis Jawtuschenko alexis.jawtuschenko@gmail.com LU: 062/04 Universidad de Buenos Aires Facultad de Ciencias Exactas y Naturales Departamento de Matemática Director: Dr. Guillermo A. Duran´ Co-Director: Dr. Javier Marenco Diciembre de 2010

[7] Blog de Mercados financieros por Zuberbühler Associates AG: Ventas PC/Smartphone/Tablet<http://zuberbuehler-associates.ch/blog/?p=885>

[8] Miquel Lopez: Web vs. nativas: ¿a quién quieres más, a papá o a mamá?

<http://mobileworldcapital.com/es/83/>

[9]Lance Talent: Los tres tipos de aplicaciones móviles: [http://www.lancetalent.com/blog/tipos-de-aplicaciones-moviles-ventajas](http://www.lancetalent.com/blog/tipos-de-aplicaciones-moviles-ventajas-inconvenientes/)[inconvenientes/](http://www.lancetalent.com/blog/tipos-de-aplicaciones-moviles-ventajas-inconvenientes/)

[10] Bussines Insider: The Future Of Mobile Development: HTML5 Vs. Native Apps: <http://www.businessinsider.com/html5-vs-native-apps-for-mobile-2013-6?op=1>

[11] Aprovechamiento del Hardware de los Dispositivos Móviles para la Construcción de Nuevas Aplicaciones: Rocío Andrea Rodríguez, Pablo Martín Vera, María Roxana Martínez , Luís Verbel de La Cruz

[http://sedici.unlp.edu.ar/bitstream/handle/10915/42655/Documento\\_completo.pdf?s](http://sedici.unlp.edu.ar/bitstream/handle/10915/42655/Documento_completo.pdf?sequence=1) [equence=1](http://sedici.unlp.edu.ar/bitstream/handle/10915/42655/Documento_completo.pdf?sequence=1)

[12] [Vasanth R](http://dazeinfo.com/author/vasanthr/) on August 4, 2014: 85% Of Devices Sold In Q2 2014 Powered By Android: [http://dazeinfo.com/2014/08/04/smartphone-market-share-q-2014-xiaomi](http://dazeinfo.com/2014/08/04/smartphone-market-share-q-2014-xiaomi-lenovo-worlds-top-smartphone-brands-are-chinese-apple-samsung-struggling/)[lenovo-worlds-top-smartphone-brands-are-chinese-apple-samsung-struggling/](http://dazeinfo.com/2014/08/04/smartphone-market-share-q-2014-xiaomi-lenovo-worlds-top-smartphone-brands-are-chinese-apple-samsung-struggling/)

[13] Ingeniería del software, [Ian Sommerville,](https://www.google.es/search?hl=es&tbo=p&tbm=bks&q=inauthor:%22Ian+Sommerville%22&source=gbs_metadata_r&cad=7) [María Isabel Alfonso Galipienso,](https://www.google.es/search?hl=es&tbo=p&tbm=bks&q=inauthor:%22Mar%C3%ADa+Isabel+Alfonso+Galipienso%22&source=gbs_metadata_r&cad=7) Pearson Education, 2005

[14]<https://parse.com/about>

[15] [https://en.wikipedia.org/wiki/Mobile\\_Backend\\_as\\_a\\_service](https://en.wikipedia.org/wiki/Mobile_Backend_as_a_service)

[16] API de parse para Android:<https://parse.com/docs/android/api/ç>

[17] Slide-menu [http://www.androidhive.info/2013/11/android-sliding-menu-using](http://www.androidhive.info/2013/11/android-sliding-menu-using-navigation-drawer/)[navigation-drawer/](http://www.androidhive.info/2013/11/android-sliding-menu-using-navigation-drawer/)

[18] CardView android API: <https://developer.android.com/reference/android/support/v7/widget/CardView.html>

[19] Scroll android API: <http://developer.android.com/reference/android/widget/ScrollView.html>

[20] Toast android API: <http://developer.android.com/guide/topics/ui/notifiers/toasts.html>

[21] CheckBox android API:

[22] Dialog android API:

[23]: bcrypt:<https://en.wikipedia.org/wiki/Bcrypt>

[24] Ley 32/2003, de noviembre, General de Telecomunicaciones: [http://noticias.juridicas.com/base\\_datos/Admin/l32-2003.html](http://noticias.juridicas.com/base_datos/Admin/l32-2003.html)

[25] Ley Orgánica 15/1999, de 13 de diciembre, de Protección de Datos de Carácter Personal: [http://noticias.juridicas.com/base\\_datos/Admin/lo15-1999.html](http://noticias.juridicas.com/base_datos/Admin/lo15-1999.html)

# **9. Anexo**

# **9.1 Glosario de acrónimos y definiciones**

- **Smartphone**: teléfono inteligente en español. Es un tipo de teléfono móvil desarrollado sobre una plataforma informática que se caracteriza por tener capacidades similares a los computadores y además, de hacer uso de redes móviles.
- **Hardware**: componentes físicos de los sistemas informáticos.
- **Software**: conjunto de componentes lógicos que utilizan los sistemas para poder realizar sus tareas.
- **Caché**: memoria de acceso rápido utilizada por los ordenadores. Esta memoria almacena datos temporales para acelerar la velocidad de lectura y escritura de datos.
- **HTML5**: versión 5 del lenguaje más básico utilizado para el desarrollo de páginas web.
- **SDK** (Software Development Kit, en español kit de desarrollo software): Conjunto de herramientas que le permiten al desarrollador crear software para una arquitectura concreta.
- **P2P**: red de computadoras caracterizada porque todos los usuarios son iguales. Su principal funcionalidad es el intercambio directo de datos entre usuarios.
- **API** (Application Programming Interface): grupo de funciones y métodos que ofrecen proveedores de software para que puedan integrarse dentro de otro software. Generalmente este conjunto de subrutinas ayuda mucho al programador.
- **RAM** (Random-Access Memory): en español, memoria de acceso aleatorio. Es la memoria principal que utilizan los computadores para poder ejecutar el sistema operativo y las aplicaciones.
- **Procesador monolítico**: procesador caracterizado por tener sólo un núcleo. La principal limitación es que sólo puede ejecutar un proceso simultáneamente.
- **IEEE**: asociación mundial de ingenieros dedicada a la estandarización.
- Redes móviles: infraestructura de comunicación que permite a dispositivos sin cables comunicarse entre sí.
- **WiFi**: sistema que permite conectar a dispositivos entre sí de forma inalámbrica.
- **REST**: protocolo utilizado en sistemas distribuidos para comunicarse entre sí.
- **TCP**: protocolo de internet que perteneciente a la capa de transporte.
- **HTTPS**: protocolo basado en HTTP que tiene como principal característica la utilización de herramientas de cifrado como SSL para el intercambio de información.

## **9.2 Introducción, Objetivos y conclusiones en inglés**

### *Introduction*

In this first part, we are going to give a global vision of the most important points of what the project is about.

This document describes the most important processes that for the elaboration of the final degree project of Francisco de Borja Navas Torres for the achievement of the Computer Engineering Degree title in the University Carlos III de Madrid.

The project consists on the development of a social platform meant for the collaborative supply of spare parts for automobiles.

In first place, we will give a global vision of the main and more important points of the project. Later, the document will be focused on providing information about the precedents and the state of the art. In third and fourth place, we will describe the analysis processes and the design of the application. Fifthly, we will present the budget and planning needed to accomplish the implementation. In the end we will conclude with the conclusions and possible future projects.

### *General view*

As we said in the introduction, the project consists on developing a phone application that allows us to contact people that offer spare parts of automobiles with people who demand them. In addition, this interaction will get easier introducing direct buy of spare parts as we as auctions, each with its interface to make possible effective payments.

The application is destined mainly for professionals whose job consists on selling second hand spare parts and to those who obtain them to reduce the costs of the reparations of their clients. However, it has been decided not to close the door to those potential particular clients interested in demanding or offering this type of product.

### *Motivation and objectives of the product*

In this section we are first going to talk about the reasons for which it has been made the decision of carrying out this project and afterwards, we will try to explain the objectives in a pyramidal way, meaning we will go from the general to the specific.

Later, for each one of the goals we will explain the results obtained in a way that the success or failure of this project can be evaluated from each one of its parts.

The main reason for which it has been decided to develop this application is the lack of competition and dynamism present in the market of used spare parts for automobiles.

The profit of the suppliers of spare parts depends mainly on the sales volume. This volume of sales depends at the same time of the variety in the range of products that the business has as we as the quantity of existing products in this range. Therefore, to be able to obtain a profitable business they need to have big warehouses so they can stock up all this quantity of product. This need of space is really expensive in well located zones inside the cities, this is why normally they are placed in the suburbs of the cities.

This location of warehouses has as a main consequence, the existence of an important geographic distance between suppliers and clients, this makes more difficult to achieve a high level of sales. The only possible solution to skip this barrier is to take aggressive advertising policies and having a good shipment service.

In addition, these businesses have another big problem that has as a consequence the inefficiency of the area. The problem is due to the high stock that they have and the high quantity of cars that come through their doors daily. It doesn`t exist an inventory of the spare parts that they have, plus most of the spare parts are installed in the car. The main reason why there is no inventory of the stock is due to the lack of workers in this business since they only have to deal with clients (and even like this they can't put up with it). At the same time, the reason why the number of workers hired is scarce is because the volume of sales is not high. A possible solution to this problem would be to increase the volume of sales to be able to increase the profit and this way being capable of a higher economic investment in hiring workers.

Another of the problems that prevails in this type of businesses in the lack of seriousness that exists in workers who deal with clients and the random policy of price

they have. This "random" policy of prices should depend on the type and the condition of the item, but we clearly notice that workers tasked to value the items add a new aspect inside this algorithm of rating the prices: the type of client. We believe that the alternative that will resolve this problem is providing the market with competition between businesses, this way and without ratings being disproportional, the client will prefer to buy the item in another business.

Thus, [summarizing,](http://www.linguee.es/ingles-espanol/traduccion/abbreviatedly.html) we can affirm that the main reasons why the suppliers of used spare parts work so inefficiently are the following:

- Warehouses are located far from the city center.
- Scarce advertising of the business
- Lack of workers
- No inventory of the items
- Lack of seriousness when dealing with the client using policies of "random prices"

In order to solve all this problems existing in the market we believe that the following decisions should be taken:

- Implement aggressive advertising policies, in a way that we can reduce the problems emerged because of the distance that exists between the supplier and the client.
- Obtain agreements and contracts with shipping companies, so we can establish shipping through courier. This would help, as well as the first point, to reduce the problems surged due to the distance.
- Provide the market with competition. Through the development of an application we will simplify the relationship supplier-client by providing the client not only with the information about one Supplier Company but with the information about all of them. This way, the client can compare between the different offers made by the supplier companies. This information will get the supplier businesses to adjust their prices avoiding the "random" price policy.
- Thanks to the competition in the market, we will increase the volume of sales from each one of the supplier businesses even if the profit obtained from each sale is lower. However, we believe that the difference will be positive and businesses will improve their earnings.
- Having achieved that the supplier companies profit increases they will now have a higher economic ability to raise the number of workers they have, so they can make inventories of all the items existing in each one of the warehouses.

Therefor we can claim that the introduction of this application we want to develop will boost a cyclical process of evolution in the market, whose main culpable will be the raise of competition between the companies of the sector.

Having explained the reasons why it is interesting to undertake this project inside the spare parts suppliers it would be interesting to continue with all the possible repercussions that our procedure plan will trigger in part of the potential clients of the market.

We can distinguish between two types of clients:

- Garages
- Particulars

The quantity of potential clients will be higher in those who work daily with this type of products. Therefore is obvious that we should concentrate in the garages because they repair a high number of cars daily, for which they need spare parts.

In the case of individual customers, they are a small portion of the possible potential customers, as only a small part of the populations is self-repairing their cars. Therefore, having decided that we must focus on the garages as customers we have to analyze in which occasions they may be interested in the type of product we provide.

Because the garages don't pay for the spare parts they put in their customer´s cars, they are not very supportive with using second hand items. The main reason is because the used of second hand items increases the probability that the same damage can occur in a short period of time.

There are a small percentage of garages that do work with spare parts for certain customers who demand a reduction in the prices of the repairs due to existing payment impossibilities in their economy. These kinds of garages have increased in recent years due to the financial crisis. However, the lack of seriousness of the spare car parts businesses and the little existing competition due to the fact that the garages only work with the spare car parts business who are close to them makes the relationship garage-spare car parts businesses deteriorate. Also due to the fact that they only work with spare car parts businesses close to them, the stock of items normally doesn't satisfy the garages.

For this reason, we believe it would be a good option for garages to give the customer the possibility of making the decision of choosing what they prefer: whether to put new high cost or used and low cost parts. This option would give the clients the possibility of repairing their cars at low cost, always existing the first option.

The application that we provide will ease communications between the garages and spare car parts business, and force these to adjust their prices. It will give garages the possibility to access a huge stock of parts with just a click the item they need in any spare car parts business of Spain.

However, it can be a big problem to get the garages to trust the spare car parts because, as we noted, these have a shorter life compared to a new one. To solve this problem, it has been determined to start by advertising parts that have no functional use in the automobile mechanics. For example, offering only wing mirrors, as it is a fairly demanded piece and has no involvement in the functionality of the engine. With this decision, the garages will have access to low cost wing mirrors, all kind if them, and can get used to using the application. With this we will get to earn their trust and we will make sure that our choice is "always there" and is viable.

Thanks to the help provided by technology nowadays to advertise and promote access to information and the purchase of products, it is considered that making use of this kind of technology is a really good option to drastically change the future of this market.

This analysis is summarized in one sentence: the main objective of this project is to relaunch the market of used spare car parts of automobiles, developing an application that provides information to customers and to that establishes a simple and easy communication between suppliers and customers.

# *Technological objectives and results*

Having explained in the previous section the reasons that led us to the implementation of this project and having described the main purpose of the product, we will explain below how we reached that objective making use of technology.

Out main technological goal is to develop an application that reaches that target of product stated in the previous point. To do this, we will expose more specifically the goals set for the application:

- Give the possibility to customers and suppliers to create an account and use the application by login in.
- Give the possibility to all users:
	- o Of advertising their own ads, filtering articles by car characteristics and adding pictures and description to articles.
	- o Add the piece to the market through auctions or fixed price.
	- o Bid on an auction item or buy item with preset price.
	- o Search filtering by car features, as well as sorting the results.
	- o See all articles for which you bid
	- o Be able to pay the articles that you have won at auctions
	- o Edit your account
- Finally, providing a simple and intuitive interface that does not require much learning effort by users.

We believe that the objectives outlined in the previous section will provide customers and suppliers of spare car parts with a simple and intuitive interface that facilitates communications between them. Furthermore, the application has been provided with the functionality that makes it more flexible, so it allows a better fit of each user to its use.

Finally, remark that the result has been satisfactory, as all the technological objectives have been fulfilled. In the section "Interfaces de usuario y ejemplo de uso" it has been demonstrated by an example of using the application that the stated objectives are met.

In any case, remains to check if the objectives of the products described in the previous paragraph are also met. Within this project you could not perform this type of testing, but we are developing another project for the Business Administration and Management Degree in which the feasibility of the business is studied and the business model is set. Therefore we invite you to read the project to see if the targets exposed are met.

### *Memory structure*

### Introduction

This section briefly explains what the document is about and how it is organized. In addition, the reasons which led to the realization of this project are explained. Once explained the reasons, product goals and technological objectives aimed at achieving the objectives of the product are set

### State of the art

This section describes the context in which the implementation of this project can be positioned. As with the objectives, a distinction between product and technology is established.

In the case of the product, it explains how the current market for the product is and then the possibilities and alternatives that can lead us to achieve the objectives stated.

In the case of technology, describes the different development alternatives to achieve the claims set by the target product. As in the previous case, the different alternatives are valued to then choose one.

## Analysis and design of the system

In this point, as its name suggest, an analysis of what the system should have and should provide is done. Later, in design, it is determined how it will solve the general problems already explained, taking into account the requirements provided by the analysis.

## Budget and planning

In this section the development of the whole project is planned, estimating the time intervals required to perform step by step the project. In addition, the cost of the implementation of the whole project will be estimated.

# Conclusions and future projects

In this section, we briefly set out the conclusions we have reached after carrying out the project, ending with the exposure of possible improvements that have arisen as the project has been implemented.

## Bibliography and annex

Finally, the sources used for the project will be provided, and an annex in which some parts are more detailed but have not been incorporated in the core document for

# *Conclusions*

The objective of this project was to develop a system that would establish communications between spare car parts suppliers and potential customers interested in them. It was considered that the idea was interesting because of the difficulties in the market due to lack of information and poor management of suppliers.

Based on this overall objective, the following goals were specifically proposed:

- Getting to relaunch the market, generating a flow of exchange of parts that gives access to the bulky stock stored in supplier companies and generate competition in the market able to standardize the existing arbitrary pricing policy.
- Create a simple and intuitive system to facilitate as far as possible the suppliercustomer communications and that has as main objective to generate high information about spare car parts.

The first step was to study the current market, both product and the potential technologies that may be feasible to build the system.

The study gave us the following conclusions:

- The service we offered was feasible to introduce it in the market, which lowered the barriers on the market that did so poorly.
- Among all the possibilities for devices, it was concluded that a mobile application was ideal since due to the evolution of these devices in recent times, has established uniquely in the market.
- Among all existing types of Smartphone and tablets, the Android operating system due to the huge market share that it has.
- Of all the types of architecture that the system offered the decision to implement it in a native application was made, mainly due to the performance and user experience that these offered.
- In all types of possible architectures, we chose the client-server because the other variants don't offer the possibilities this one does.
- Finally, we decided to use the back-end that Parse provides as it is not needed to implement logic on the server and its handling simplifies operations on the database.

The implementation of the system has been successful, leaving the question of whether the product we offer gets established in the market and relaunches it.

Finally, as personal assessment , the implementation of this project has provided me with beneficial knowledge for my training and has given me the opportunity to create from scratch a project something very important to give me an overview of what really means to be a computer engineer.

## *Future projects*

During the implementation of the Project, ideas that would increase the functionality of the system and improve the user experience have been emerging.

As main modification, it has been considered important that, after publishing, advertising and promoting the application it would be important to build an independent server through free software. The main reason is that when the application gets a high number of users, the number of requests to the server will increase so that a major scalability that the one offered now will be required.

As mentioned throughout the project, we are using a free Parse account back-end. This free account offers a performance that falls within the demanded of the requirements, but that depending on the number of users who handle the application in the future could be limited.

Using Parse is possible to increase the performance and scalability of the server, but at a High cost (much higher than the rent of a Server).

Concluding that a change of web server could be the first step, it would open the door to the inclusion of logic within the server. An improvement to consider would be that the server cyclically checks if any auction has ended and in that case warn through notifications to the users involved in the auction results. It could also alert through notifications of the time remaining until the end of the auction when it is at its final minutes.

One improvement that would significantly increase the user experience of the application would be the inclusion of an additional module or section with an historic of purchases, so users have easy access to the reference of their past acquisitions. Last and to end with, it would be indispensable to offer the application to the devices that use iOS operating system so that the number of potential users would increase.